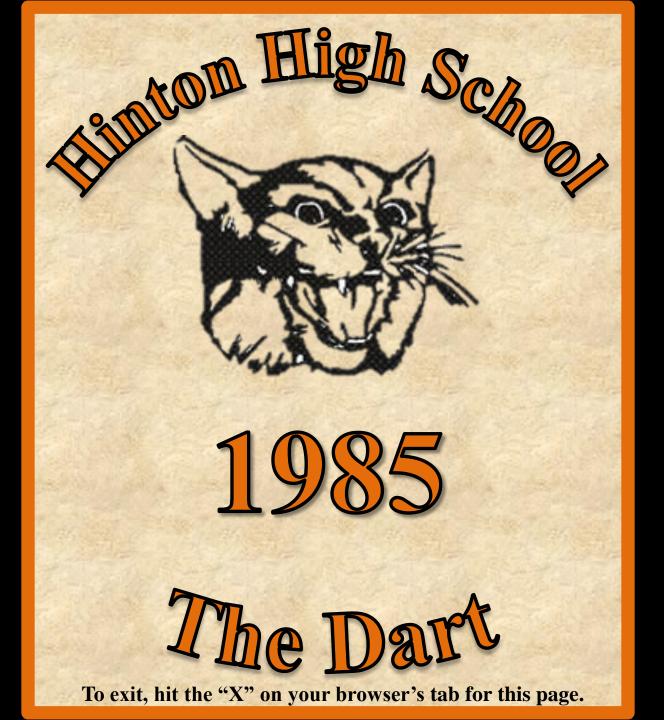

# **DART 1985**

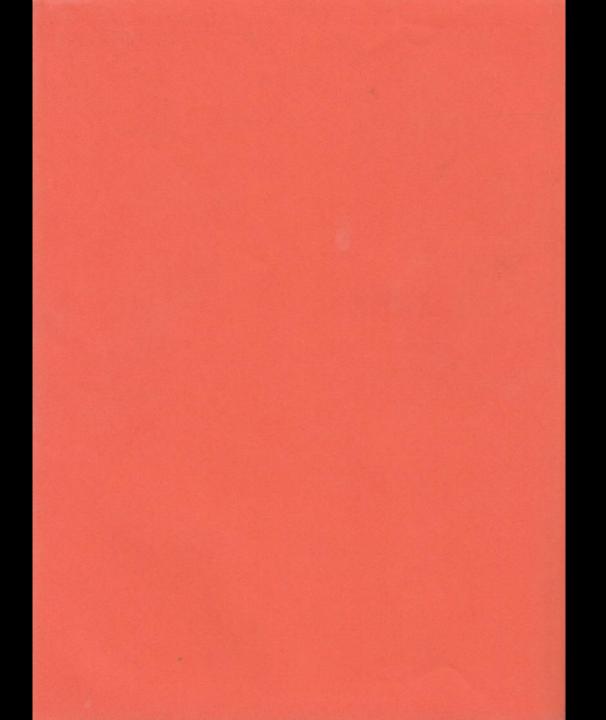

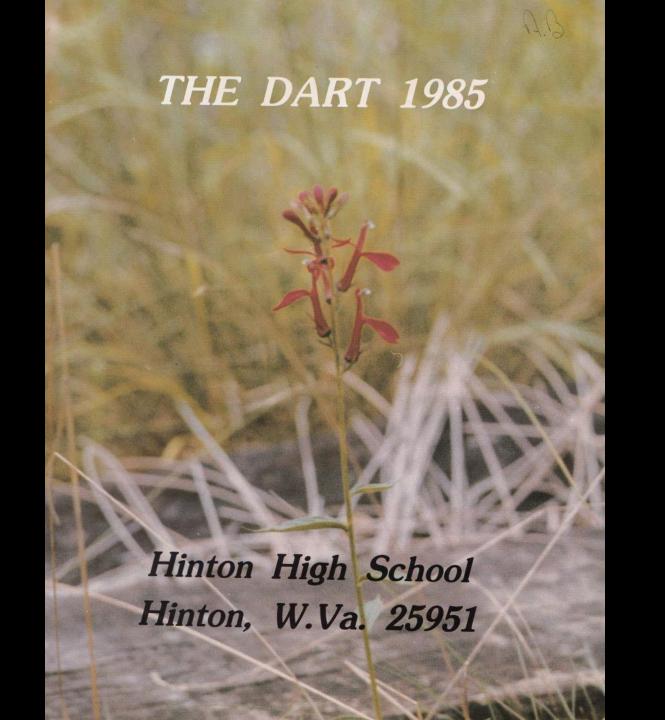

#### 1984-85 YEARBOOK STAFF

**Editors** Missy Thompson Peggy Breen Senior Section Robin Crook Lori Halloran **Underclass** Angie O'Neal Jr. High Joyce Sexton Jerri Hogge Organizations/ Peggy Breen Student Life Missy Thompson Sports Sheila Braswell Beverly Hicks Academics Shelle Alvis Advertising Tracy Ballard **Photographers** Amy Berry Jerri Hogge Lori Halloran Division Artist Brian Allen Jane Meador Adviser Michael D. Allen Principal

Special Thanks to Fox Photographics, Cardinal Photographics, and the Journalism I class.

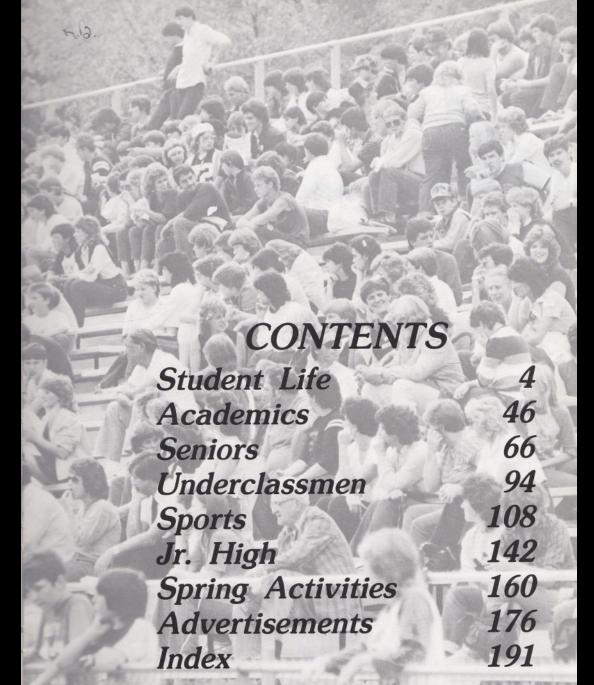

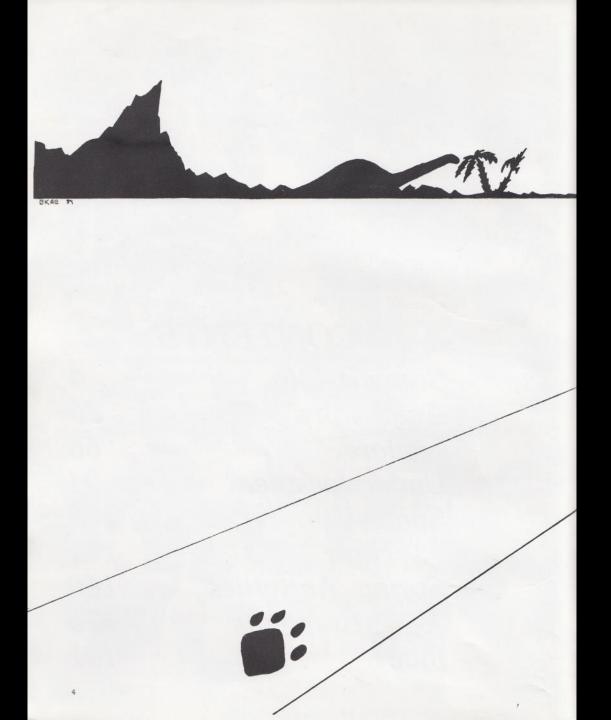

Student Life

#### Change

Every year at HHS is different and exciting. The 1984-85 school year has been a memorable one. Students and teachers alike had some readjusting to do from last year.

There was a change in leadership at HHS this year. Michael D. Allen became principal. He was formerly principal at Talcott Junior High School before transferring to HHS in 1984. Mr. Allen introduced new rules and policies at HHS that weren't hard to adjust to. He has become greatly respected in the short time he's been here.

RIGHT: Newly appointed principal, Michael D. Allen, presents his rule changes during the assembly on the first day of school.

BOTTOM RIGHT: Scenic Pipestem State Park is a source of entertainment among Hinton youth.

FAR RIGHT: Mr. Dryden, Hinton High School's new band director, marches with the band during the water festival parade.

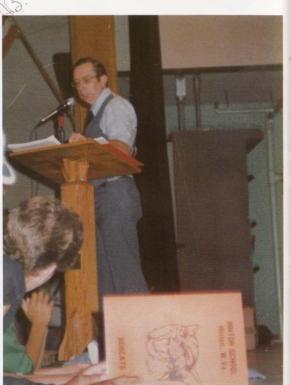

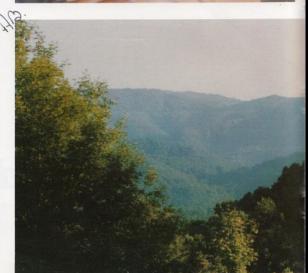

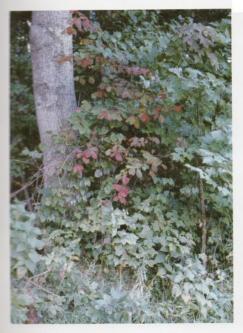

#### Moments We've Shared

Like the leaves in the fall,
All things must change.
Friends must part
And lives rearrange;
The moments we've shared
We can never replace;
For in our minds
They will never erase.

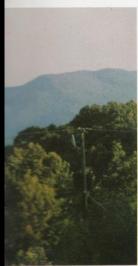

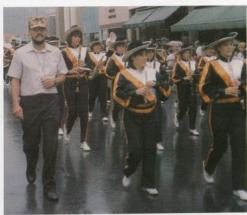

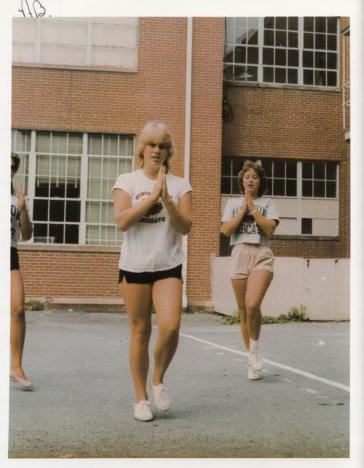

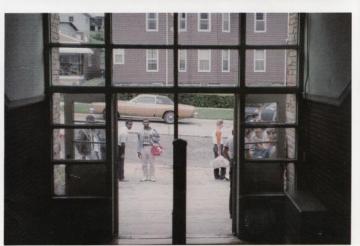

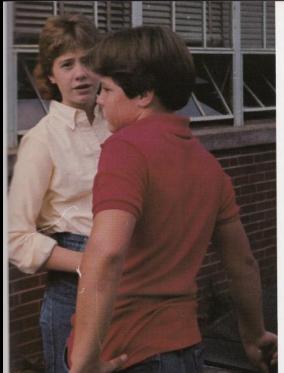

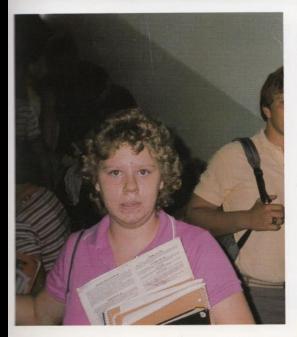

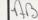

#### Closed Campus

FAR LEFT: Ronelle Lilly, Michelle Lilly, and Krista Lytle practice cheering on campus.

FAR BOTTOM LEFT: Halls seem to stay more empty now that there is only four minutes to get to classes.

LEFT: Kathy Mullins and Jeff Bennett discuss their closed campus situation at lunchtime.

BOTTOM LEFT: Bell changes leave students carrying armloads of books from class to class so bookbags have become popular among HHS students.

#### Fashion at HHS

Fashion trends dictate dress at HHS. The trends in the 1984-85 school year were bright, vibrant colors and lots of jewelry.

Women's fashions in clothing for the fall season included walking shorts, bright vests slit down the side, cropped blouses and pants, and feminine designer jeans in checks and stripes.

Winter fashions involved large, bulky sweaters and overlapping layers.

Jewelry fashions included add-a-beads, copper jewelry, bracelets, twist-a-beads, and large earrings.

Men at HHS are wearing thin ties, football jerseys and tee shirts, tennis shoes, button down oxfords, and jean jackets.

TOP RIGHT: Jo Ellen Vallandingham sports her cropped pants and jellies at HHS.

BOTTOM RIGHT: Representing male fashions at HHS, J.W. Peters wears a thin tie, dress slacks, and pointed leather Playboy shoes.

FACING PAGE, TOP: Shown here is Angie O'Neal in the latest jewelry fad — twist-a-beads.

FAR RIGHT: Chris Lilly shows off his sporty camouflage look.

BOTTOM: Shirley Davis and Tabby Wynes are wearing sweaters which are popular winter fashions.

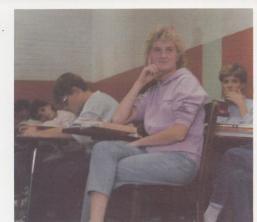

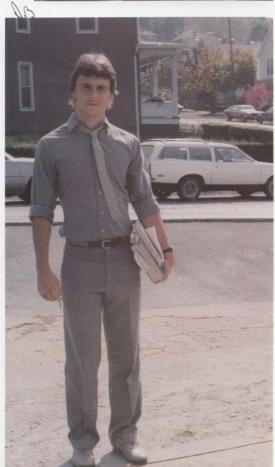

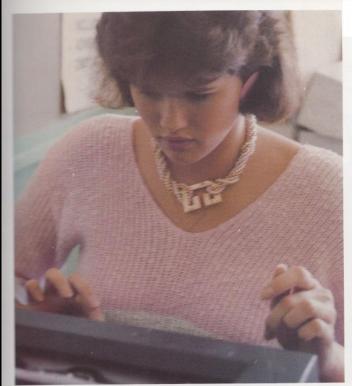

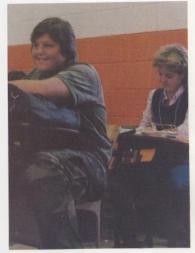

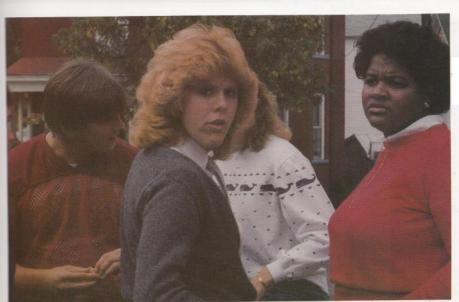

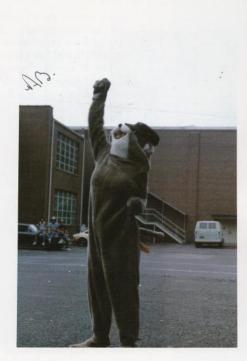

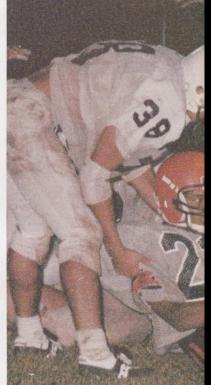

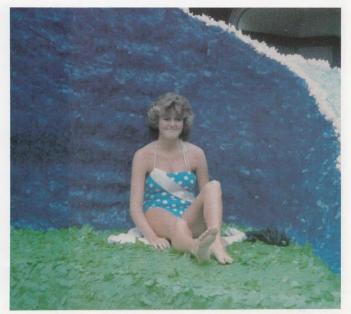

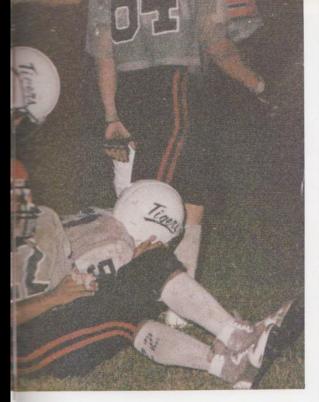

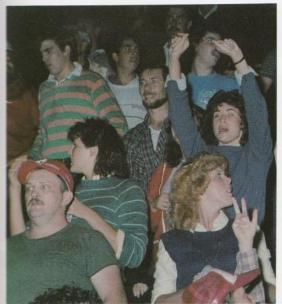

#### Weekends

Students at HHS enjoy gathering on weekends. There have been dances held throughout the year, such as Homecoming, Twirp, and more formally, the X-mas Dance, where students have gotten together. During football season there were always games for students to socialize.

Pizza Hut on Stokes Drive is a popular place among Hinton teens to congregate and eat, listen to music or just socialize.

Another weekend activity among Hinton youth is taking advantage of the Ball Park facilities in Bellepoint below the Bluestone Dam. There is a playground for young children to play and teens have a basketball and tennis court available. Families picnic under the shelter and all residents enjoy the scenic walk to the Dam.

FAR LEFT: Jerri Hogge shows spirit as the 1984-85 Bobcat Mascot.

FAR LEFT BOTTOM: Senior, Donna Sims, was chosen for a princess in the 1984 Water Festival activities.

LEFT: Craig Green gets a helping hand from a Tiger player after a tackle during the Princeton game.

BOTTOM LEFT: Spectators show spirit during the rainy Hinton-Princeton football game.

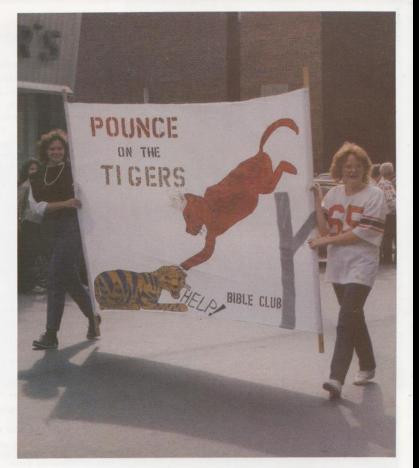

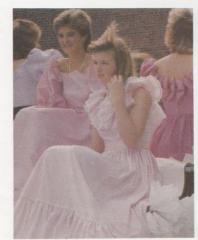

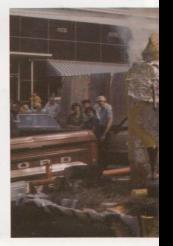

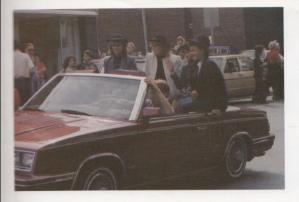

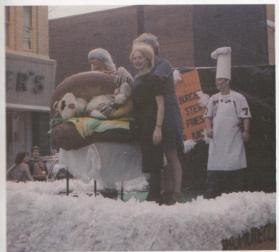

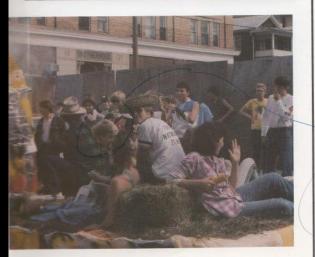

#### Homecoming

FAR LEFT: The Bible Club's homecoming banner titled "Pounce on the Tigers" won first place in banner competition during Homecoming activities.

FAR BOTTOM LEFT: Newcomer to HHS, Vicky Loy, was chosen as sophomore attendant for homecoming festivities.

LEFT: The 1984 Junior High Homecoming Queen was Ronelle Lilly. Her attendants were Angie Fox, Valerie Pack, and Jennifer LaBelle.

MIDDLE LEFT: "Where's the Tigers" was the theme for the sophomore float ridden by Neta Angell, Robert Harvey, William Pack, and Andy Williams during the Homecoming parade on October 19, 1984.

BOTTOM: The theme for Key Club's float was "Brewin' a Victory" which featured a smoking still attended by Key Club "Hillbillies."

#### School Activities

RIGHT: Kenny Joe Johnson and Stephen Williams wait patiently to speak with Mr. Honaker about schedules.

BOTTOM RIGHT: Stacy Jones and Lisa Keaton take a break from their hectic schedule at HHS.

FAR RIGHT: Students congregate at the New Wing entrance during lunch to wait on the 5th period bell.

BOTTOM FAR RIGHT: Mrs. Linda Meadows demonstrates the new Apple computer which helps keep up with overdue books at the library.

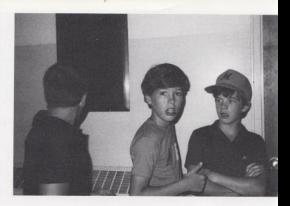

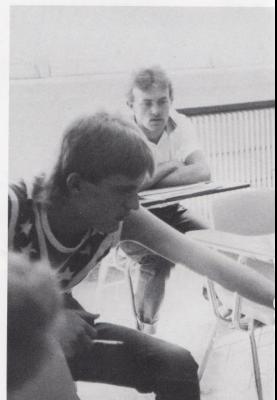

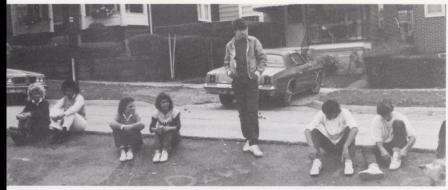

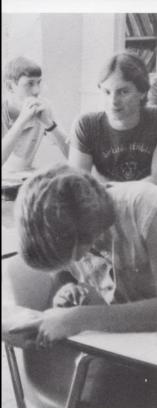

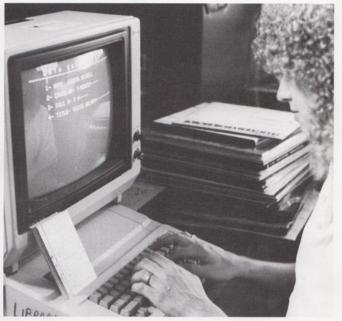

40.

# A Day In Our Lives

525

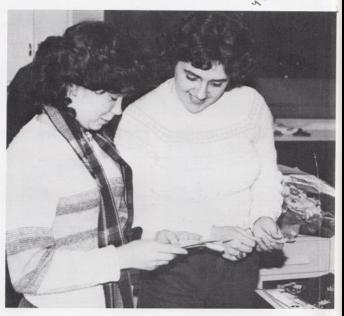

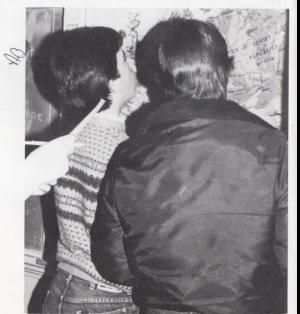

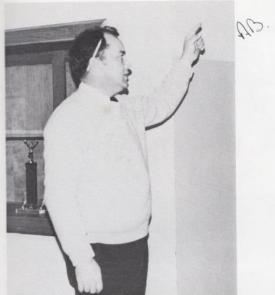

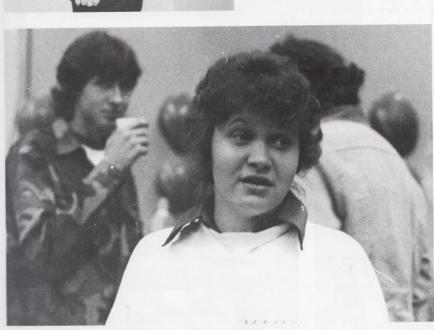

# Honor Society

Senior Honor Society Row 1: Eric Jones - Pres., Bill McLean - Vice Pres., Pam Ward - Sec., Joy Fox - Treas.

Row 2: Rhonda Crook, Carolyn Petrey, Karen Bonds, Jeanette Montgomery, Mary Lilly, Lola Lowry, Karen Ward, Sheila Ayers, Brian Allen, Mike Montgomery

Row 3: Angie Blankenship, Tammy Braswell, Terry Thompson, Johnny Mann, Rose McNeer, Terry Young, Angie Adkins, Carolee Reliford, Scott Butler

Row 4: Lynn Turner, Kim Rodes, Christy Lilly, Becky Anderson, Lisa Harper, Terry Ward, Tracy Grimmett, Riley

Reid, Mark Kirk Row 5: Sherri Bowles, Terri Bowles, Sheila Braswell, Chris Pack, Mitch Bowling. Lori Crawford, Karen Curus, and Mary Kaye Bennett.

Pictured below is Beverley Duncan carrying the National Honor Society banner in the homecoming parade.

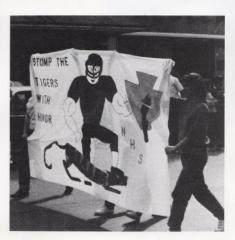

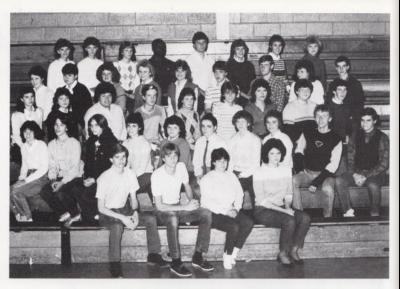

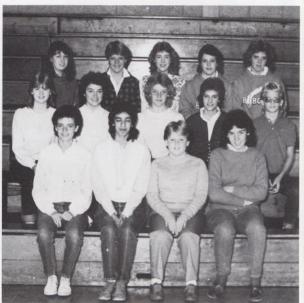

Junior Honor Society Row 1: Nancy Meadows, Parissa Payman, Leslie Sisson, Sara Rodes. Row 2: Lavonna Ramsey, Melissa Kennedy, Audra Harvey, Sharon Pack, Jonathan Harvey. Row 3: Beverly Duncan, Sharon Lyons, Donna Davis, Dee Dee Gwinn, and Kim Honaker.

## Student Council

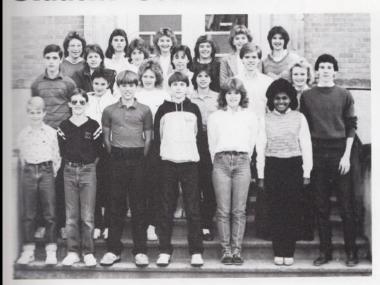

Student Council members for 1984-85 school year are pictured at left Greg Angell, Thomas Yost, Steven Brumit, Mathew Kirk, Diane Crook, Teresa Mann, Scott Butler Row 2: David Montgomery, Becky Vass, Lisa Gill, Valerie Buckland, Eric Jones, Becky Anderson. Row 3: Cathy Mullins, Mary Jane Humphreys, Cindy Ward. Row 4: Rhonda Gilbert, Angie Blankenship, Terri Bowles, Lori Crawford, Sherri Bowles, and Alice Rider

BOTTOM: Student Council member, Diane Crook, helps to make plans for Homecoming Week sponsored by Student Council.

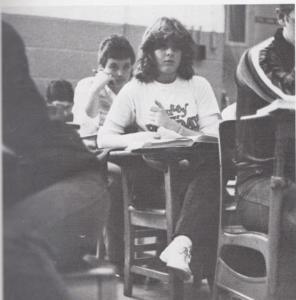

DC

#### Tri-Hi-Y

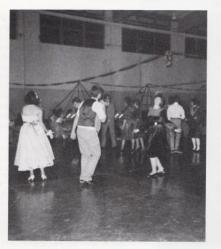

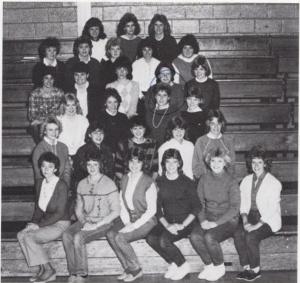

Tri-Hi-Y is composed of girls in grades 10-12. New members are elected at the beginning of each school year to replace the graduated seniors of the previous year. The newly elected members engage in a week of activities to initiate them into the club. The week is ended by the candlelight induction of the new members. Besides initiation week, highlights of the 1984-85 Tri-Hi-Y year included the annual Avis Halloween party, football bake sales, third place banner in the Homecoming parade, and the big fund raiser of the year, the rock-a-thon held at City Side Track Park. Monies collected from the rock-a-thon were used to sponsor the Tri-Hi-Y Christmas Dance. The year ended with cookie and flower sales, collection for Heart Association, and answering phones for the March of Dimes.

Above are the 1984-85 members of Tri-Hi-Y.
Row 1: Mona Hutchison - Sponsor, Christy Lilly - President,
Lisa Harper - Secretary, Lori Crawford - Treasurer, Mary
Kaye Bennett - Chaplain, Shellie Leak - Historian. Row 2:
Becky Anderson, Jerri Hogge, Angie O'Neal, Diane Crook,
Missy Rhodes. Row 3: Cindy Lilly, Autumn Rivort, Shelle
Alvis, Beverly Cooper. Row 4: Lori Halloran, Kim Rodes,
Tammy Parker, Rhonda Gilbert, Vicki Loy, Row 5: Donna

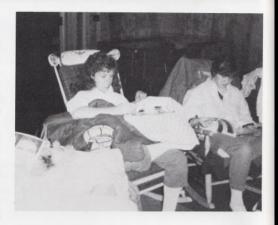

Simms, Kim Lilly, JoEllen Vallandingham, Robin Crook, Peggy Breen. Row 6: Riley Reid, Leisa Payne, Shirley Davis.

TOP: Couples enjoy music by Charlie Brown at the Tri-Hi-Y Christmas dance.

ABOVE: Riley Reid and Jerri Hogge struggle through early morning hours at the rock-a-thon.

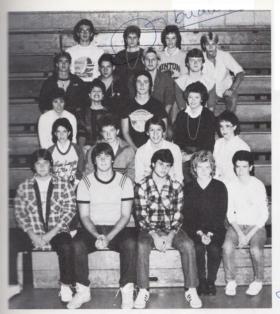

# Key Club

1984-85 Key Club members are:
Row 1: Scott Stennett - Junior
Representative, Kent Pack - CoSecretary, J. W. Peters - Vice
President, Jo Ellen Vallandingham
- Co-Secretary, Myra Morgan Co-Editor. Row 2: Andra Morgan,
Brian Turner, Jim McNeer, Missy
Thompson - Editor. Row 3: Robin
Crook, Angie O'Neal, Shawn Anderson, Donna Sims - Senior Representative. Row 4: Davis Ritter, Cubby
Willey, Robbie Maddy, Billy Don
Thompson Row 5: Steve Lyons,
Shelle Alvis - Treasurer, Amy Berry
- President, and Butch Cales.

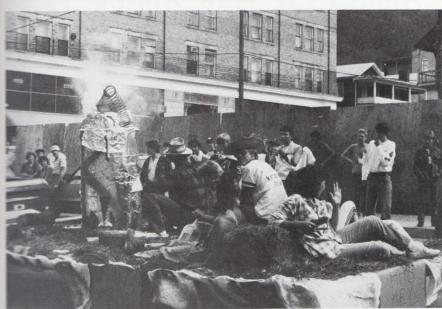

Key Club sponsored a float during Homecoming which was entitled, "Brewin' a Victory".

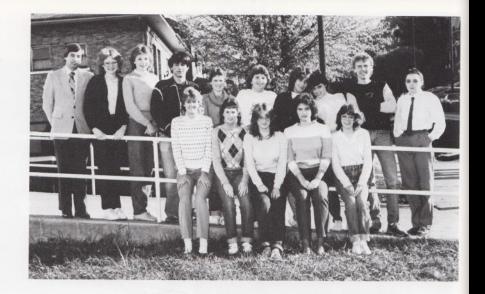

# Bible Club Has Active Year

Bible Club participated in many activities during the school year. Various fund raisers were held to help raise money for the club. Their banner for the homecoming parade, (BELOW) carried by Joy Fox and Joy Pilkington, won first place. They had meetings on Monday, Wednesday, and Fridays at lunch with special speakers on Fridays.

ABOVE: Row 1: Terry Young - President, Rose McNeer - Vice President, Virginia Koehler - Secretary, Joy Fox - Treasurer, Rhonda Crook - Reporter. Row 2: Roger Persinger - Sponsor, Joy Pilkington, Cindy Taylor, Keth Lilly, Robin McNeer, Becky Ward, Sara Wills, Jeanette Montgomery, Brian Allen, and Lola Lowry.

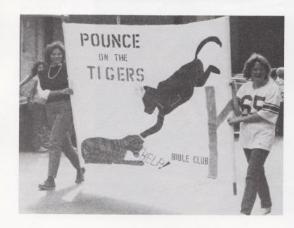

One of the many speakers for the Bible Club meetings was Ron Ligthy and his friend Jason.

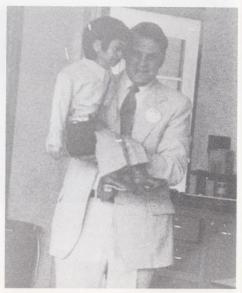

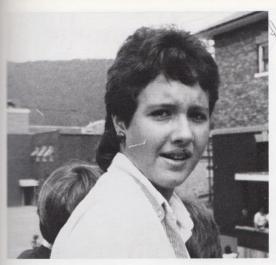

## Fellowship for Christian Athletes

BELOW Center to Right: Roger Hodge - President, Jim McNeer - Vice Pres., Kim Honaker, Lee Pivont, Lori Crawford, Mitch Bowling, Norman Cole, Lisa Harper, Billy Apostolon, Cathy Mullins. Center to Left: Krista Lytle, Ronelle Lilly, Sharon Pack, Laura Brandon, Brian Bennett, Johnathon Hannah, Jimmy Weiss and Dee Dee Gwinn. LEFT: Dee Dee Gwinn hurries to her lunchtime meeting of Fellowship for Christian Athletes.

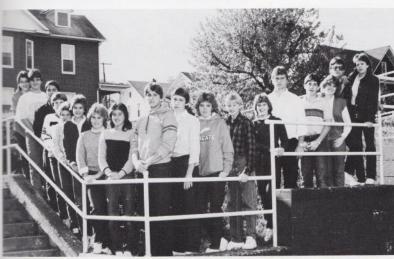

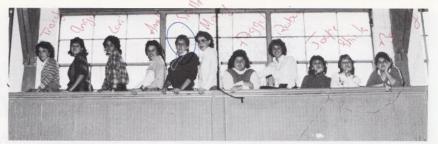

## **Publications**

Classes for Newspaper members and Dart staff members were combined this year into one class 8th. period. Members of the Publications staff (ABOVE) are: Tracy Ballard, Angie C'Neal, Lori Hollaran, Amy Berry, Shelle Alvis, Missy Thompson - Dart Editor, Peggy Breen - Dart Editor, Robin Crook, Joyce Sexton, Shella Braswell - Newspaper Editor, and Beverly Hicks - Newspaper Editor.

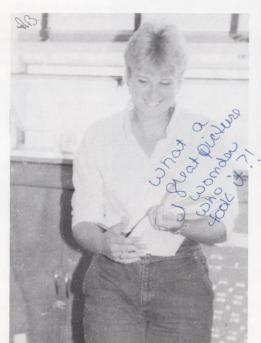

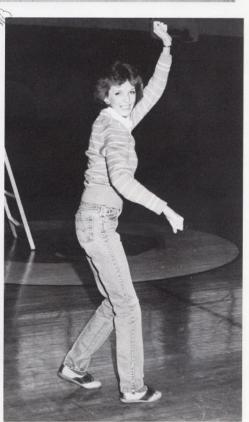

ABOVE: Tracy Ballard performs her Breakdance Show for members of the publications staff.

LEFT: Shelle Alvis gives service with a smile as she takes orders for the '85 Dart.

# Computer Club

Members of the newly organized Computer Club are: row 1 Brian Allen - President, Jeanette Montgomery - Secretary, Loia Lowry - Treasurer. Row 2: Brenda Lowry, Laura Grant, Janet Hinton, Denise Plumley, Timmy Blevins, Virginia Koehler, Sandy Wills. Row 3: Scott Tuttle, Ernie Carr, Robbie Keaton, Bobby Ratliff. Row 4: Carolyn Skaggs, Shawn Anderson, Robbie Seal, Kenny Rogers, William Moneymaker, and Cindy Waggoner.

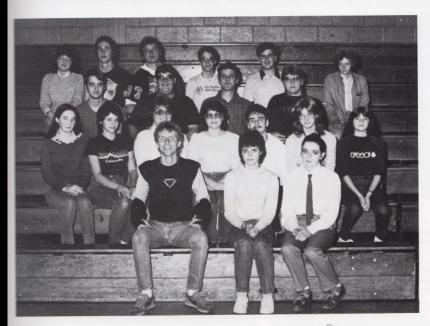

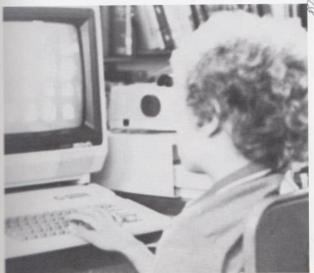

For most students, lunch on Thursday was usually the same as any other day, but this wasn't true for computer club members. They met every Thursday to work on computers and the first meeting of the month was used to discuss business, such as projects and what to do with the money they raise.

"During the 84-85 school year we sold Christmas ornaments and computer project booklets. The money was used to buy software and computer magazines", said Brian Allen, President of the Computer Club.

LEFT: Many students devote their lunch period to computer learning.

## French

French I
Row 1: Becky Anderson, Riley Reid. Row 2: Beverly
Ward, Laura Grant, Tracy Berry, Kim Lilly, Tammy
Lucas. Row 3: Ginny Tinsley, Joyce Sexton, Karen
Cyrus, Linda Neeley, Sherry Ward, Mary Jane
Humphries, Nancy Meadows. Row 4: Christy
Turner, Yvonne Oliver, Becky Ward, Beverly Cales,
Lavonna Ramsey, Kim Honaker, Eric Williams. Row
5: Randall Hicks, Vincent Deeds, William Whittaker, Scott Irwin, Brian Turner, Sara Swain, Vicky
Gunter. Row 6: Kimmy Kay Davis, Tammy Parker,
Sandy Bostic, Robert Reed, Reggie Criddle, William
Stickler, and Andy Williams.

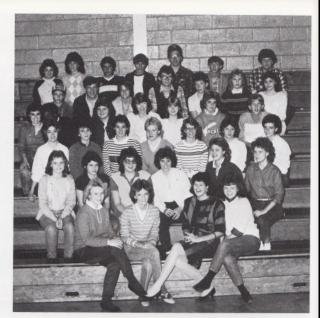

French II
Top to Bottom: Matt Richards,
Bobbie Ratliff, Terry Ward,
Tabby Wynes, Steve Bennett,
Alice Rider, Angie Blankenship,
Terry Thompson, and Pam
Lilly. BELOW: French student
Riley Reid studies her translations before going to class.

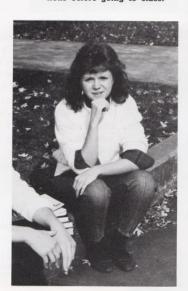

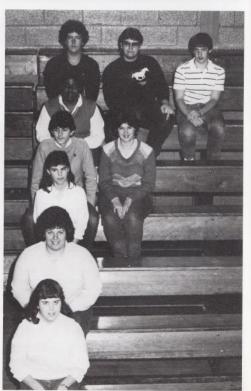

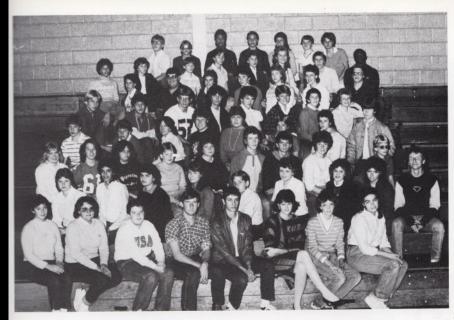

## Latin

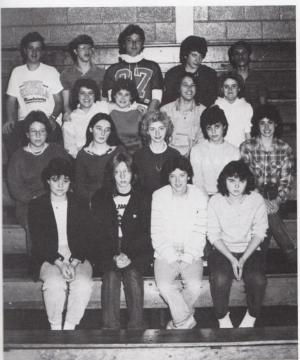

Tracy Grimmett, Dwayne Milam, Tracy Ballard, Mary Bennett. Row 2: Alice Bragg, Parisa Payman, Patricia Lilly, Beverly Duncan, Jason Parmer, Sara Boone, Cheri Welch, Cindy O'Brien, Brian Allen. Row 3: Cindy Lilly, Terri Meadows, Tamela Ware, Leslie Sisson, Tammy Braswell, Shane Harvey, Rusty Lowry, Tammy Adkins, Jonathan Harvey. Row 4: Terry Ward, Pat Jordan, Carol Binion, Patricia Maddy, Nina Meadows, Mike Goff, Dee Dee Gwinn, J. D. Ward. Row 5: Robbie Maddy, Robbie Lilly, James Allen, Sarah Wills, Tracy Romine, Sharron Lyons, Liz McNeer, Lisa Fox. Row 6: Andra Morgan, Ernest Carr, Sharon Pack, Sarah Rodes, Donna Davis, Kathy Goins, Jerry Shafer. Row 7: Donna Epperly, Lydia

Row 1: Kim Barnett, Kim Patrick, Melissa Neely,

Latin I

Mullins, Julie Irwin, James McNeer, Chris Pack. Row 8: Mark Ratliff, Chris Stennett, Ernesto Mongoray, Jonathan Hannah, Krista Lytle, Albert Cochran, and Tommy Pitzer.

Goodson, Eric Richmond, Cindy Ward, Kathy

Row 1: Beckie Wills, Roberta Bennett, Connie Bonds, Lynn Cochran. Row 2: Rhonda Gilbert, Brenda Lowry, Neta Angell, Jeanette Montgomery. Row 3: Barbie Bragg, Lisa Shrader, Carolyn Petrey. Row 4: Clifford Tinsley, Chris Houchins, Robbie Seale, Jeff Cooper, and Chip Crawford.

### Band Under New Director

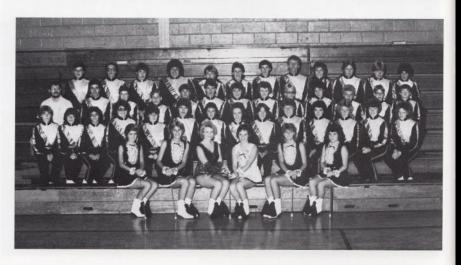

A new band director was appointed to replace Don Corda, who retired last year. Charles Dryden, who studied at Fairmont State and has a BA in Music, has ten years of experience as a music teacher. The H.H.S. band presently consists of 51 members. "They play out. They really have a good sound," commented Mr. Dryden.

Members of the band (ABOVE) are: Row 1: Lisa Keaton, Paula Crook, Becky Anderson, Amy Berry, Terry Young, Missy Adkins. Row 2: Juanita Grimmett, Rhonda Crook, Barbara Sexton, Janet Hinton, Pam Ward, Angie Adkins, Rose McNeer, Tammy Ennis, Carol Binion, Trisha Maddy, Missy Kennedy, Audra Harvey, Tammy Adkins, Lisa Gill. Row 3: Charles Dryden director, Glenn Keaton, Robin McNeer, Jason Parmer, Ricky Wills, Doug Thompson, Drema Richmond, Sara Boone, Jonathon Harvey, Sara Rodes, Brian Boone, Eddie Cales, Danny Harris. Row 4: William Moneymaker, Jerry Shaffer, Terry Ward, Terry Thompson, Blaine Duncan, Cathy Goins, Scott Butler, Brian Allen, Lisa Ayers, Anita Comer, Kenny Cooper, and Stacy Meadows.

BELOW: Brian Boone and Sue Shores perform with the band at halftime of Jr. High Homecoming.

Page 31

RIGHT: Angie Adkins, Rose McNeer, and Terry Young deliver doughnuts that were sold as one of the many fund raisers of the band this year. LEFT: Ronnie Buckland, Jack McGraw, and Anita Comer prepare to enter onto the field for their halftime performance.

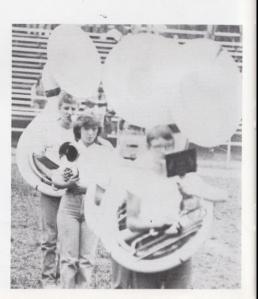

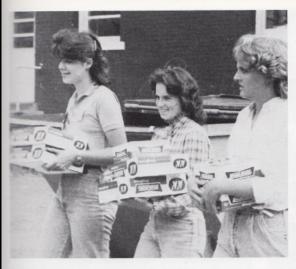

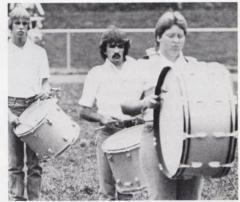

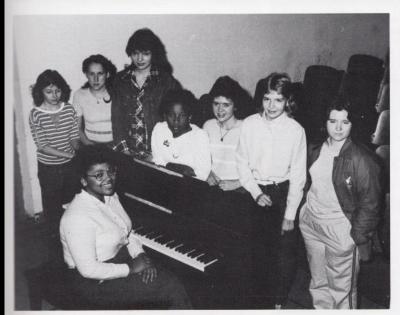

# Choir

Choir members are: Valerie Wynes, Diane Smith, Rita McComas, Lynn Cole, Lynn Wynes, Jo Ann Steers, Habba Durham, and Barbara Webb.

## **Majorettes**

For years, the majorettes have been an important and entertaining part of the band. They work hard to prepare for pep rallies, assemblies, and half-time entertainment. Their twirling, dancing, and spinning routines add entertainment for Bobcat fans.

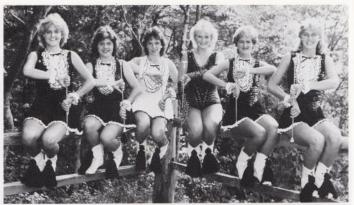

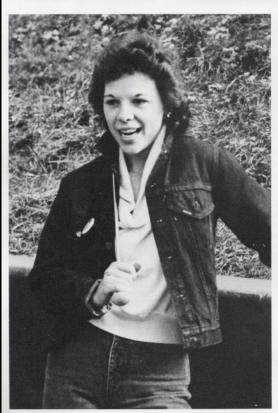

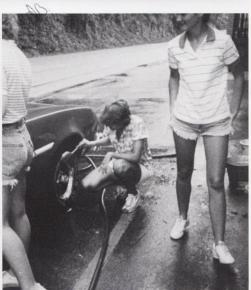

TOP: Terry Young, Missy Adkins, Amy Berry, Becky Anderson - Feature Twirler, Lisa Keaton, and Paula Crook.

MIDDLE: The majorettes work hard at a summer carwash to raise money for new uniforms.

LEFT: Majorette captain, Amy Berry instructs majorettes during a 5th period practice session.

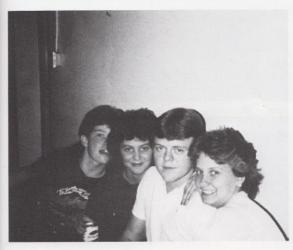

## Drama

Row 1: Butch Cales, Linda Neeley, Leisa Payne, Kent Pack, Shirley Davis, Beverley Cooper, Bonnie Meadows, J. W. Peters, Jo Ellen Vallandingham, Myra Morgan, Tammy Lucas. Row 2: Rose McNeer, Terry Young, Brian Turner, Cindy Lilly, Dennis Willis, Billy Don Thompson, Thelma Harvey, Cindy O'Brien, Mary Bennett, Chris Spade, Angie Kesee, and Tracy Romine.

LEFT: Brian Turner, Thelma Harvey, Billy Don Thompson, and Tammy Lucas take a break from a drama skit.

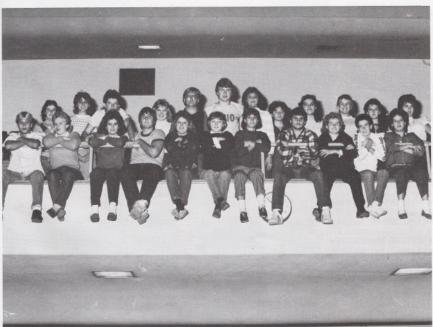

#### ARF-FHA

The Adult Roles and Functions class and Future Homemakers of America participated in many events through the school year.

In the fall, FHA attended the Region IV meeting of Future Homemakers of America. Members participated in various contests with winners in two events and also placing in a poster contest.

On Monday, Dec. 10, Keith Vest and Laura Combs were united in marriage at a mock ceremony for the Adult Roles class. This was to help students understand the procedure of preparing and executing a wedding. Playing the roles of the wedding party were ARF students. Best man was Chris Cooper and Maid of Honor was Lisa Vest. Bridesmaids for the occasion were Lynn Wynes and Sherry Ward. A reception followed at the church, with all refreshments being made by Home Ec. II class.

Members are ARF-FHA are: Front Row: Roberta Bennett, Cathy Adkins, Connie Bond, Colleen Smith, Diane Mansfield, Laura Combs, Sherry Ward, Missy Palmer, Allison Mann, Valerie Wynes, Katrina Wynes. 2nd Row: Becky Bonds,

Dessie Ward, Steve Lyons, Billy Apostolon, Lisa Vest, Lynn Wynes, Debra Grimmett, Liz McNeer, Patty Phillips, Donna McBride, Georgia Berry, Kandy Spade. 3rd Row: Myra Morgan, Chris Cooper, Albert Cales, Keith Vest, Vickie Gill, Karen Gunter, Greta Godbey, Tracey Bennett, Melanie Church. 4th Row: Tim Ulrich, Cindy Lilly, Tabby Wynes, Beverly Hicks, Sandra Bragg, Beverly Ward, Angela Williams, Patricia Smith, Cindy Waggoner. 5th Row: Tim Dawson, Chris Ward, Patty Carr, Teresa Meador, Karen Taylor, Loretta Bragg, Anne Gill, Michelle Epperly, Angie Miller, Christie Wheeler, Lyn Jones. 6th Row: Kenneth Bragg, Scott Wiseman, Robbie Wiekle, Johnny Ratliff, Jeff Thomas, Ralph Romanello, Milda Harvey, Teresa Trout, and Connie Keaton.

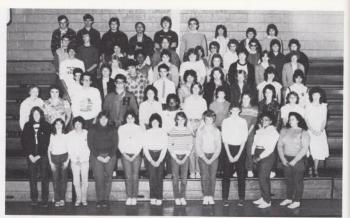

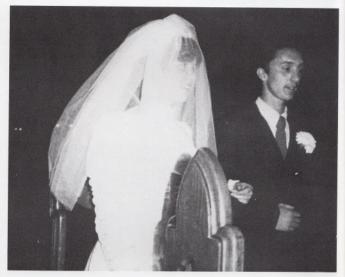

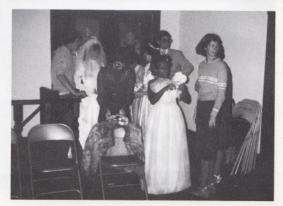

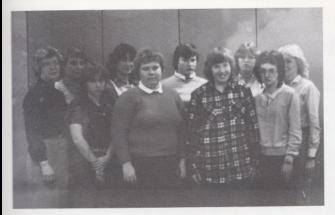

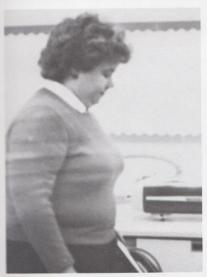

### **HERO**

Morning HERO members are: Row 1: Mrs. Yates, Donna Plumley, Carla Palmer, Pam McBride, Sara Wiseman. Row 2: Dessie Ward, Caroline Patterson, Joyce Pettrey, Shirley Boone, Sandra Adkins.

MIDDLE: Carla Palmer hurries to a HERO meeting.

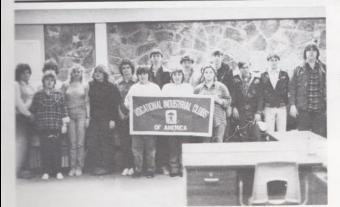

## **VICA**

Morning Vica members are: Row 1: Connie Fox, Mary Adkins, Chris Spade, Coleen Smith, Teresa Taylor, Drema Richmond, Melanie Roberts, John Gill, Joey Meadows, Dennis Wills. Row 2: Tina Bennett, Scott Ward, Ronald Fox, Tom Kessler.

#### **VICA**

Morning VICA Row 1: John Meadows, James Wykle, David Bragg, Virginia Spicer. Row 2: Doug Hartwell, Robbie Meador, Jimmy Meadows, Mark Gill, Ray Wills, Bruce Keaton, Jeff Lane, Mike Cales, David Davis, Jimmy Williams. Row 3: Greg Kessler, Ernie Bonds, Kenny Meadows, Jack Preedom, Ray Sizemore, Stacey Jones, Randall Cox, Chris Waggoner, Mark Wills, J. D. Tilmer, and Jeff Garten.

Evening VICA Row 1: Randy Richmond, Ray Wills, Cindy Taylor, Joy Pilkington, Dyneal Meadows, Jackie Cales, Sharon Thompson, Davis Ritter, Peggy Petrey, Lorie Wheeler, Donald Bennett, Calvin Bragg, Row 2: David Foster, Danny Gill, Johnny Ratliff, Kelly Bower, Carey Tincher, David Lilly, Danny Ward, Junior Smith, Davis Ritter, Cubby Willey, Charlie Fox, Kenneth Bragg, Wayne Ward, and Mike Foster.

Evening VICA Row 1: Jeff Adkins, Jimmy Farley, Scott Adkins, Jerry Gill, Jimmy Wood, Karen Bond, Bonnie Hill, Samantha Williams, Oda Blankenship, JoAnn Steers, Teresa Taylor Row 2: Donnie Carr, Richard Bennett, Pat Cales, Eric Meador, Tony Davis, Johnny Mann, Tim Ulrich, Curtis Boggess, Greg Wynes, Debbie Weikle, and Sandra Bragg.

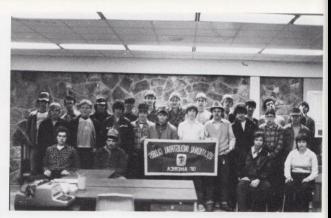

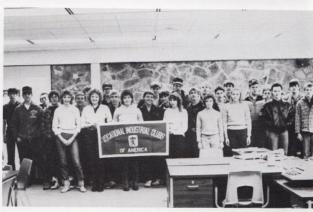

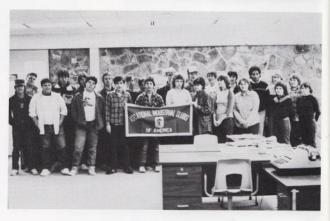

#### Future Business Leaders of America

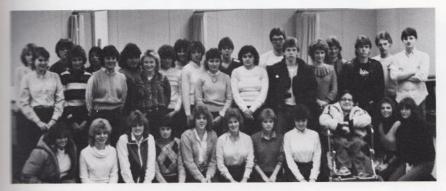

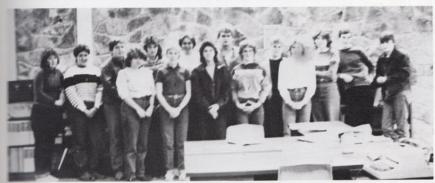

Morning FBLA members are - Row 1: Tamela Ward, Rebecca Craddock, Terry Young, Rose McNeer, Shirley Davis, Shellie Leak, Nedra Wykle, Carolyn Skaggs, Jimmy Burnett, Sheila Ayers, Kathy Fox. Row 2: Cathy Vandall, Tracy Ballard, Thelma Harvey, Becky Anderson, Rhonda Miller, Diane Mansfield (President), Mark Webb, Barbara Gill, Chris Cooper, Ken Lilly, Rusty Mansfield. Row 3: Robin Waggnor, Carolee Reliford, Florance Petry, Peggy Breen, Carla Weiss, Joy Fox, Greg Richmond, Billy Apostolon, Angie Gunter.

Evening FBLA members are - Row 1: Patti Carr, Lynn Turner, James Allen, Jackie Meadows, Debbie Adkins, Lisa Vest, Kim Goff, Leslie Goodson, Stephanie Buckland (President), Mark Kirk, Scott Trainum. Row 2: Michelle Young, Linda Phipps, Billy Wright, Sherri Vandall.

LEFT: Morning FBLA Vice-President Shella Ayers collects monies from a Valentine raffle.

#### Homecoming Royalty 1984

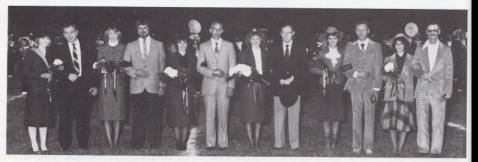

This year Hinton High went back to the previous way of choosing Homecoming Queen, which entitled the Varsity Football team to nominate their choices and present them to the student body to be voted upon. Of the girls nominated, Christy Lilly was the choice to be honored Homecoming Queen for 1984.

Christy, who is Senior class President and is active in many other school related activities, said, "I was looking at Missy and Robin because I wanted to see what their reaction was when one of them was announced Homecoming Queen, so I didn't even hear it announced at first. Then I thought how lucky I was after I heard it. The biggest thing was having my dad escort me at halftime. I'm really proud of him!"

Christy, along with her attendants, were presented to the student body during the Homecoming assembly, she was escorted by Billy Apostolon. Later that day, they participated in the parade through downtown Hinton. At the halftime ceremony of the Shady Spring-Hinton football game, Christy was crowned by 1983 queen, Lee Ann Goins (right). Queen and attendants were escorted by their fathers at halftime (above).

Homecoming attendants were: Seniors
- Missy Rhodes and Robin Crook, Junior Lisa Keaton, Sophomore - Vicky Loy, and
Freshman - Barbara Sexton.

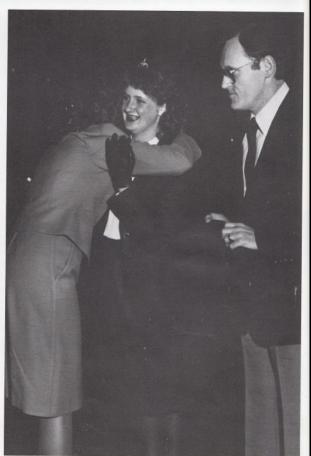

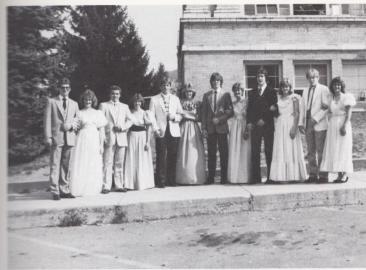

Left: Billy Apostolon, Christy Lilly, Timmy Bugg, Robin Crook, Roger Hodge, Missy Rhodes, Dwayne Ward, Lisa Keaton, Shawn Anderson, Vicky Loy, Joe Rodes, and Barbara Sexton.

Middle: Sr. Attendants Missy Rhodes, Christy Lilly, and Robin Crook, enjoy the ride during the Homecoming parade.

Bottom: Joe Rodes escorts freshman attendant Barbara Sexton down the isle during Homecoming festivities.

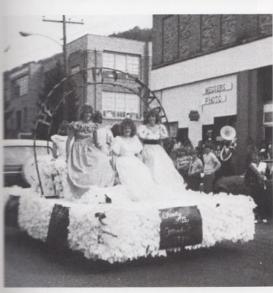

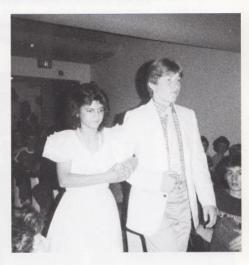

#### Queen for 2nd year

Ronnelle Lilly has done it again! For the 2nd consecutive year she was chosen Jr. High Homecoming Queen. She and her court were presented at halftime at the Bobcat vs. Talcott Jr. High football game. She was escorted by Mark Fox. 7th grade attendants were Jennifer Labelle escorted by Charlie Cox and Valerie Pack escorted by Lee Pivont. 8th grade attendant Angie Fox was escorted by Jimmy Weiss.

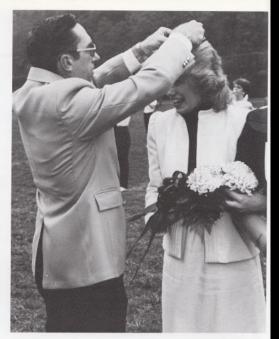

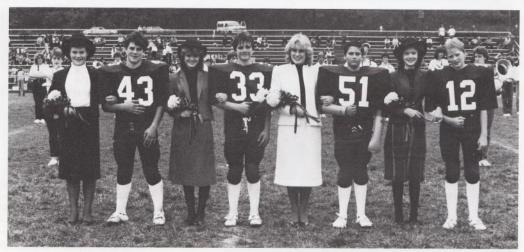

Pictured above are: Jennifer Labelle, Charlie Cox, Angie Fox, Jimmy Weiss, Ronelle Lilly, Mark Fox, Valerie Pack, and Lee Pivont.

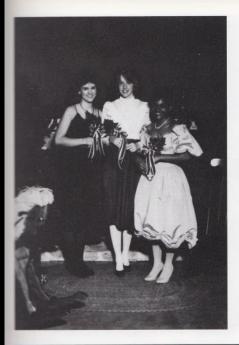

#### Tri-Hi-Y Sweetheart

Presiding as Tri-Hi-Y Sweetheart for 1984 was Missy Rhodes. Missy (pictured left, middle) has been a member of Tri-Hi-Y for three years. Chosen for Missy's attendants were Leisa Payne (left) and Teresa Mann (right). They were recognized at the Tri-Hi-Y Christmas Dance "Old Fashion Christmas" on Dec. 22 at the National Guard Armory.

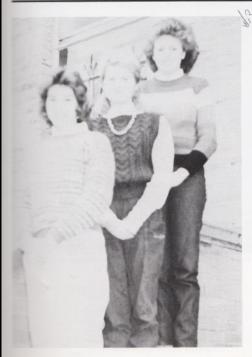

#### Key Club Sweetheart

Key Clubbers united together to select as their sweetheart for 1984-85 Jo Ellen Vallandingham. Jo Ellen (middle), an active member of Key Club for 2 years, serves as secretary. Chosen as attendants were Robin Crook (front) and Donna Simms (back).

#### Bobcat Sweetheart

Annually, the 10-12 grade students select a senior girl to represent them as Bobcat Sweetheart. She is presented to the Student Body at half-time of a home basketball game. Given the honor of Bobcat Sweetheart for 1984-85 was Diane Crook. Chosen as her attendants were Sheila Ayers and Missy Rhodes.

#### Jr. Miss

Chosen for Summers County Jr. Miss for 1984-85 were Becky Anderson and Lisa Harper. The two girls were equal winners in the pageant. Lisa was also named Miss Ambassador and was the Scholastic Winner of the pageant. Both girls participated in the State Jr. Miss Pageant held at Concord College on February 23 & 24, where Lisa placed fourth runner-up.

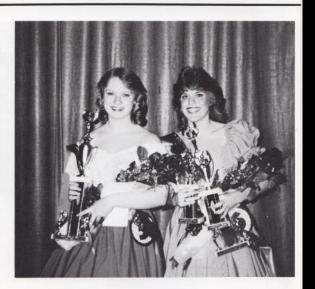

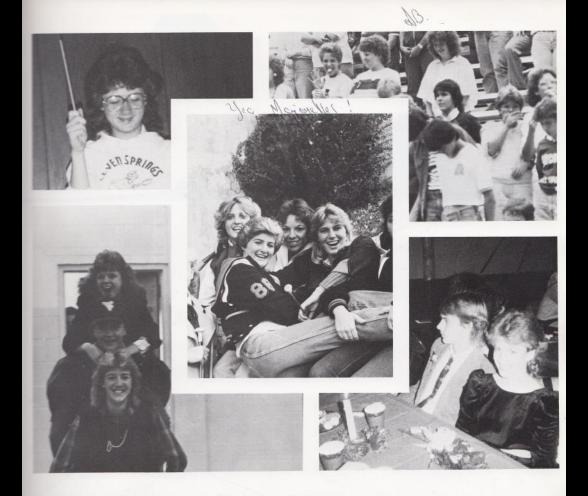

HHS has many clubs and organizations offering a wide variety of activities and ways to serve the school and society. These clubs and organizations also bring a special closeness between members and sponsors. Many memories are made of these special relationships. Students have memories of fund raising activities such as rock-a-thons, lightbulb sales, candy sales or bake sales. But clubs are not all work. Club dances, meetings and conventions can prove to be entertaining. But both work and play will stand out in the memories of our high school years.

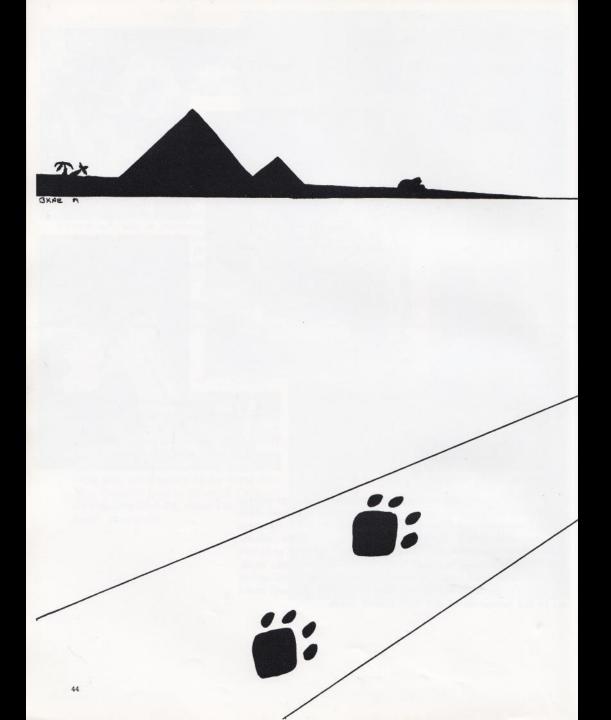

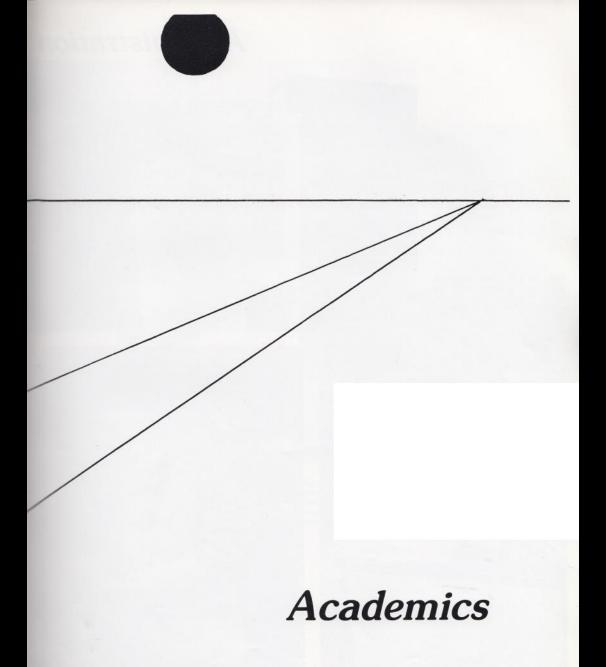

#### Administration

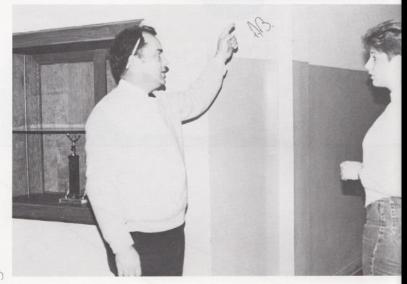

Page 46 Right: Mr. Honaker, Assistant Principal sends an office worker on an errand. Below: Staying busy is a part of the normal routine for Mr. Allen.

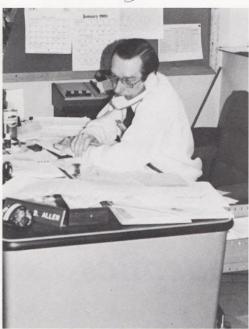

Page 46 Right: Mr. Michael D. Allen, new principal gets involved with homecoming activities.

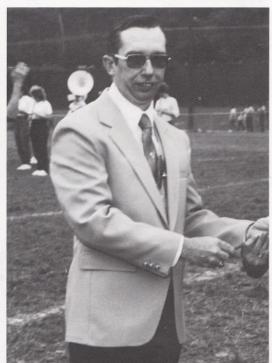

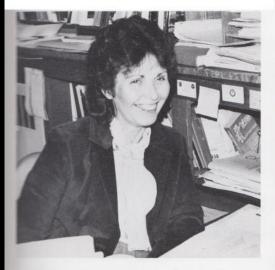

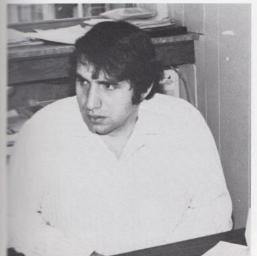

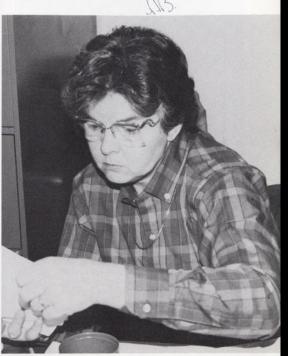

Page 47 Top Left: Mrs. Hatcher guidance counselor enjoys helping students. Top Right: Mrs. Reid, Dean of Girls keeps occupied with absentees. Bottom Left: Coach John Curia, Guidance Counselor in conference with a college bound student.

## Back to Basics

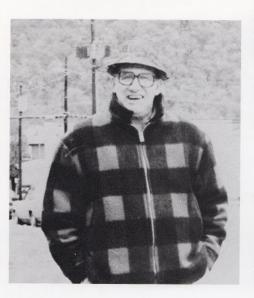

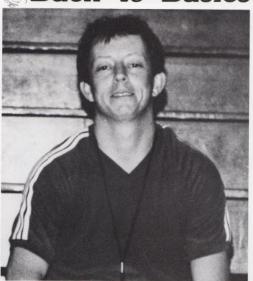

Page 48 Top Left: Coach Garten gives a warm smile on a cold morning during bus duty. Top Right: The athletic ability of Coach Miller's 6th pd P.E. class astounds him. Right: Mr. Hutchison takes a Pepsi break from his directing of the drama play.

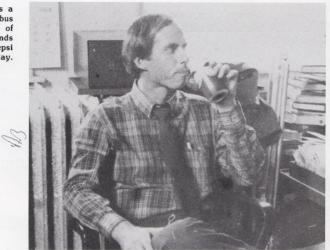

With The ...

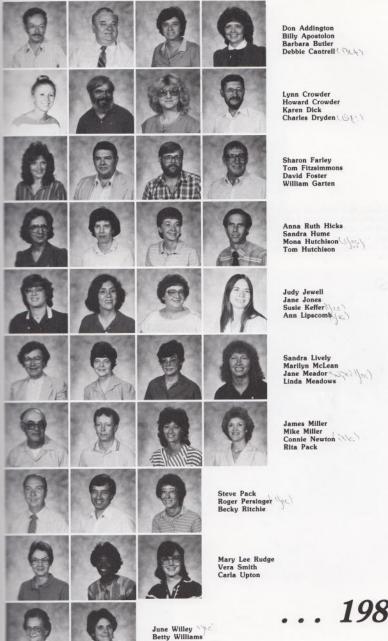

... 1985 Faculty

## Communications

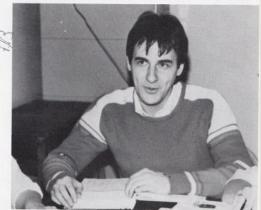

Page 50 Top Left: Mr. McBride communicates French to his class. Bottom Left: Miss Farley pauses for a camera break. Bottom Center: Spelling is one of the many skills Mrs. Lipscomb expresses in her classroom.

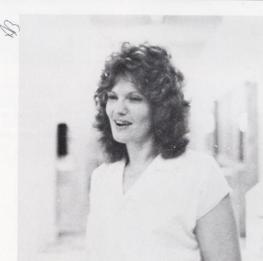

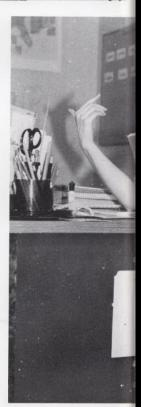

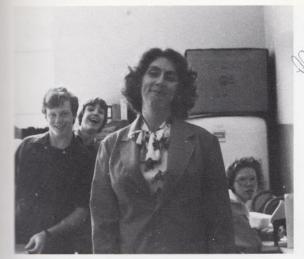

Page 51 Top Left: Taking a break from her busy English class, Mrs. Jones gives us a smile. Bottom Right: Miss Smith communicates a smile while she does her daily lesson plans.

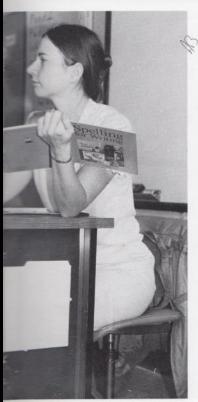

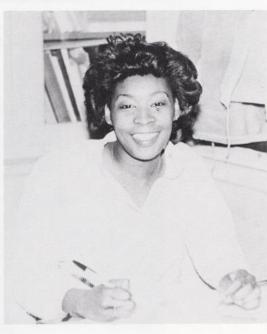

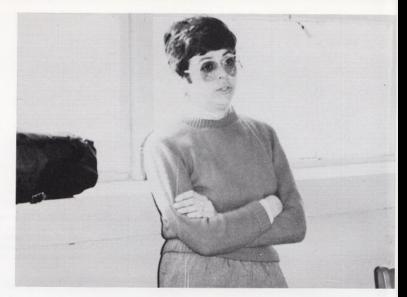

Page 52 Top Right: Mrs. Meador's 2nd period journalism class gets caught by the camera. Right: Lecturing on the format of a yearbook, Mrs. Meador stresses the importance of an effective layout procedure.

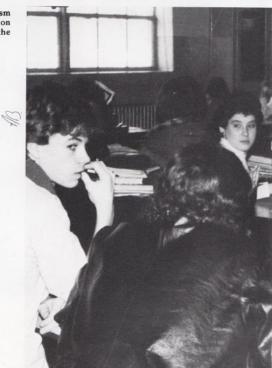

## Science: New Findings

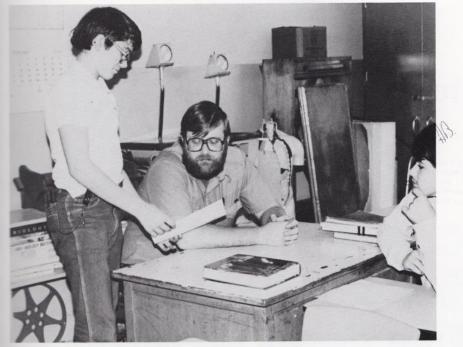

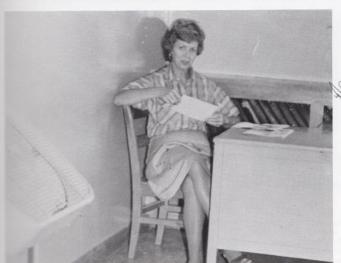

Page 53 Top: A biology student has a question about his test on the human structure. Left: Mrs. Davis relaxes from a busy day of science.

# History: Old and New

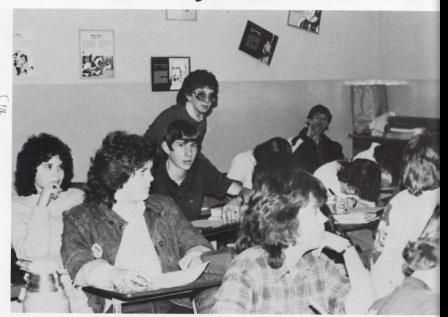

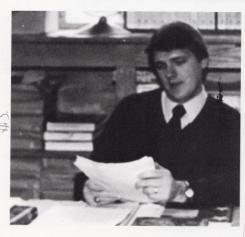

Page 54 Top Center: Taking notes on a Roman film Mrs. Hutchison's World Culture class broadens their outlook on ancient civilization. Above Left: Grading papers is an important part of Mr. Richmond's Civic class. Right: Like his coffee, Mr. Crowders class is good to the last drop.

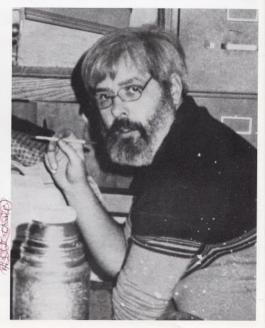

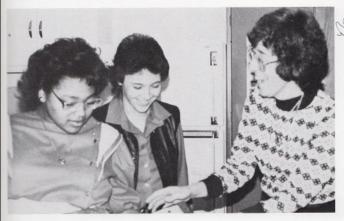

# Different Strokes

Page 55 Top Left: Valerie Wynes asks Mrs. Ritchie for some assistance on decorating her new bedroom. Bottom Left: Searching diligently, Myra Morgan finds a book to do her sociology book report on.

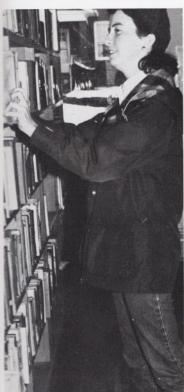

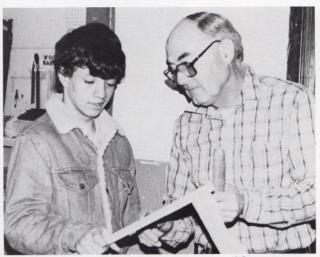

Page 55 Above: Mr. Miller explains how sanding the rough spots proves to bring out a brighter finish.

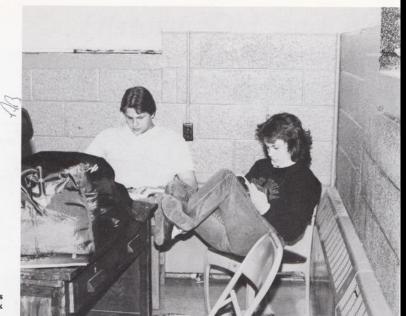

Page 56 Right: Missy Adkins uses Study Hall to kick back and read a romance.

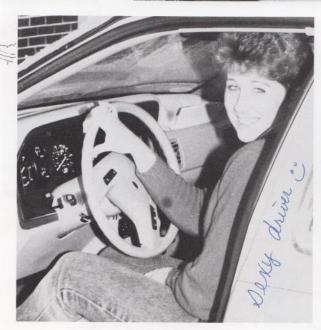

Above: Drivers Ed. helps students learn to drive in bad weather conditions confidently. Food service is one of the many skills learned at the Vocational school.

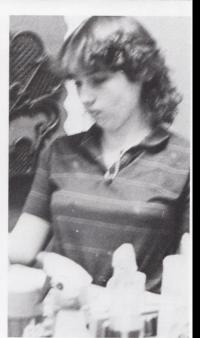

## Business

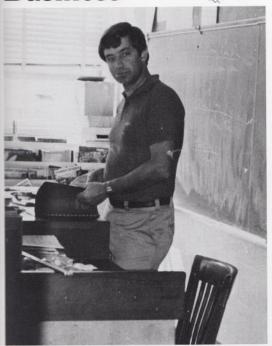

Page 57 Left: Mr. Persinger takes role for Algebra II. Below: Students in Mrs. Adkin's math class work together on the harder problems.

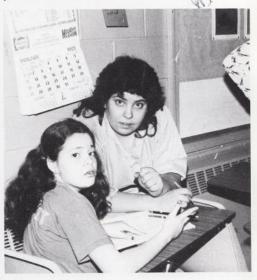

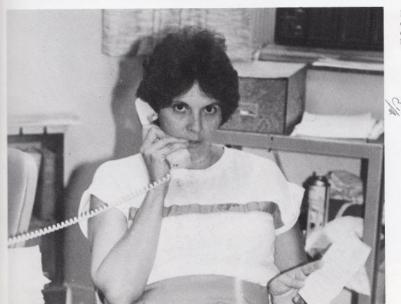

Left: Answering the phone in order to help out those in the office makes Mrs. Williams a big help.

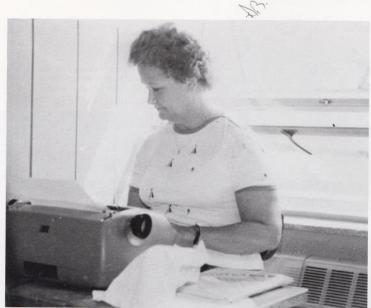

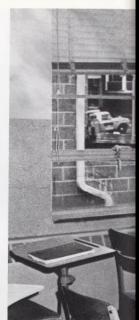

Page 58 Above: Mrs. Willey's students aren't the only ones who get in on the action. Right: Students in Mrs. Jewell's Computer Science class gets help with their programs.

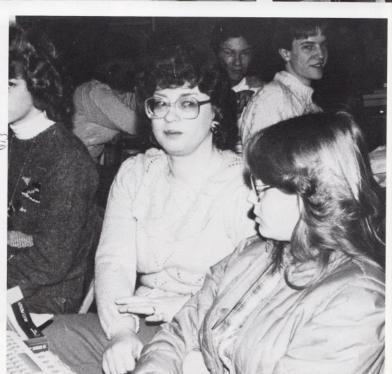

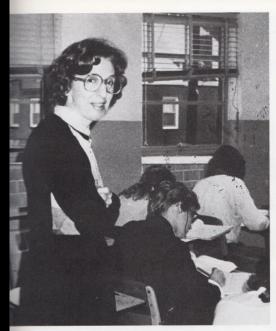

Page 59 Left: Miss Hicks watches over her Shorthand class while they take a test. Below: Mrs. Pack runs math papers off on the new copy machine.

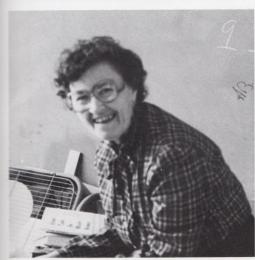

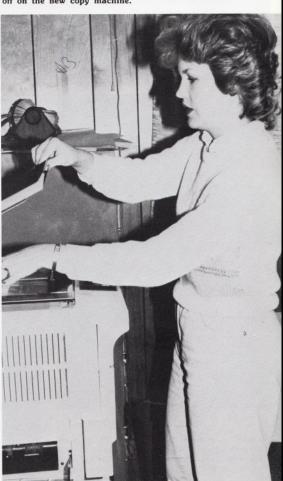

#### **Vocational**

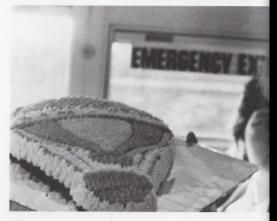

Page 60 Right: Collene Smith displays her cake decorating techniques she learned at Vocational School. Bottom: Thelma Harvey and Billy Apostolon improve their typing skills by practice skills at Vocational.

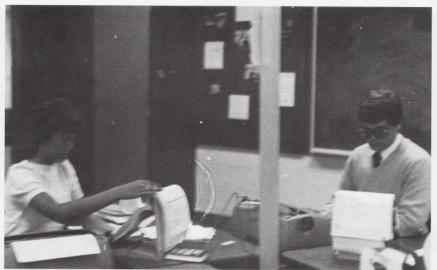

Page 60 Right: Housekeeping is a tough job but Carolyn Patterson doesn't mind it as she demonstrates how to properly make a bed.

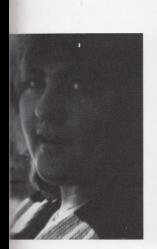

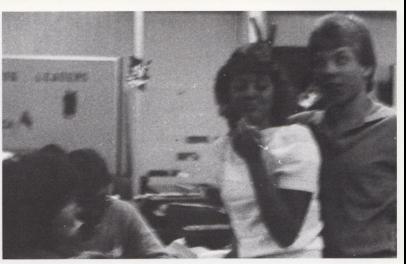

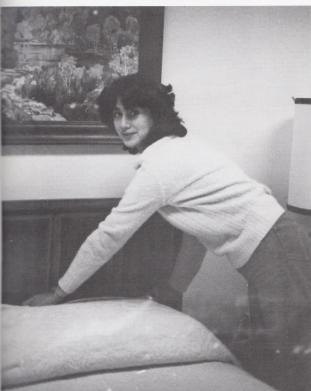

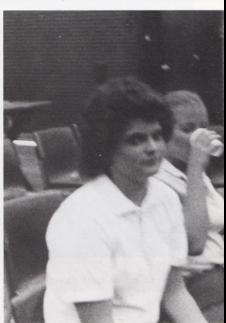

Page 61 Top Right: Mark Webb and Thelma Harvey take a break from their studies to have some fun. Above: Refreshments at break give the girls at vocational the nourishment they need to get through the day.

## Support Personnel

Page 62 Top Right: Drema Gwinn, secretary, gives her approving look as Key Club goes on another lightbulb adventure. Below: Margret Judy, secretary, discusses the purpose in computerizing the lunch roll.

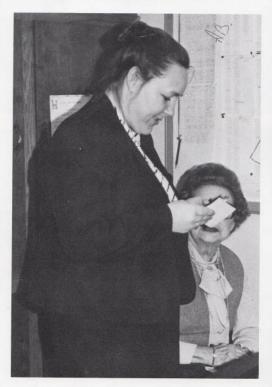

Page 62 Bottom Right: Closed campus gives Jr. High a chance to sample cafeteria food.

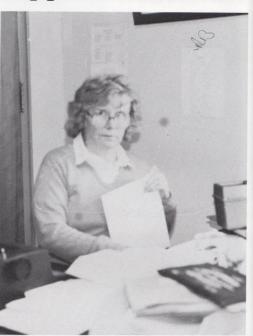

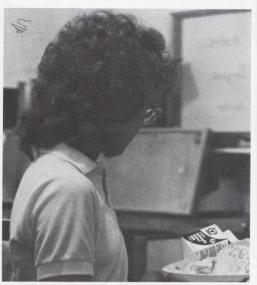

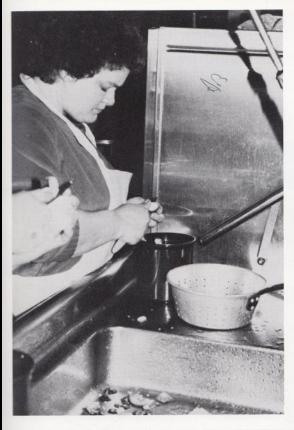

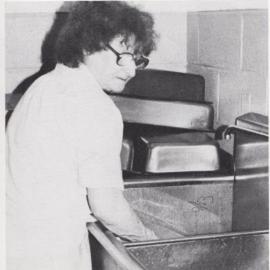

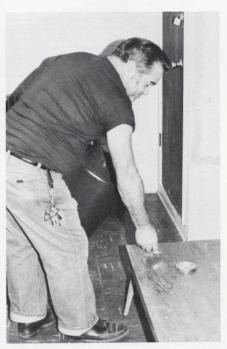

Page 63 Top Left: Mrs. Williams displays the art of cooking cafeteria food. Above: Cleaning the teacher's lounge. Left: Mrs. Adkins faces the consequences of cooking, cleaning up.

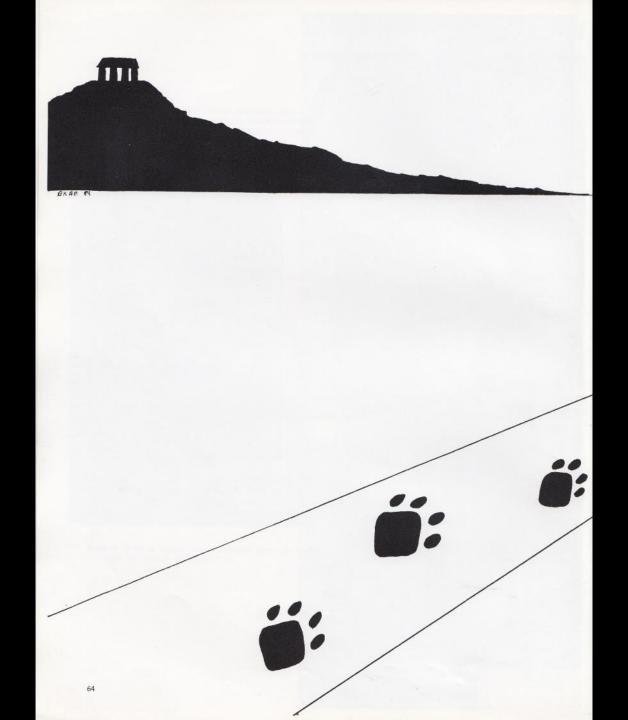

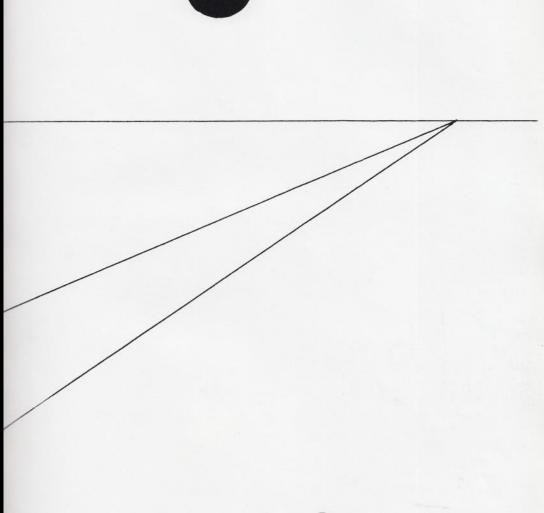

Seniors

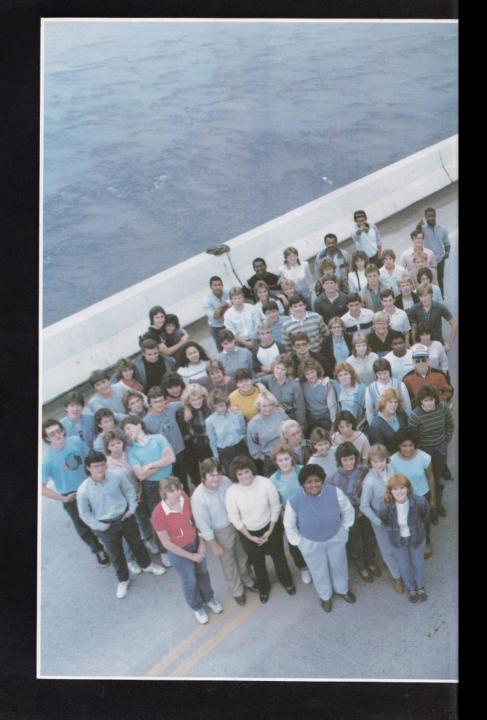

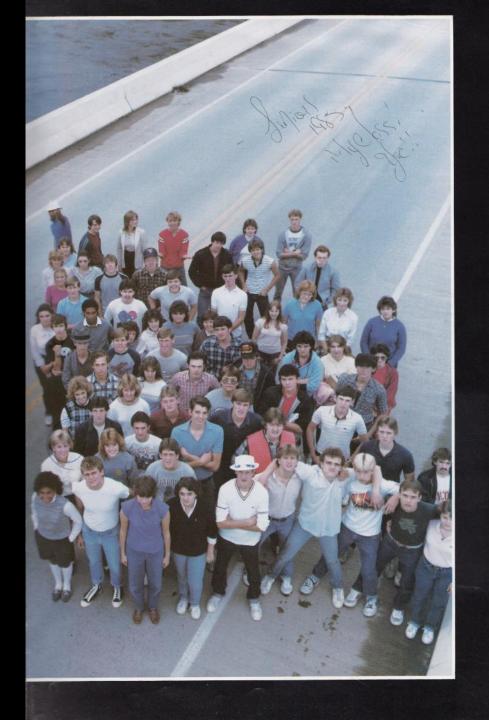

# If your mind can conceive it ...

Kathy Adkins Brian Allen James Allen Stacy Allen

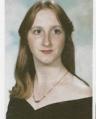

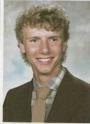

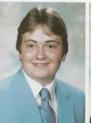

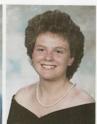

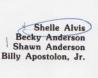

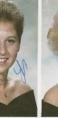

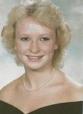

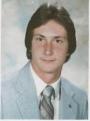

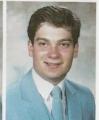

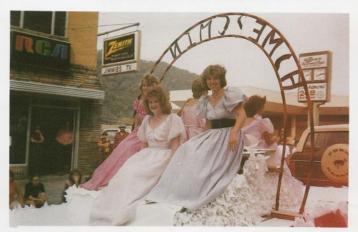

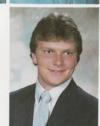

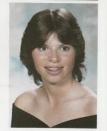

Senior dueen Christy Lilly and Attendants Missy Rhodes and Robin Crook ride along in the Homecoming parade on October 19, 1984.

# and your heart can believe it ...

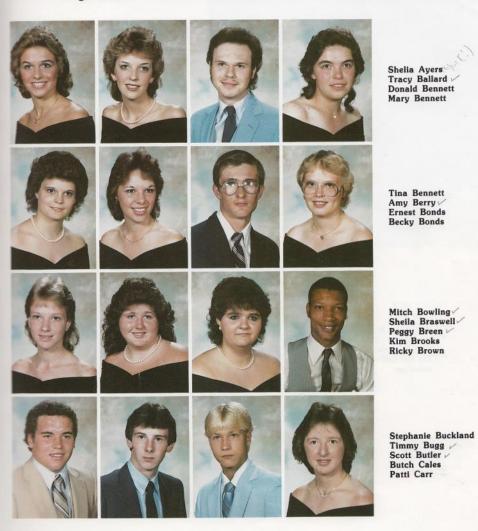

Laura Combs
Beverly Cooper
Reggie Criddle
Diane Crook
Robin Crook
Dewayne Currence

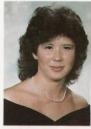

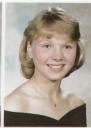

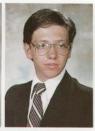

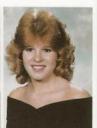

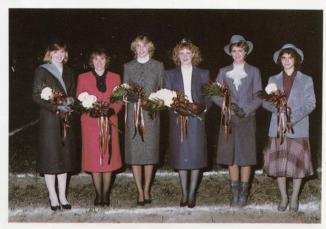

The 1984 Homecoming court stops to pose for pictures during the half-time ceremonies.

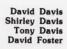

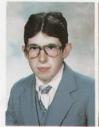

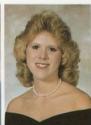

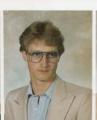

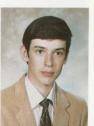

Senior Cindy Taylor waits patiently to have her drape pictures made.

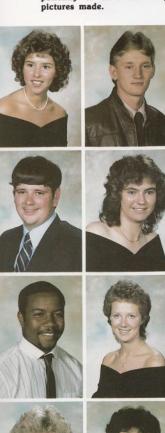

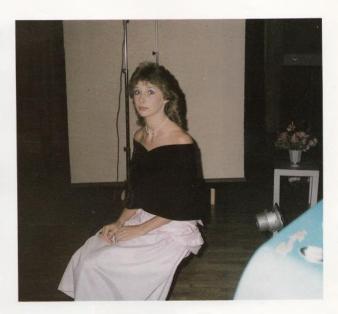

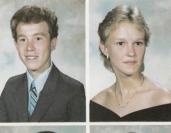

Mike Foster Kathy Fox Robert Fullen Barbara Gill Danny Gill Reba Godbey

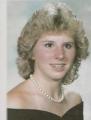

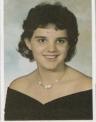

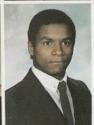

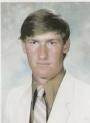

Leslie Goodson Bonnie Gratton Craig Green Tracy Grimmett

Angie Gunter Lori Halloran Lisa Harper Thelma Harvey Roger Hodge

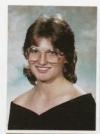

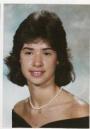

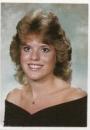

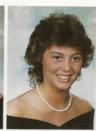

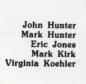

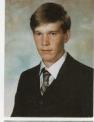

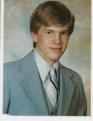

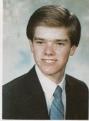

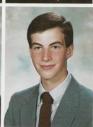

Christy Lilly Cindy Lilly David Lilly Kim Lilly

Mike Lilly Richard Lilly Lola Lowry Tami Lucus

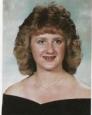

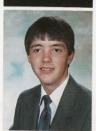

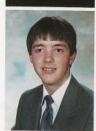

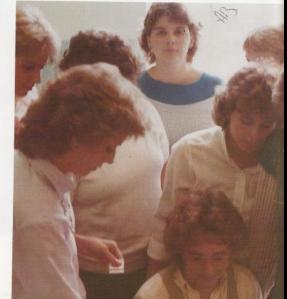

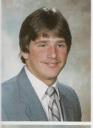

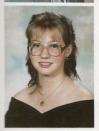

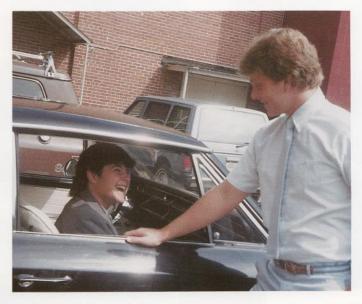

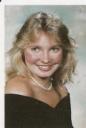

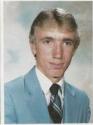

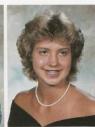

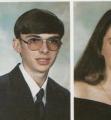

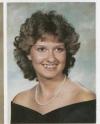

Keith Wykle and Mitch Bowling discuss the interior of Mitch's 66 Chevelle.

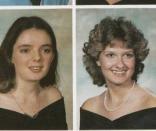

Dart Staff members Angie, Robin, Missy, Tracy, and Beverly work hard for the publication of the 1985 Dart.

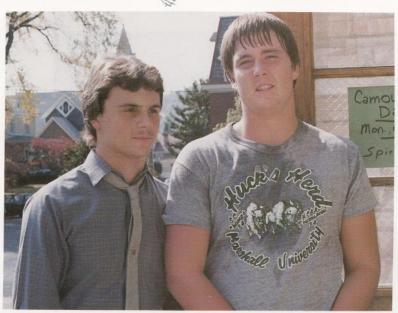

J.W. Peters and Kent Pack stop at new wing after 6th period P. E.

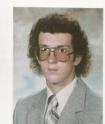

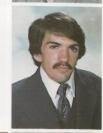

Bonnie Meadows Dyneal Meadows Dwayne Milam Mike Montgomery Myra Morgan Angle O'Neal

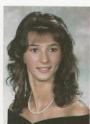

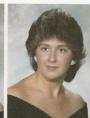

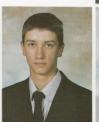

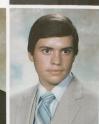

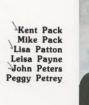

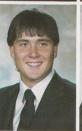

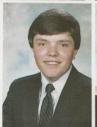

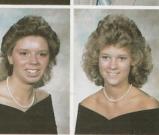

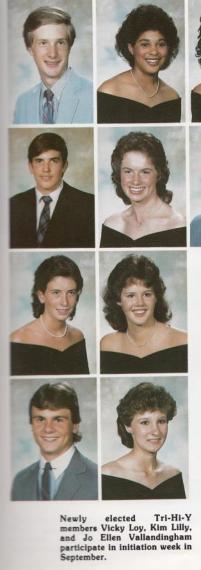

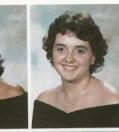

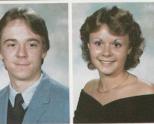

Steve Lyons Johnny Mann Lisa Mann Teresa Mann Diane Mansfield

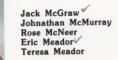

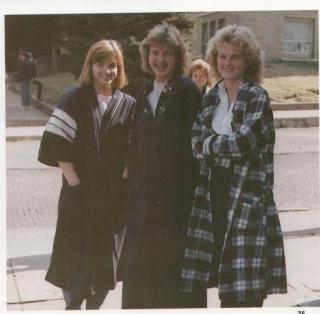

Joy Pilkington Dawn Pullen

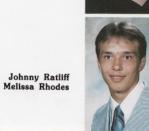

Ervin Richmond Greg Richmond Kim Rodes Keith Rogers Ralph Pomanello

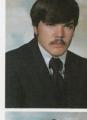

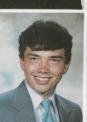

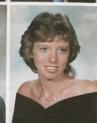

Lisa Rudisill Tariq Shammaa Gary Shanklin Suehaven Shores Donna Sims

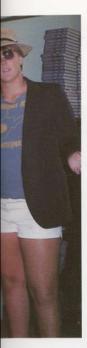

In keeping with summer spirit Steve Lyons, J.W. Peters and Kent Pack sport their summer wardrobe on the first day of school.

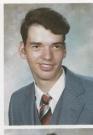

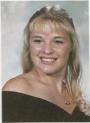

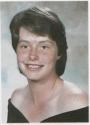

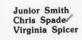

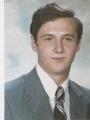

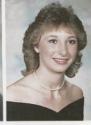

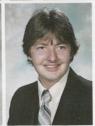

Matt Stalnaker Cindy Taylor Jeff Thomas

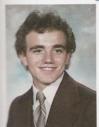

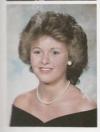

Vocational student Mark Webb works diligently on his typing assignment.

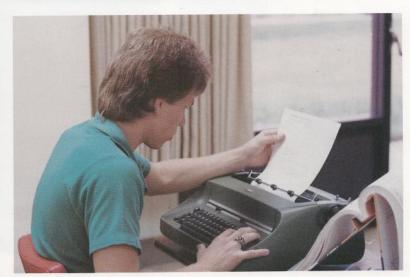

Missy Thompson Sharon Thompson Joyce Tickle Carey Tincher

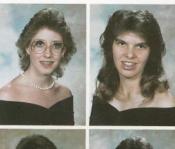

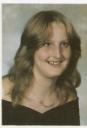

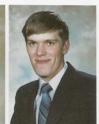

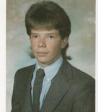

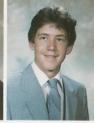

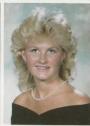

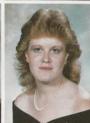

Brian Turner Tim Ulrich Jo Ellen Vallandingham Sherri Vandall

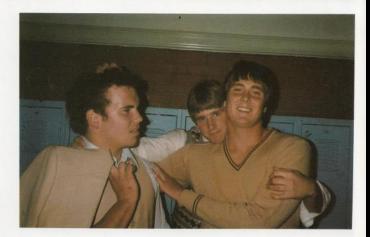

Timmy Bugg, Roger Hodge and Kent Pack share times of laughter before the homecoming assembly.

Surprise shows on Christy Lilly's face as she is announced the 1984 Homecoming Queen.

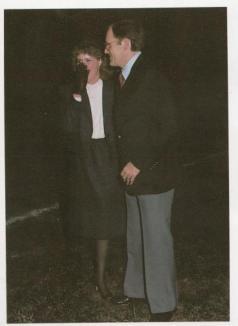

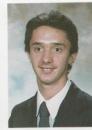

Keith Vest

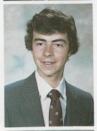

Chris Ward

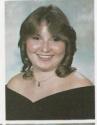

Dessie Ward

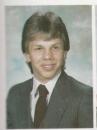

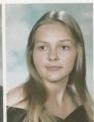

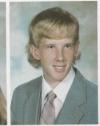

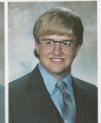

Mark Webb Lorie Wheeler Eric Williams Dennis Willis

# ... then you can achieve it

Herbert Wills Sara Wiseman Scott Wiseman Billy Wright

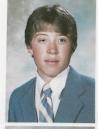

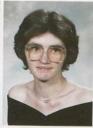

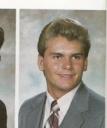

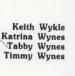

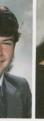

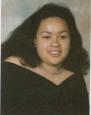

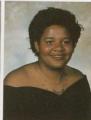

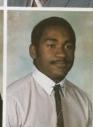

Terry Young

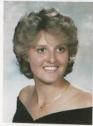

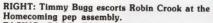

FACING PAGE TOP LEFT: Senior Beverly Cooper takes a break from delivering absence lists for Mrs. Reid.

FACING PAGE BOTTOM LEFT: Summers County Junior Miss Lisa Harper and Hinton's Junior Miss Becky Anderson ride along downtown Hinton through the rainy water festival parade.

FAR RIGHT TOP: Senior guys discuss their homework before 7th period Analysis.

FAR RIGHT BOTTOM: Rebecca Bonds practices cooking at Vocational.

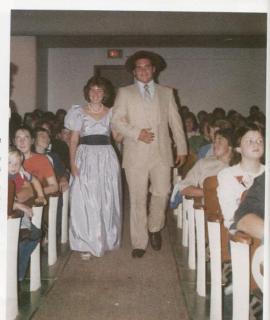

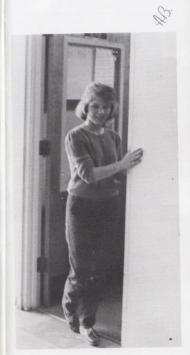

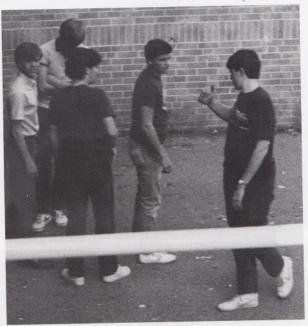

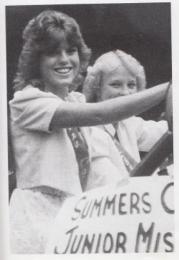

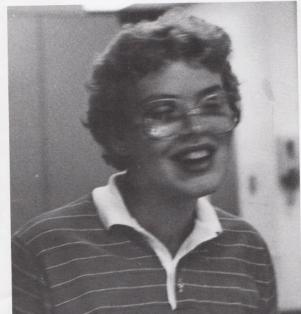

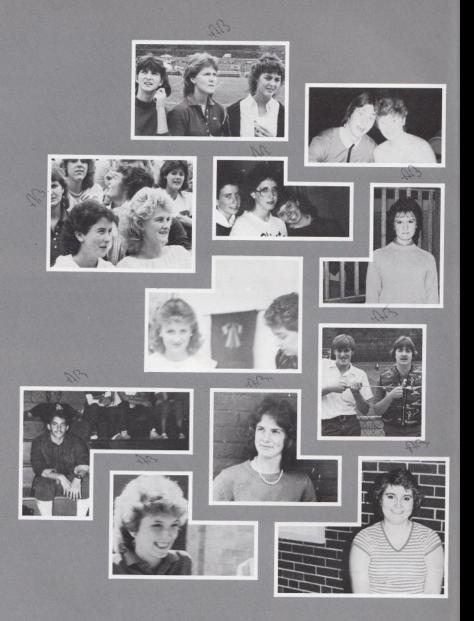

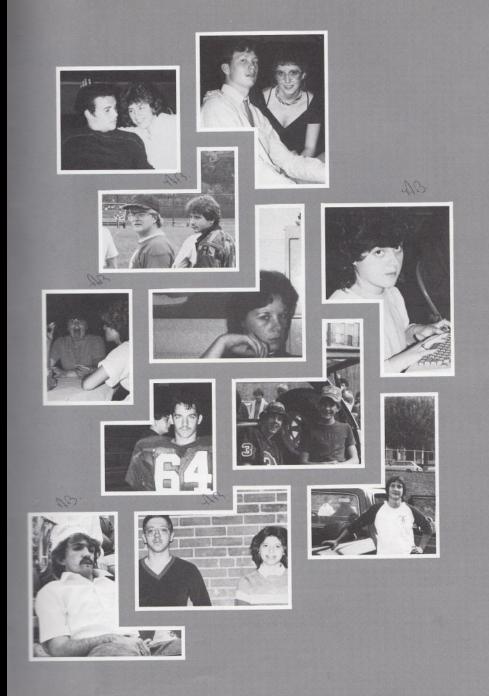

### Leadership

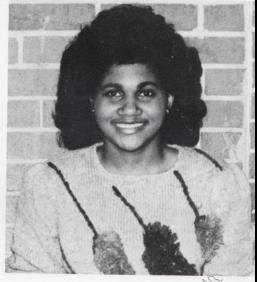

Having to help the Junior High Student Council and also being an active member of the Senior High Student Council are just two things Student Body Vice President Teresa Mann enjoys doing. Teresa is a member of the Tri-Hi-Y and has been a Varsity Cheerleader for three years. Being involved with these activities, she finds it difficult to make time for school work which she thinks should always come first.

RIGHT: Scott Bulter Student Body President is involved in the band where he plays first trombone, a member of the National Honor Society and presently the youth leader at the Speedway Gospel Tabernacle. Scott says his greatest accomplishment as Student Body President is that in the past years the bookstore hasn't been open but two days a week. This year he was able to open the bookstore early in the school year and keep it open five days a week. This makes it possible for the students to depend on the bookstore and know that it will always be open.

Scott's favorite subject is physics because he finds it challenging to try and learn a hard subject. He also finds it interesting how the many different physics laws can tell us how motion and forces react in different situations. After graduation Scott plans to enroll at Concord College for one year in pre-law and then transfer to WVU to pursue a career in law.

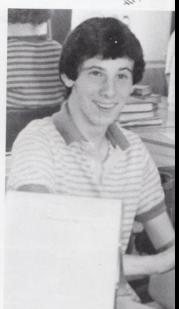

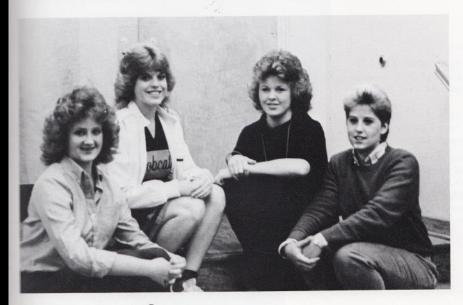

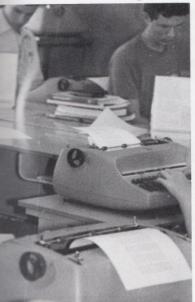

ABOVE: This year the class officers along with the Senior Policy Committee changed the traditional color of caps and gowns to burgundy and gray. This year's officers: Christy Lilly - President, Lisa Harper - Vice President, Donna Sims - Treasurer, and Shelle Alvis - Secretary have been hard at work preparing for the Senior Follies to raise money for the Senior Farewell to be held after graduation May 31, 1985. They are also preparing for graduation at the football field. Colors - burgundy and gray

Flower - gardenia

Motto - If your mind can conceive it, and your heart can believe it, then you can achieve it.

Song - "Old and Wise" by Alan Parsons Project.

#### Academics

Brian Allen has widely excelled in all of his courses. He is enrolled in the gifted course and is interested in art. Here Brian displays the lighter side of his personality.

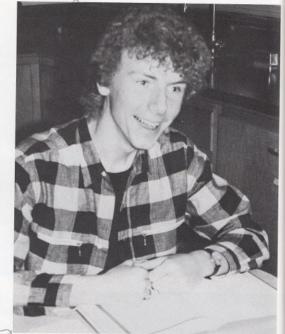

Lola Lowery has a respected reputation of an A student. Here she is shown doing one of her interests: writing. Lola won the Herald/Register writing contest in the grades 10 through 12 category. She received a fifty dollar savings bond and her story was published in the newspaper.

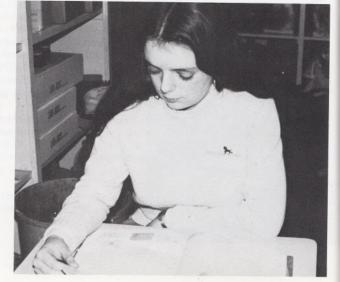

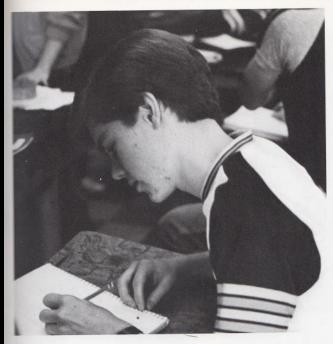

His favorite class is physical science. 3.95 is his grade point average, and his name is Eric Jones.

When confronted about his score on his ACT test, he replied, "I was satisfied and fortunate that I got what I did."

After receiving a good score on a test he said he feels basically good and relieved that he didn't fail.

After more education and training, Eric plans to enter a career of aeronautical engineering.

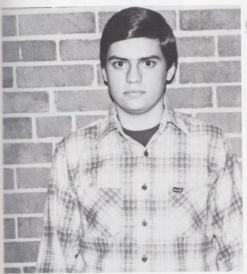

Mike Montgomery, Senior, said the hardest tests he has ever had was the second semester Algebra II exam and the S.A.T.

With a 3.47 average, Mike says that after getting a good score on a test he feels that he deserved it if he studied, and is very pleased if he didn't study.

"Physics is my favorite class," said Mike, "I hope to go to V.P.I. and major in Biology while taking all Pre-med courses required. I plan to be a doctor someday."

Sports

Keith Wykle has been playing golf for Hinton High School for 2 years. In his spare time he plays golf at Hinton's home golf course. He usually shoots 41 or 42 on a par 36. After graduation he plans to attend Marshall and major in Business.

Sheila Ayers has played for the Lady Bobcats for two years. She plays point guard and averages 7 points per game. Sheila said her most rewarding game was against West where she scored her highest. Sheila is a member of the Honor Society, Vice President of FBLA and Bobcat Sweetheart Attendant.

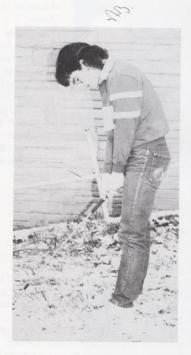

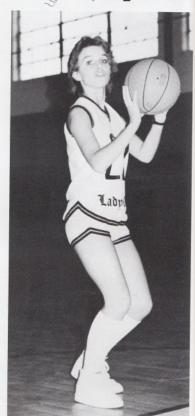

Roger Hodge plays guard and forward and averages 11 points per game. Roger describes his most momentous game "My sophomore year Coach put me in a varsity game with Shady. It was the first game I started with the varsity that year. We ended up losing in overtime, but Coach let me start varsity for the rest of the year."

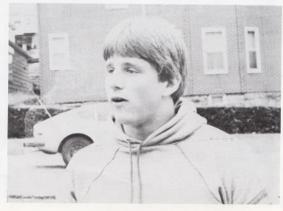

(I short)

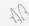

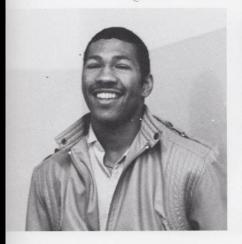

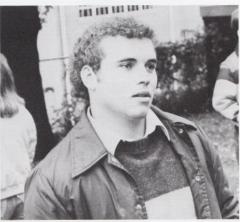

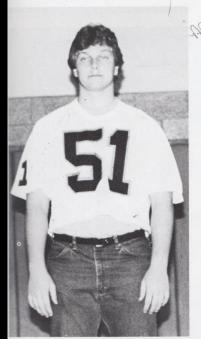

Above left: Felix Wynes 5'10, 165 pound running back has gained over 4,000 yards in play. Felix has started for the Hinton Bobcats for four years. He was given honorable mention to the AA All State team. Felix suffered an ankle injury in the Hinton-Richwood game.

Above: Timmy Bugg is a three year starter for the Bobcats. Timmy is a 5'9 190 pound full back. He was named second team defense of the AA All State team and first team AA Coalfield Conference defensive unit. Timmy is a leading rusher and Curia says "He gives inside power and is a good blocker."

Beside: Mitch Bowling a 6'2 215 pound Senior has been a four year starter for the Hinton Bobcats. He holds the record for starting 39 straight games for Hinton. He was named Captain to the class AA All State highschool football team, the first for Hinton in 47 years. Mitch heads the first team defensive unit. He was named offensive center to the AA Coalfield Conference his senior year. His junior and sophomore years he was named to the second team All South.

# Hold on to the Moments

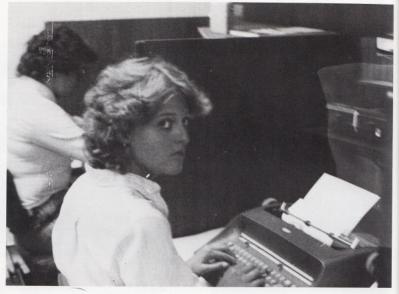

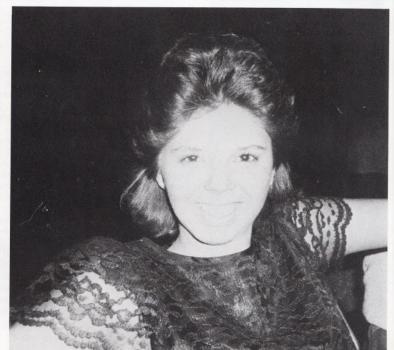

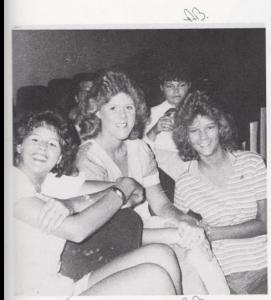

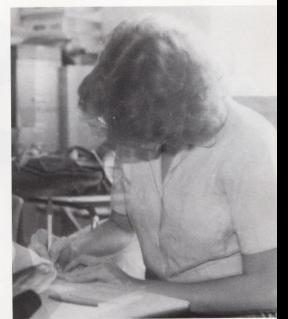

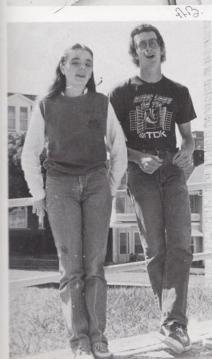

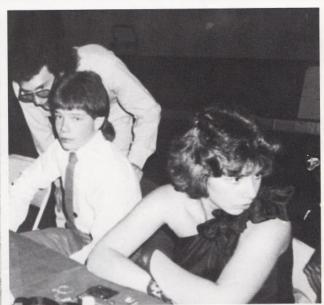

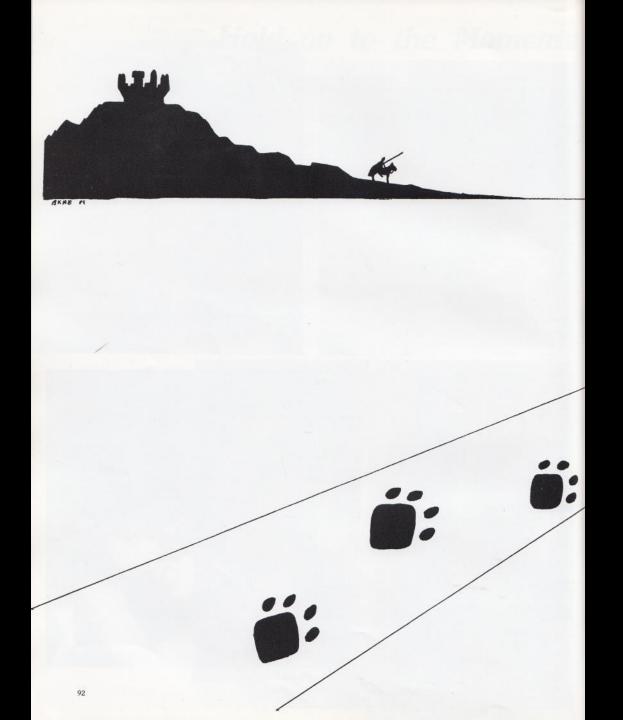

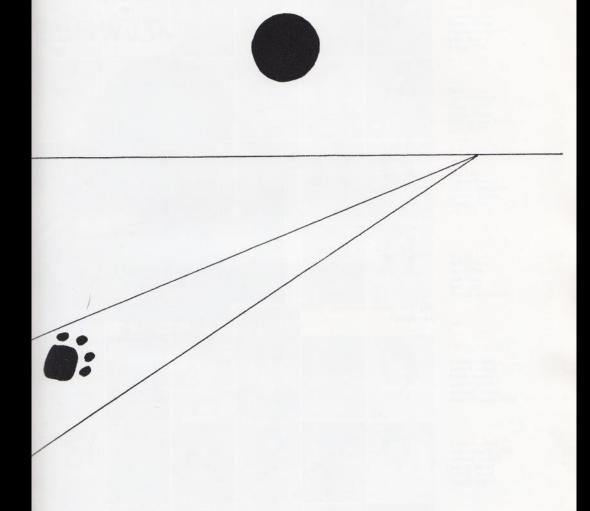

# Underclass

## **JUNIORS**

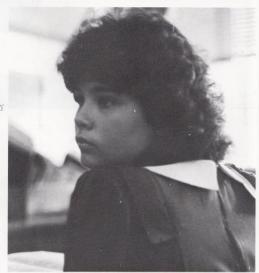

Joy Fox thinks seriously about her future.

Angle Adkins Debra Adkins James Allen Missy Atkins David Bennett Mary Kaye Bennett

Steve Bennett Jerry Blankenship Timmy Blevins Karen Bonds Kerry Boone Sandy Bostic

> Kelly Bower Sherri Bowles Terri Bowles Kenneth Bragg Sandra Bragg Timmy Bragg

Karen Braswell Jimmy Burnett Daryll Cales Jackie Cales Julie Cales Patrick Cales

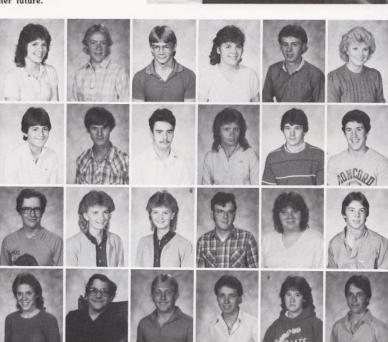

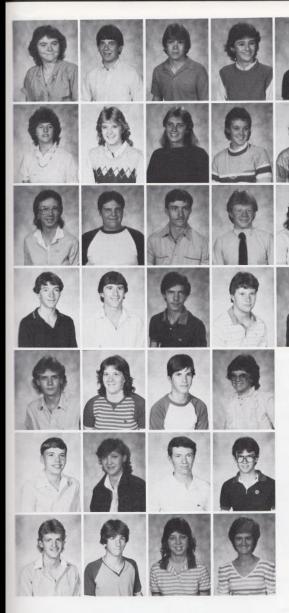

Lynn Cochran Norman Cole Chris Cooper Marsha Cooper Billy Cox Randy Cox

Sherry Cox Lori Crawford Paula Crook Karen Cyrus Kimmy Kay Davis Liza Davis

Lois Dick Jimmy Farley Charlie Fleshman Darrell Forren Connie Fox Joy Fox

Ronald Fox Jeff Garten Jerry Gill Jeff Goff Kim Goff Debbie Grimmett

Jay Graham Dottie Harrah Jerry Hedrick Bonnie Hill

James Hocum Jerri Hogge Michael Houchins Scott Irwin

Stacy Jones Bruce Keaton Connie Keaton Lisa Keaton

Tom Kessler Jeff Lane Shellie Leak Ken Lilly Richard K. Lilly

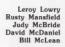

Jim McNeer Robbie Meador Jackie Meadows Stacey Meadows Terri Meadows

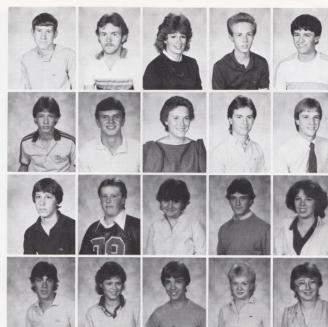

Timmy Meadows Rhonda Miller Scott Morgan Linda Neely Annette O'Brien

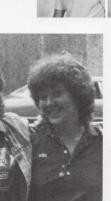

ABOVE: Terri Meadows, Tammy Parker, and Lynn Turner take a break from watching the Water Festival Parade in downtown Hinton.

RIGHT: Helping at a bake sale is one of Mary Kaye Bennett's responsibilities as a cheerleader.

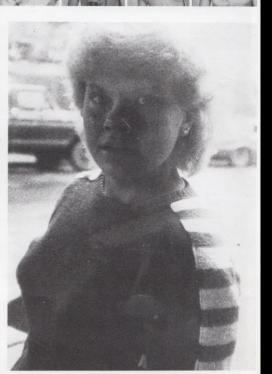

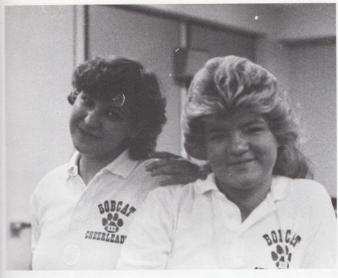

Bobcat Mascot, Jerri Hogge, and cheerleader Carla Weiss show their spirit on Homecoming Day by wearing their Bobcat shirts to school.

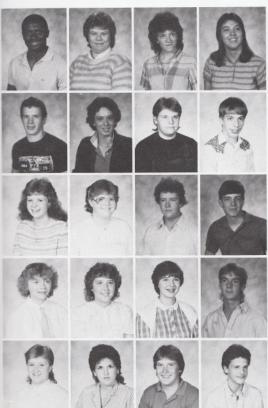

Chris Pack Carla Palmer Tammy Parker Florence Petrey

Johnny Petrey Linda Phipps Bobby Ratliff Robert Reed

Riley Reid Carolee Reliford Matt Richards Randy Richmond

Linda Richmond Drema Richmond Alice Rider Davis Ritter

Melanie Roberts Tracy Romine Jimmy Rookstool Mike Rudge

Joyce Sexton Jerry Shaver Steve Shumate Kim Simmons Ray Sizemore Carolyn Skaggs Colleen Smith JoAnn Steers Scott Stennett Sam Stewart David Stickler Julie Thompson Terry Thompson J.D. Tilghman Ginnie Tinsley Doug Trail Scott Trainum Lynn Turner Kathy Vandall Lisa Vest Chris Waggoner Robyn Waggoner Dwayne Ward Karen Ward Pam Ward Scott Ward Tamela Ward Terry Ward Carla Weiss Vicky Whitten Cubby Willey SPECIA

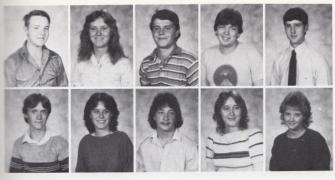

James Williams Samantha Williams Bobby Wills Dennis Wills Mark Wills

Ricky Wills Sandra Wills Jimmy Wood Debbie Wood Nedra Wykle

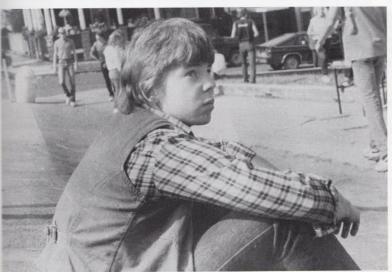

LEFT PAGE: Learning intricate measurements is part of Stacy Jones' training at Vocational School.

LEFT: Timmy Bragg talks with friends at New Wing during fourth period lunch.

BOTTOM: Deep in concentration, Riley Reid is studying Chemistry, one of the elective courses of a junior.

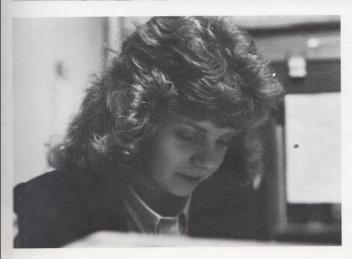

# **Sophomores**

BELOW: Andra Morgan takes a break from school at the main entrance.

Did you know that every ten seconds a teenager is involved in an accident involving alcohol? As most sophomores are now beginning to drive, they should become more aware of the dangers of drinking and driving. Lisa Brown says, "If a person is willing to take on the responsibilities of drinking while driving, they should take the consequences of punishment."

Another sophomore, Steve Cales, thinks that the laws should be tougher on people caught driving under the influence. "I think the laws should be strict and should apply to everyone, not just some people in some places."

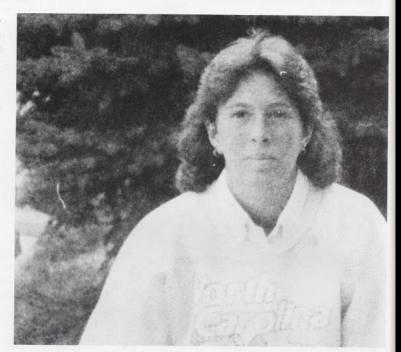

Crystal Adkins Patricia Adkins

Raymond Adkins Neta Angell

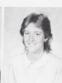

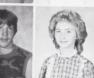

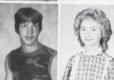

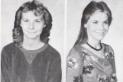

Lisa Ayers Lisa Ayers

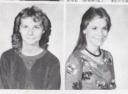

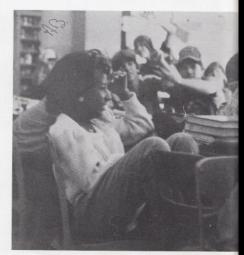

ABOVE: Lynn Wynes enjoys her sixth period Biology class.

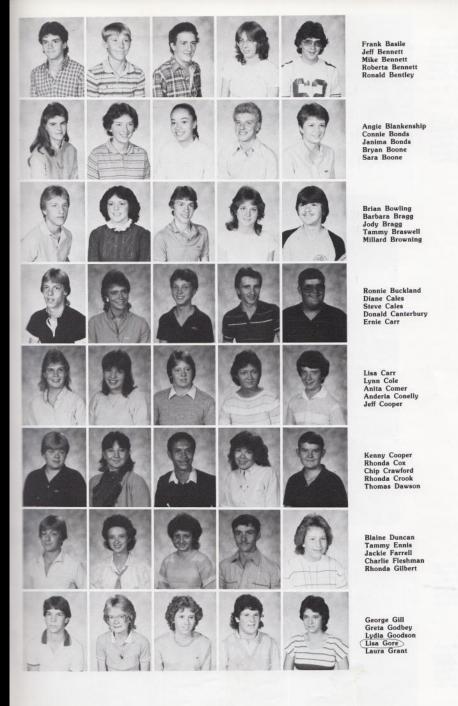

Baxter Grimmett
Juanita Grimmett
Stanley Gunter
Tracy Gunter
Connie Gwinn
Danny Harris

Scott Harris Billy Hartwell Mary Harvey Melanie Harvey Milda Harvey Robert Harvey

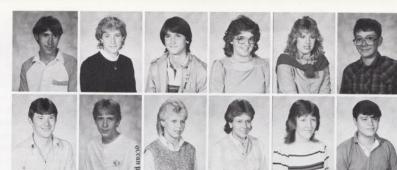

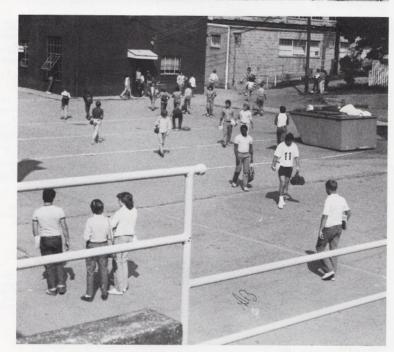

Shane Harvey Rochelle Hatcher Patricia Hicks Janet Hinton Chris Houchins Glen Keaton

Mary Keaton Robbie Keaton Angela Keesee Amy Keffer Greg Kessler Karen Lilly

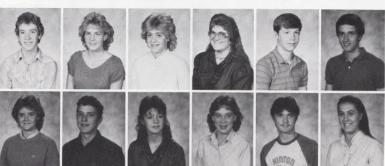

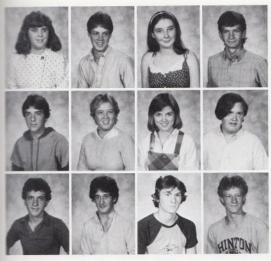

Mike Meadows Stacey Meadows Fielding Millard Mark Mills

Steve Lowry Sunny Lowry Vicky Loy Ricky McComas

Pam Lilly Robert Lilly Brenda Lowry Russ Lowry

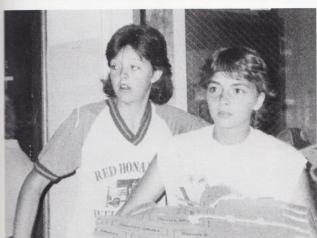

LEFT PAGE: Students rush to get to their classes under the new four minute rule instated this year.

ABOVE: Many practice sessions during the summer helped Amy Sims and Sam Stewart prepare for the 1984 Girls Varsity Basketball season.

Jeanette Montgomery Andra Morgan Joseph Moul Cindy O'Brien Yvonne Oliver William Pack

Missy Palmer Carolyn Petrey Mike Petrey Autumn Pivont Becky Rakes Bobby Ratliff

Cindy Ratliff Matt Richards Robbie Seale Steven Shumate Amy Sims Joey Stacey

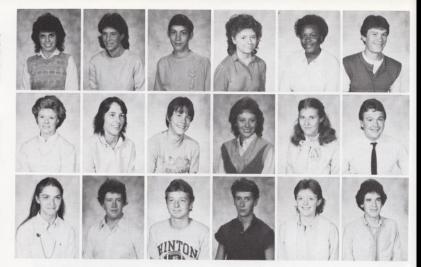

No, Vicky Loy did not just get out of bed, she is dressed for Natural Day as part of this year's Tri-Hi-Y initiation.

RIGHT PAGE: Dressed in gaudy jewelry, Autumn Pivont participates in Tri-Hi-Y initiation week.

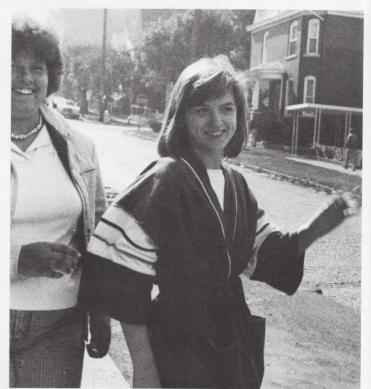

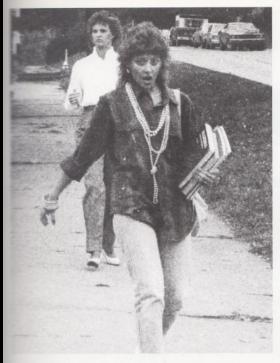

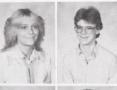

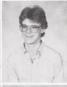

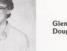

Glenda Starcher Doug Thompson

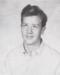

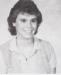

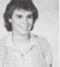

Clifford Tinsley Christy Turner

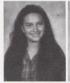

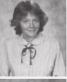

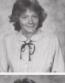

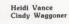

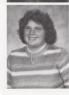

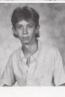

Becky Ward Kevin Ward

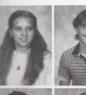

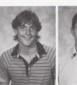

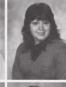

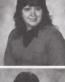

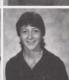

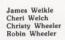

Lisa Ward Timmy Ward Wayne Ward Barbara Webb

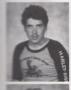

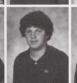

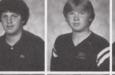

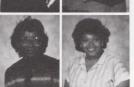

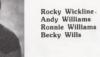

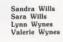

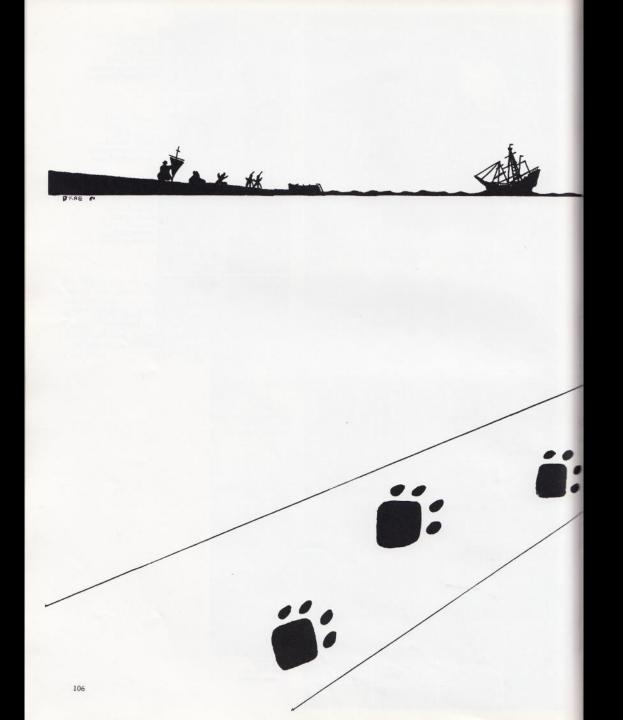

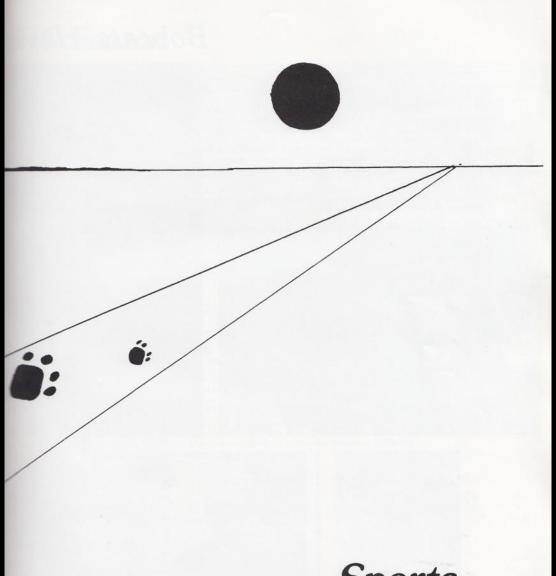

**Sports** 

#### **Bobcats Have**

BELOW: During halftime, Coach Curia gives the Varsity Bobcats a "pep talk" which always stresses the importance of "poise and confidence." RIGHT: Joe Rodes hastily takes off his jersey after a rough game. BELOW RIGHT: Trainer Ron Stennett relates a funny experience that happened during football practice yesterday. BELOW LEFT: A fractured ankle forced runningback, Felix Wynes to set out the last four games of the 1984 Football season. Even with this major setback, Felix totaled over 500 yards in the games he played and over 3000 yards in his four year football career.

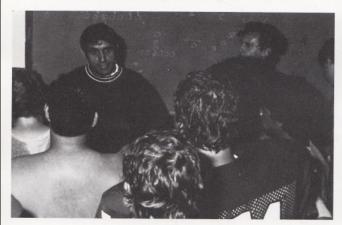

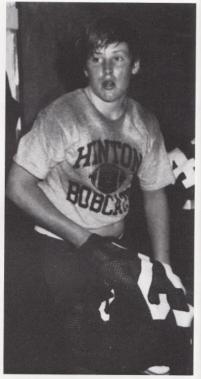

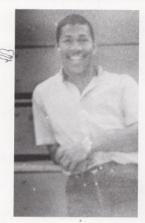

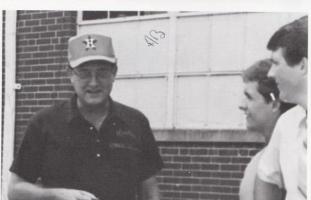

#### 5-4 Season

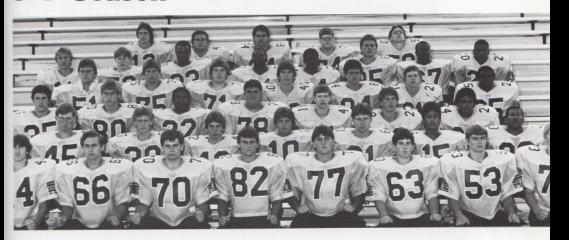

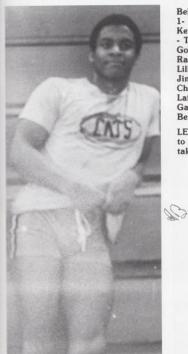

Below are the members of the 1984 Varsity Bobcat team: Row 1- Jeff Garten, Matt Stalnaker, Billy Apostolon, J. W. Peters, Kent Pack, Norman Cole, James Allen, Robbie Maddy Row 2 - Tracy Grimmett, Mark Mills, Tim Bragg, Scott Stennett, Jeff Goff, Ernesto Mungria, Felix Wynes Row 3 - Sandy Bostic, Randal Cox, Craig Green, Ernie Carr, Chris Houchins, Robbie Lilly, Brad Jackson Row 4 - Mitch Bowling, Roger Hodge, Jimmy Rookstool, George Gill, Frank Basile, Leon Bennett, Chris Pack Row 5 - Brian Bowling, Joe Rhodes, Tony Fullen, Lafayette Banks, Greg Pack, Robbie Seal, Robert Fullen, Don Galloway Row 6 - Shawn Anderson, Tim Bugg, Tariq Shammaa, Ben Williams, Doug Cales

LEFT: Due to bad weather conditions, the Bobcats are forced to practice in the Big Gym. Here, Quarterback Craig Green takes a break from one of these strenuous workouts.

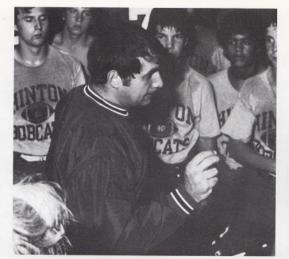

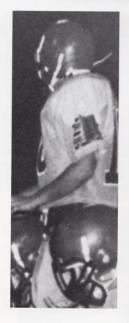

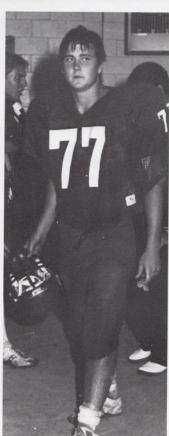

## Where

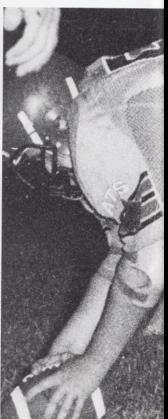

#### the Action is

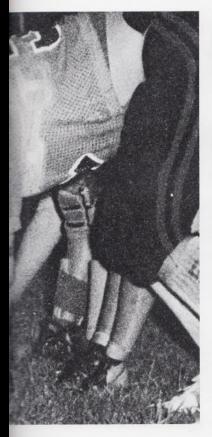

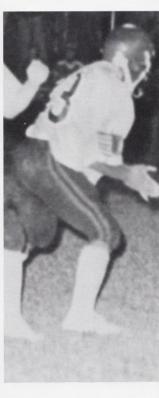

Pg. 110 TOP LEFT: Coach Curia tries to revive the spirits of the Varsity Bobcats after a tough fight on the field. BOTTOM LEFT: Scott Stennett, one of the Bobcats three quarterbacks, checks the offensive line before receiving the passoff from center Mitch Bowling.

BOTTOM RIGHT: Offensivedefensive tackle, Kent Pack returns to the locker room after a grueling first half battle against Shady. CENTER: Mitch Bowling gets set to snap the ball back to quarterback Craig Green.

Pg. 111 RIGHT: Felix Wynes, Bobcat running back, performs his "routine clap" before receiving the ball. According to Felix, this gives him confidence before running a play.

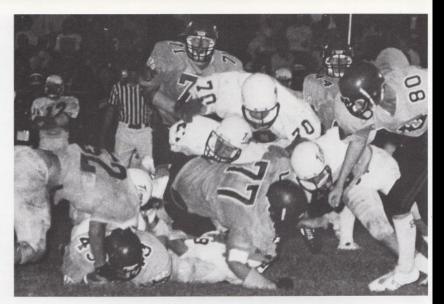

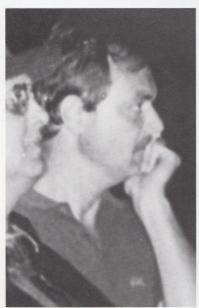

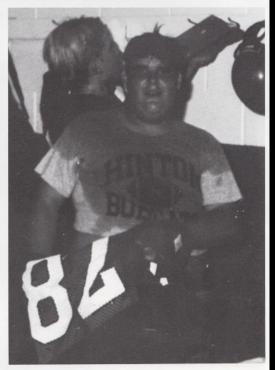

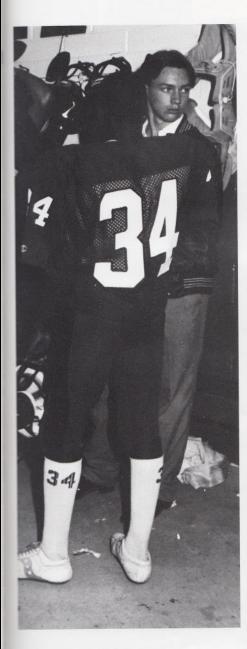

P. 112 TOP: It's a jumble of arms, legs, and shoulder pads as Bobcat offensive players Randall Cox (#80) and Kent Pack (#77) try to keep the Princeton Tigers from attacking fullback Timmy Bugg. Score at the end of the game was Tigers 14 and Bobcats 0. LEFT: Biting his nails in frustration, Coach Stan Duncan watches from the sidelines as the Bobcats fight it out on the field. RIGHT: Ernie Carr strikes a triumphant pose in the locker room after a 31-6 Homecoming victory over Shady Springs.

P. 113 LEFT: An injured hand prevented Doug Cales from playing the last part of the 1984 season. RIGHT: Tony Fullen reaches a tired hand up to his shoulders to check his shoulder pads before returning to the field.

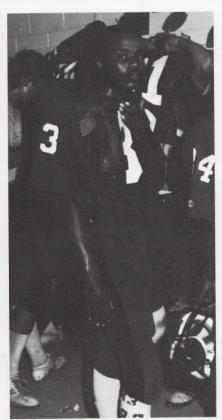

## Jr. High Bobcats Hold Their Own

is the Jr. High
from left to right:
ond, Andy Ward,
ardy, Mark Fox,
l, Jackie Adkins.
k, David Keaton,
eiss, Lee Pivont,
a Bennett, Steve
- Brian Bartgis
sler, Matt Lilly,
a Bowling, Keith
Steve Brumit
scans the field for

BOTTOM: Shown here is the Jr. High Football Team. They are from left to right: Row one - Kevin Richmond, Andy Ward, Keith Lively, Gordy Hardy, Mark Fox, Matt Allen, Stev Angell, Jackie Adkins. Row Two - Timmy Crook, David Keaton, Charley Cox, Jimmy Weiss, Lee Pivont, Michael Bowling, Brian Bennett, Steve Pilkington. Row Three - Brian Bartgis (manager), Kevin Kessler, Matt Lilly, Shawn Crawford, Brian Bowling, Keith Vest, Eddie O'Brien, Steve Brumit (manager).

TOP RIGHT: Lee Pivont scans the field for an open receiver.

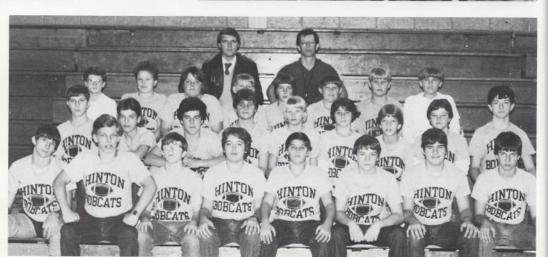

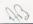

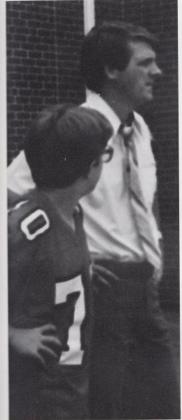

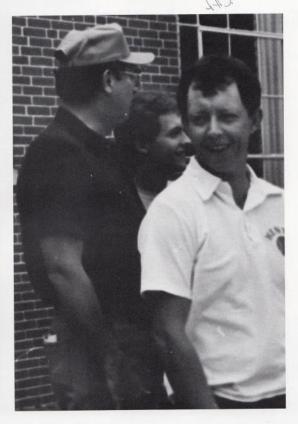

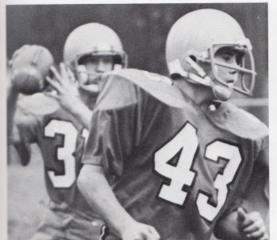

TOP LEFT: Observing the Jr. High Bobcats' practices from the sidelines, Coach "Buzz" Richmond can pick up on their weak points and tell them ways to improve their playing power.

TOP RIGHT: Coach Mike Miller really gets a kick out of coaching the Jr. High Bobcats. Here, he cracks a toothy grin while watching one of their practice sessions.

BOTTOM LEFT: Charley Cox takes a run for the field to help the Cats score.

Pg. 116 RIGHT: Charley Cox watches in admiration as one of his teammates runs to the goal for a touchdown.

LEFT BOTTOM: Charley huffs and puffs as he makes his way out onto the field for some fast football action.

RIGHT BOTTOM: Jimmy Weiss seems to have slippery fingers as the ball falls behind him out of control.

Pg. 117 TOP LEFT: Stopped in his tracks, Roger Hodge waits to receive the ball.

Pg. 117 TOP RIGHT: Coach Cales gives last minute instructions to Don Gallaway before sending him out on the floor.

Pg. 117 BOTTOM LEFT: Dwayne Ward waits to see where the ball will fall next.

Pg. 117 BOTTOM RIGHT: Varsity Bobcat Brian Gore "leaps to the basket in a single bound" to sink the ball for 2.

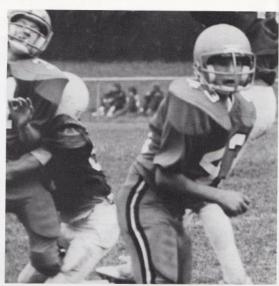

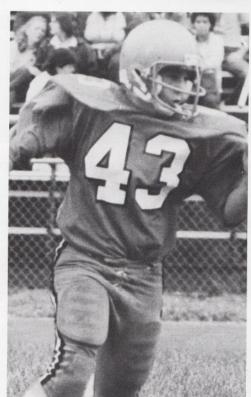

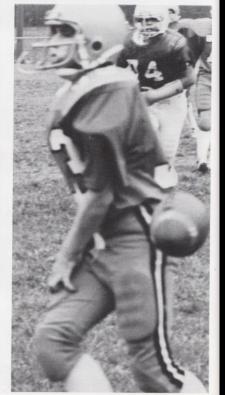

## Varsity Cats Sail on to Victory

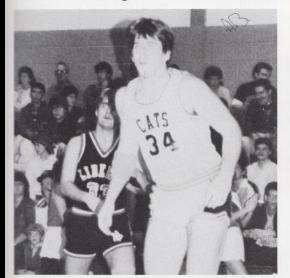

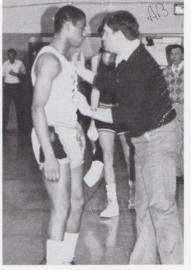

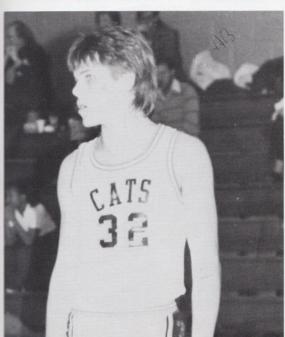

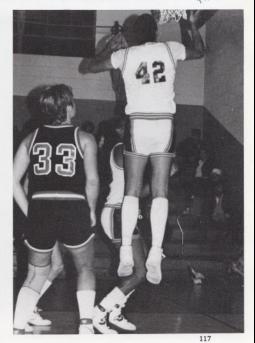

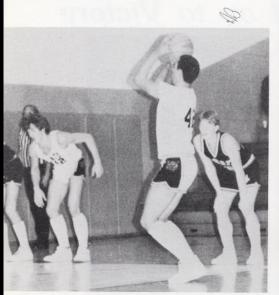

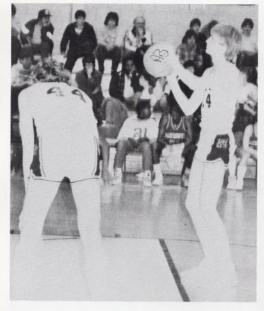

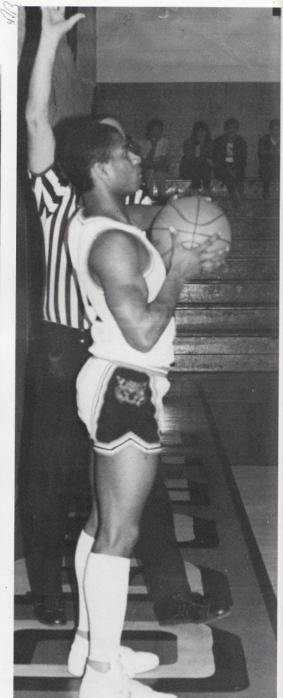

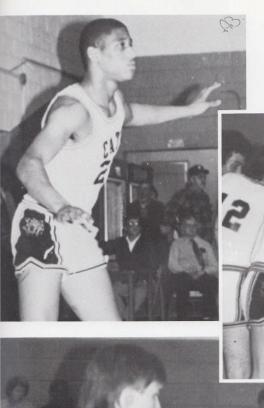

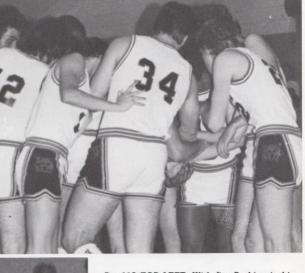

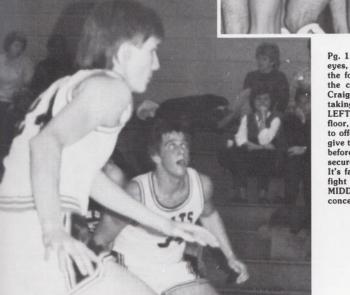

Pg. 118 TOP LEFT: With fire flashing in his eyes, Brian Gore readies himself to spring for the foul shot. Pg. 118 TOP RIGHT: With all the confidence of a Varsity Bobcat, Center Craig Green stands tall and proud while taking the ball out on the side. Pg. 119 TOP LEFT: Don Gallaway plants himself on the floor, ready for anything the competition has to offer. Pg. 119 TOP RIGHT: Group huddles give the team one last chance to go over plans before the game, as well as a chance to feel secure and confident. Pg. 119 BOTTOM LEFT: It's fast paced action as the Varsity Bobcats fight it out for the point advantage. Pg. 118 MIDDLE LEFT: Bill McClain falls into a deep concentration before letting the ball fly loose.

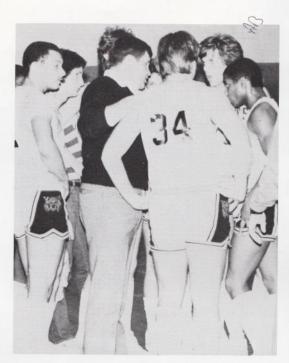

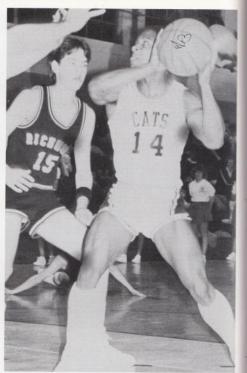

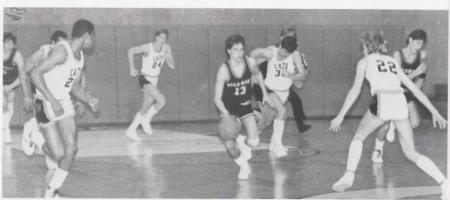

Pg. 120 TOP LEFT: Coach Cales huddles with the Varsity Cats to give their spirits a boost before sending them back out onto the floor to play. Pg. 120 TOP RIGHT: Center for the Varsity Bobcats, Craig Green, muscles his way

through the Richwood defense in an effort to score big for the Cats. Pg. 120 BOTTOM: Team work is a must. Here, the Bobcats form a team-net around their competitors to keep them from scoring.

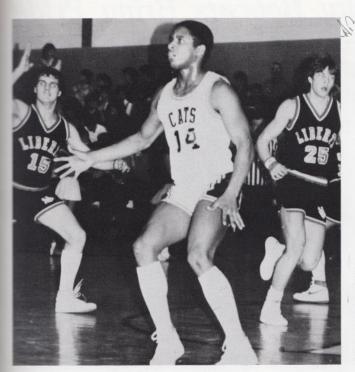

Pg. 121 TOP LEFT: In a mixture of sweat and tiredness, Craig Green waits to meet the opposition head on. Pg. 121 BOTTOM LEFT: Patience is another quality that a team must possess to be the best they can be. In this picture, Dwayne Ward and Don Gallaway wait patiently for the action to start. Pg. 121 BOTTOM RIGHT: Trainer for the Bobcats, Coach Eddie Cales gets caught by our camera man for a surprise shot.

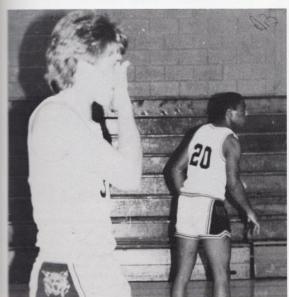

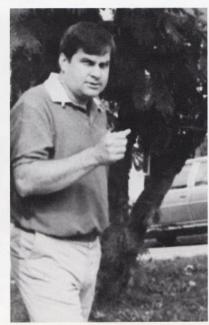

#### Junior Varsity Bobcats Bring Pride To HHS!

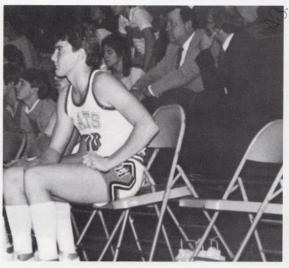

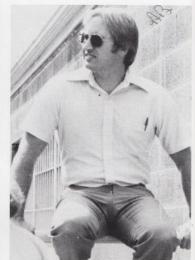

TOP LEFT: For Timmy Ward, waiting is the hardest part. TOP RIGHT: Coach Richard Cantrall takes a break from the trying job of coaching to tan himself in the warm sunshine. BOTTOM: J. D. Tilghman listens carefully to the teams game plan before returning to the floor.

#### Varsity and J.V.

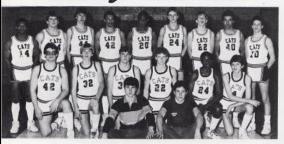

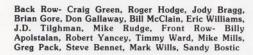

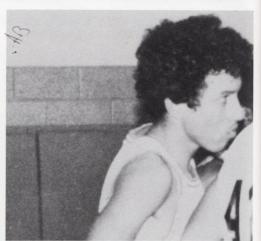

Pg. 123-2 LEFT: Mike Rudge seems to be having difficulty passing the ball to his teammates.

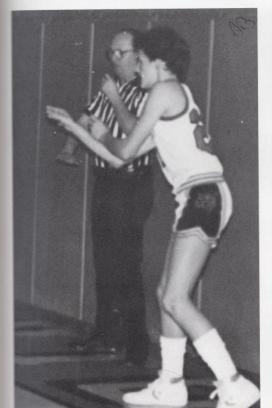

Pg. 123 RIGHT: Even though the object of basketball is to win, it's still very important to exercise good sportsmanship. Pushing and shoving is not a part of any good team especially the J.V. Bobcats.

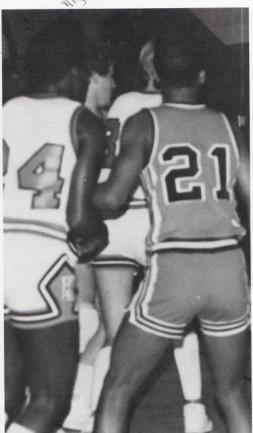

### In Special Recognition ...

We the Sports Editors for the 1984-85 Dart would like to dedicate this Sports Section to Coach John Curia, who has resigned as head coach of the Varsity Bobcat Football Team. During his 6 year career, Mr. Curia led the Bobcats thru 40 wins, 19 losses, and 1 play-off appearance in 1980. "It was a real pleasure for me to serve as the football coach," said Coach Curia, "and I would like to thank the many people, especially the assistant coaches and players, who were a major factor in what success we did enjoy."

We would also like to thank the following people for their special aid, cooperation, and extra privileges they extended to us. Peggy Breen, Craig Green, Matt Stonaker, Amy Berry, Kim Rodes, Susie Keffer, Mona Hutchison, Rebecca Ritchey, Mike Miller, and Coach Garten. Thank You.

And last, but not least, our special thanks to our sponsor, Jane Meador, who has helped us and lead us through an informative and exciting year of yearbook work. Thank you, Jane.

### J.V. Bobcats Show Their Endurance

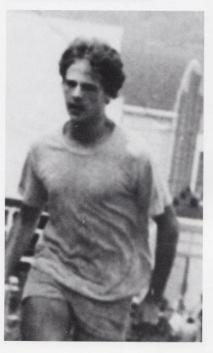

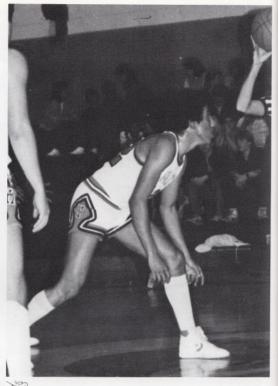

LEFT: Mike Rudge strides up the hill to build the endurance he needs to improve his basketball abilities. RIGHT: J. D. Tilghman crouches low in preparation of the jump against the opposing team, the Liberty Raiders.

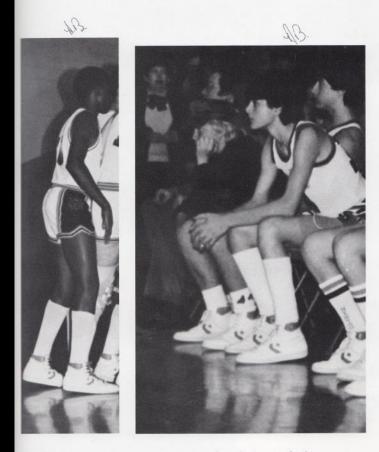

LEFT: Listening in on time-out instructions, Greg Pack waits for his directions before going on the floor and putting his plans into action. RIGHT: Steve Bennett and Jeff Garten watch their teammates while waiting for their turn to go onto the court.

# Hinton Jr. High Bobcats

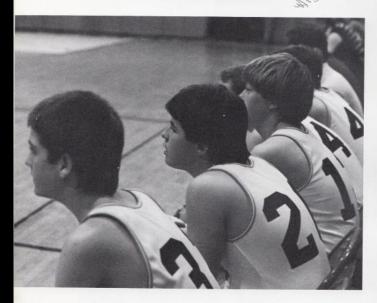

ABOVE: Bert Yates, Pat Jordon, and Gary Basham watch their teammates try to widen their victory over their opponent. RIGHT: Tony Fullen is deep in concentration as he prepares to shoot the foul shot that may tie the score.

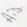

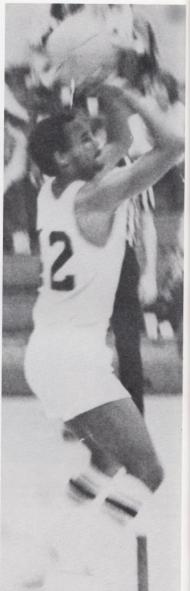

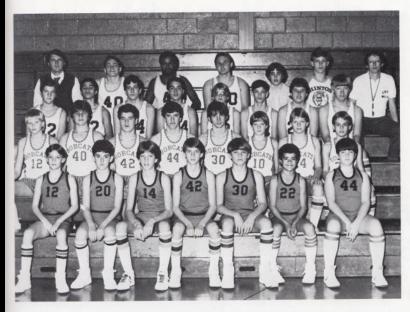

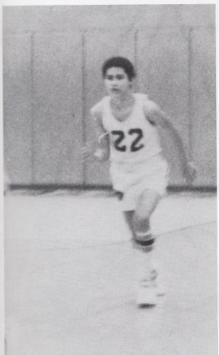

ABOVE: The 1985 Jr. High Bobcats are: FIRST ROW - 7th grade: Thomas Yost, Brian Miller, Brian Bennett, Matt Kirk, Steven Brumit, Pat Huffman, B. J. Hogge SECOND ROW - 8th grade: Lee Pivont, Jimmy Weiss, Charlie Cox, Gary Keaton, Kevin Richmond, Richard Mills, Jimmy Fox, Ron Lilly THIRD ROW - 9th grade: Bert Yates, Keith Bond, Charles Cantebury, Jonathon Hannah, Chris Stennett, Randy Lilly, Patrick Jordon, Gary Basham FOURTH ROW: Coach Richmond, Doug Cales, Tony Fullen, Joe Meadows, MANAGERS - Robert Smith, Tony Ward, Coach Miller LEFT: Keith Bond races down the court in order to get in place for defense.

### Junior High Bobcats On The Move!

128 - 1 TOP RIGHT: Coach Mike Miller gives last minute instructions to the Jr. High Cats before their big game against Sandstone. 128 - 2 BOTTOM: Randy Lilly flips the ball to an awaiting teammate who will then proceed to score.

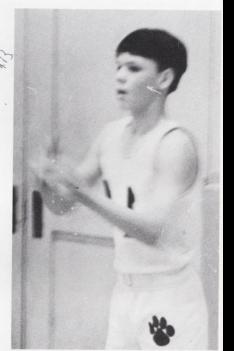

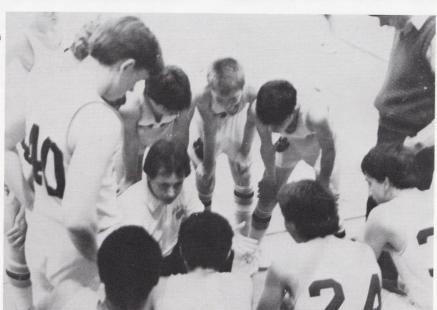

### Lady Bobcats Meet the Challenge

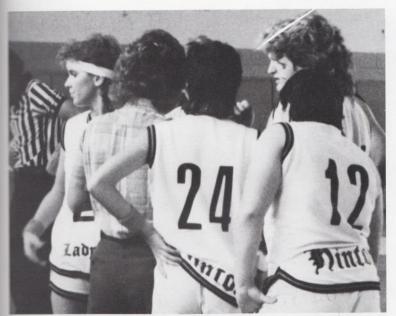

Sh

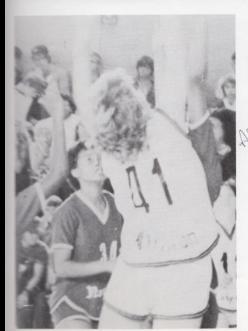

TOP: Coach Pat Henthorn huddles with the Lady Bobcats to give them last minute instructions before their game against the Northfork Demons begins. LEFT: It's action and excitement as Kim Honaker hurtles her body in front of a Northfork player in an effort to keep additional points from the Demon's score.

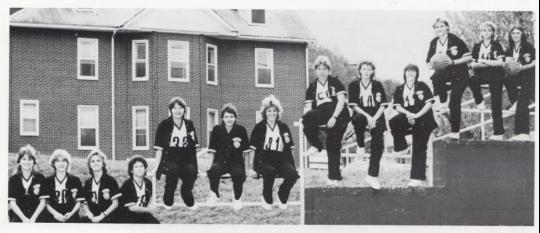

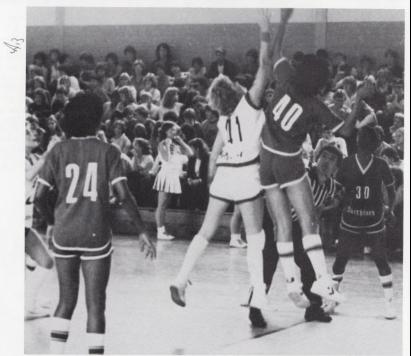

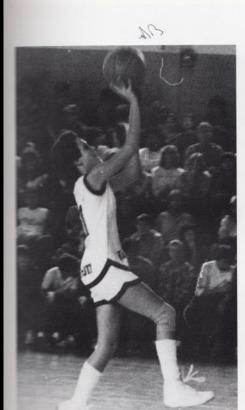

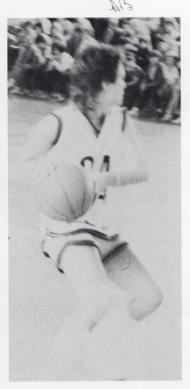

This year, the Lady Bobcat Basketball team is made up of 13 members. They are from left to right: Angle Gunter, Juanita Grimmett, Sheila Ayers, Lisa Gore, Virginia Spicer, Dee Dee Gwinn, Kim Honaker, Anita Comber, Amy Simms, Dottle Harrah, Lisa Davis, Samantha Stewart, and Kathy Fox. ABOVE RIGHT: Dee Dee Gwinn scans the floor for a helping hand from a teammate. ABOVE LEFT: Fast as lightning, Dee Dee Gwinn bolts down the floor to sink 2 more points for the Bobcats.

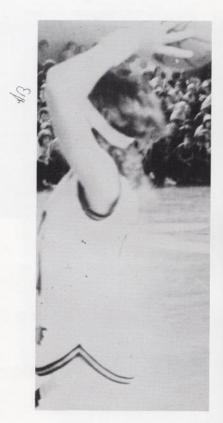

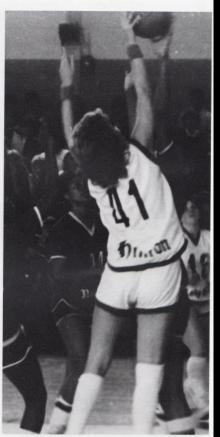

LEFT: Sheila Ayers readies herself to snap the ball to one of her Lady Cat colleagues. Pg. 133 TOP: HHS students watch with wide eyes and excitement as the Lady Bobcats pull some fast moves on the court. BOTTOM LEFT: It's a clashing of sweat and pride as Sam Stewart flys high to outjump her competition. FAR LEFT: Who will get the rebound?

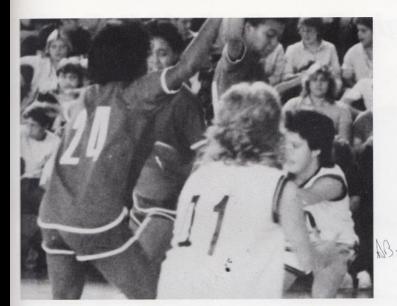

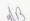

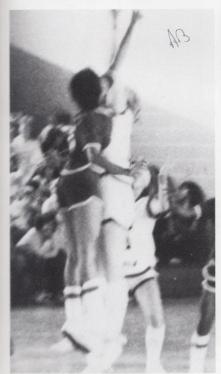

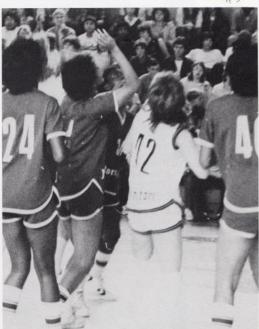

#### Jr. High Girls Basketball Team

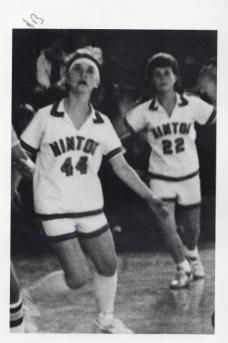

Pg. 134 TOP LEFT: A Gapmills Gator and Jr. High Bobcat Julie Irwin watch to see where the ball will fall next. Pg. 134 TOP RIGHT: Cathy Mullins flips the ball to a nearby teammate under the basket who is waiting to score. Pg. 134 BOTTOM: Setting hearts a flutter and fans cheering, Stephanie Richmond races down the floor to lay up the ball for two. Pg. 135 TOP LEFT: All of those long, hard basketball practices are now paying off as Danyel Mann springs easily into the air to sink the ball for two. Pg. 135 TOP RIGHT: Ms. Boone is the Jr. High Girls Basketball Team coach for the 1984-85 season. Pg. 135 BOTTOM: The Jr. High Girls Basketball Team for this year has 11 members. They are from left to right, starting with the front row: Angie Adkins, Angie Spade, Laura Brandon, Robin Hannah, Amy Trainum. Back row left to right: Penny Mills, Natacha Durham, Stephanie Richmond, Danyel Mann, Julie Irwin, Cathy Mullins, and score keeper is Nancy Meadows.

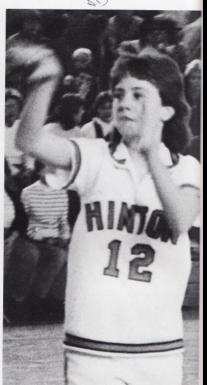

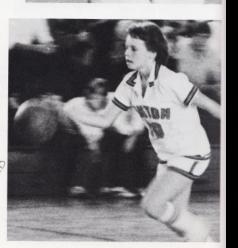

# Scoring High!

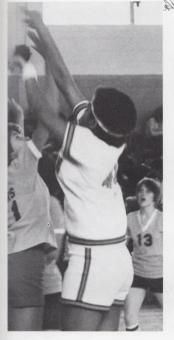

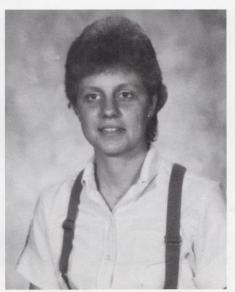

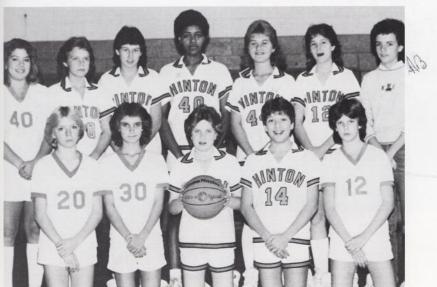

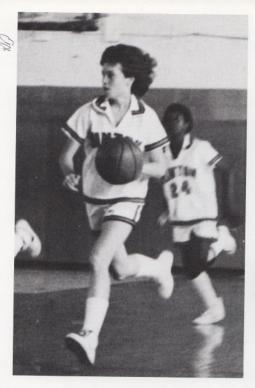

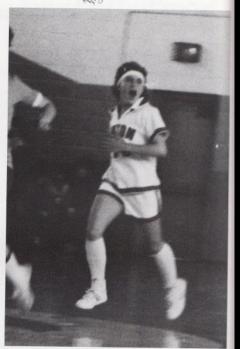

TOP LEFT: It's smooth sailing for this Jr. High Bobcat as she takes the ball down the floor to score.

TOP RIGHT: Sheila Ayers yells out encouragement to her teammate while watching her handle the ball.

BOTTOM RIGHT: Free as an eagle, Jeana Seldomridge lets the ball fly loose.

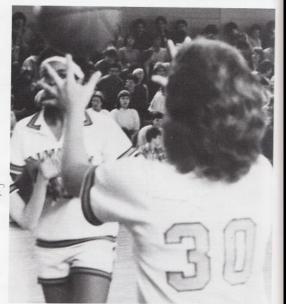

### Golf's Performance Is Up To Par

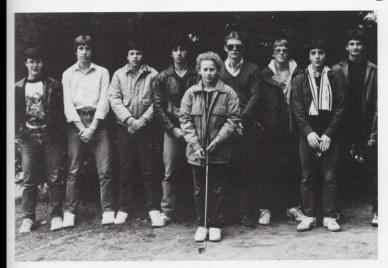

137 - TOP LEFT The golf team for this year has 10 members. They are from left to right: Keith Wykle, Jim McNeer, Patrick Jordan, George Gay, Doug Trail, Chris Stennet, Steve Lowry, Rusty Lowry, Center - Chris Meadows. Not in picture - Johnny Mann. 137 - BOTTOM LEFT: Although golf is not ordinarily played in the snow, we had Patrick Jordan strike this he-man pose in order to show you amateur golfers the correct swing position for teeing-off. 137 - BOTTOM RIGHT: Jonny Mann, Rusty Lowry, and Keith Wykle take a break before a big match.

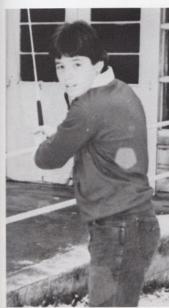

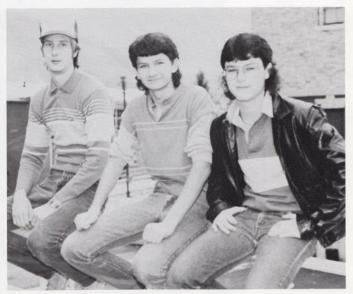

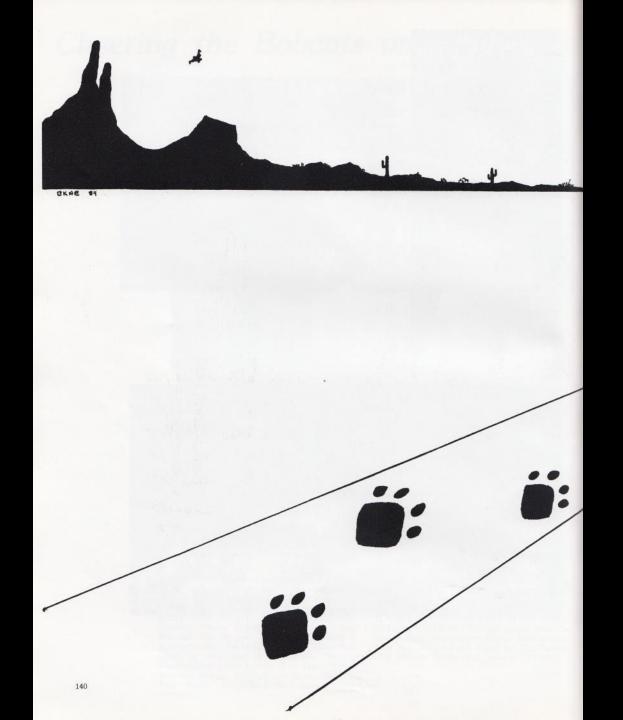

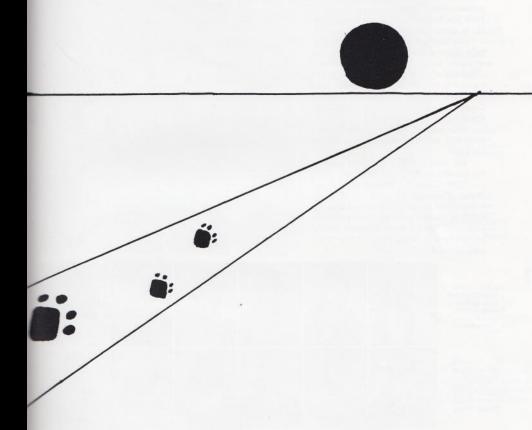

Junior High

#### Freshman Promotes Heavy Metal

With heavy metal becoming popular in the music world, many students get involved by buying tapes, records, T-shirts, buttons and much more to promote heavy metal, but one student at HHS has done more than buy promotions. He is promoting it himself.

Jay Holland has learned how to play bass guitar and is currently playing with a local heavy metal band, Paradox, composed of other teens like himself. Jay learned to play during his 8th grade year and says he was influenced by Chris Cooper, a junior at HHS, and drummer for Paradox.

"My favorite kind of music is hard rock and roll and heavy metal is the hardest."

Jay also attends concerts of some of his favorite bands when possible.

"Def Leppard, Iron Maiden, and Motley Crue are some of my favorite heavy metal bands. I've seen Def Leppard and Iron Maiden in concert and I thought they were great. I think everyone should get involved in heavy metal or any other kind of music."

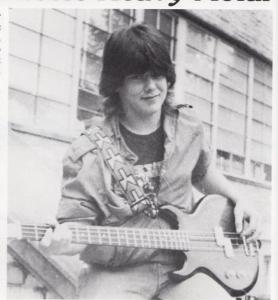

9th

Sandra Adkins Kim Barnett Gary Basham Tracey Bennett Georgia Berry Cecil Binion

Danny Black Mark Bolling Alice Bragg Loretta Bragg Loretta Bragg Timmy Bragg

Beverly Cales
Doug Cales
Scott Cales
Charles Cantenbury
Stephany Carroll
Melanie Church

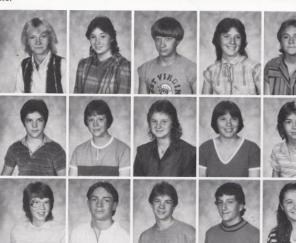

Albert Cochran Beverly Cyrus

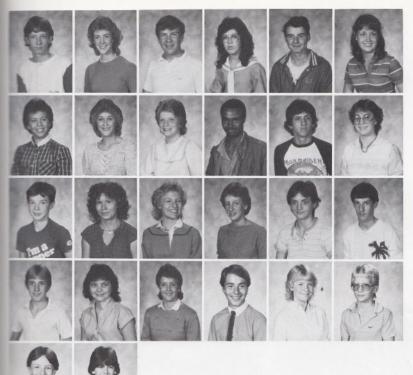

Jennings Cyrus Donna Davis Vincent Deeds Bonnie Durrett Paul Dodd Beverly Duncan

Donna Epperly Michelle Epperly Lisa Fox Tony Fullen George Gaye Anne Gill

David Gill Vickie Gill Sheila Gillian Kathy Goins Patricia Graham Travis Greenlief

Michael Goff Vicky Gunter Dee Dee Gwinn Jonathan Hannah Audra Harvey Jonathan Harvey

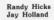

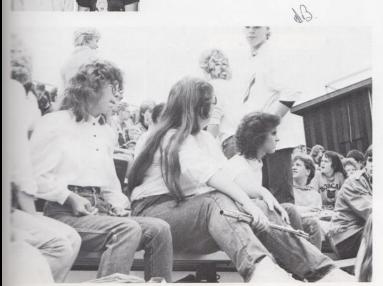

LEFT: Rhonda Crook and Barbara Sexton study the Jr. High Homecoming game carefully as Janet Hinton asks Doug Thompson about halftime activities.

Kim Honaker Mary Jane Humphreys Julie Irwin Brad Jackson Patrick Jordan Melissa Kennedy

Chris Lilly Lisa Lilly Mark Lilly Michelle Lilly Patricia Lilly Randy Lilly

Lisa Lowry Sharon Lyons Krista Lytle Donna McBride Ernest McBride Timmy McGraw

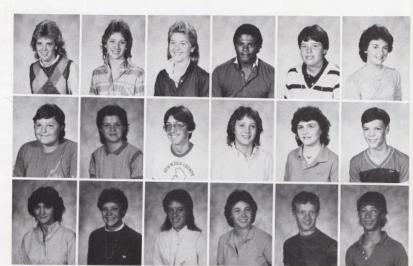

RIGHT: Jr. High students get excited at the Junior High homecoming assembly.

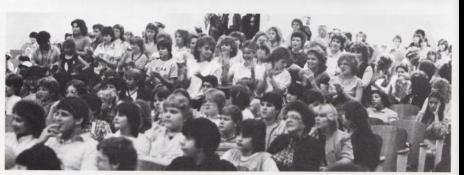

Liz McNeer Robin McNeer Robbie Maddy Trisha Maddy Allison Mann

Danyel Mann Chris Meadows Betty Meadows Ernesto Mungaray

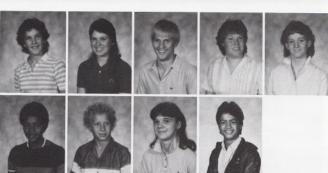

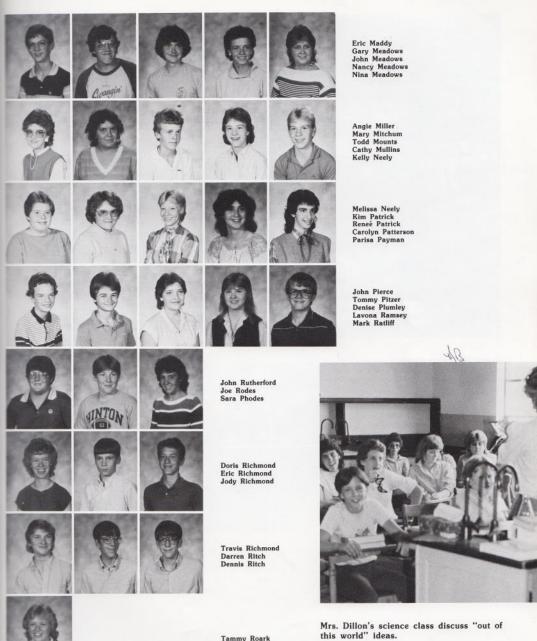

Tammy Roark

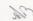

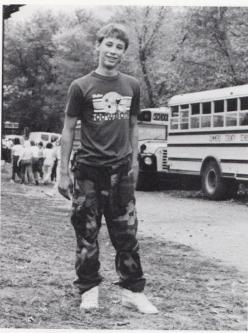

Ernest McGraw makes his way to the concession stand at half-time in the Jr. High game.

Gina Romanella Gina Seldomridge

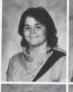

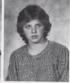

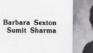

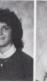

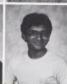

Leslie Sisson Patricia Smith

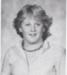

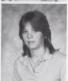

Pete Smith Chris Stennett

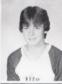

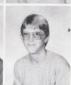

Sara Swain Carolyn Taylor

> Mark Taylor Author Vest

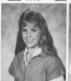

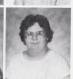

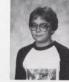

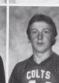

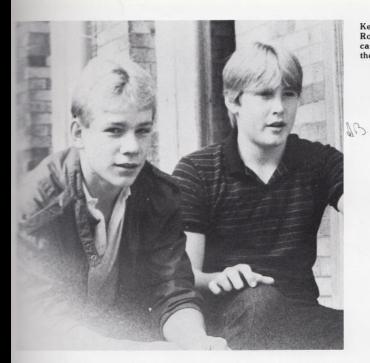

Kelly Neeley and Joe Rodes discuss closed campus facilities during their 5th period lunch.

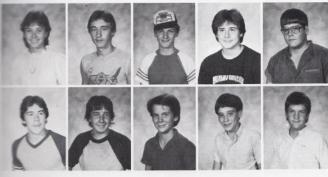

Cindy Ward Fred Ward Kreg Ward Robbie Weikle Ben Williams

Ray Wills Junior Withrow Billy Whittaker Todd Yancey Burt Yates

RIGHT: Kim Alvis and Michelle Spadaro are caught off guard at the Jr. High Homecoming game.

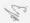

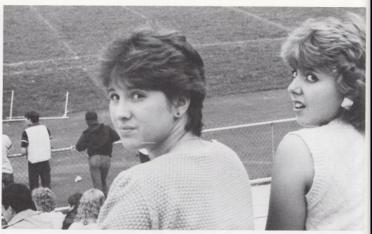

#### 8th

Anita Adkins Jackie Adkins Scott Adkins Jeff Adkins Mathew Allen Kim Alvis

J.G. Allen Denise Andrews Steve Angell Scott Angell Andy Atkins Terry Bailey

Bryen Bartgis Spencer Bates John Bauer Becky Bennett Michelle Bennett Lisa Berry

Keith Bonds J.D. Bowles Michael Bowling Laura Brandon Valarie Buckland Kim Buzby

Eddie Cales Keith Cales Edna Cales Tina Cales Jeff Canterbury Kim Caudell

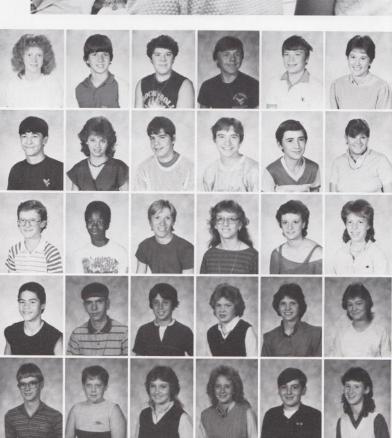

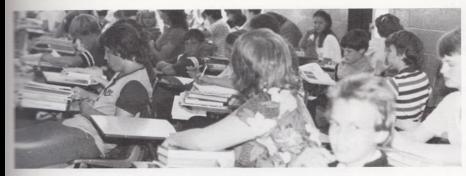

LEFT: Ron Lilly sees something in 8th period study hall that the other students don't see.

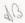

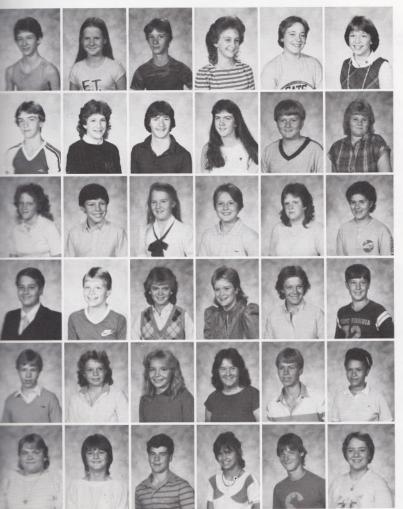

Scott Cobb Melissa Clark David Hartwell Patricia Harmon Gordy Hardy Robin Hannah

Scott Grimmet Maria Grimmet Jarry Grimmett Billie Grimmett Jason Gore Susan Goins

Lisa Gill Adam Gill Debrina Gibson Claud Gibson Amy Gay Mozello Franco

Mark Fox Jimmy Fox Angie Fox Tracy Foster Lori Folley Jonathan Ellison

Toby Edwards
Natasha Durham
Habba Durham
Stacy Deeds
Richard Crisp
Dawn Crawford

Wilma Cox Tammy Cox Charlie Cox Krista Cook Chip Combs Jenny Coburn

RIGHT: Jenny Ritchie takes time out from her studies to smile for the camera.

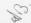

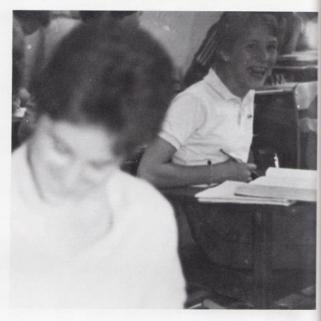

Mary Jo Hurley

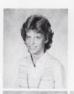

Naomi Harris James Harvey Jenelle Houchins Gary Keaton Jeff Keaton Lisa Kesner

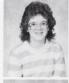

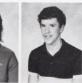

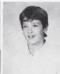

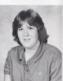

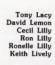

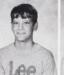

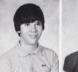

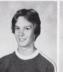

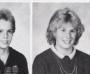

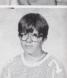

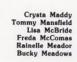

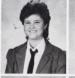

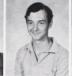

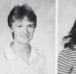

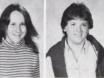

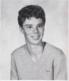

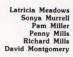

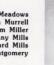

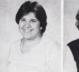

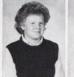

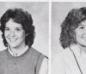

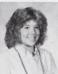

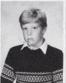

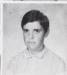

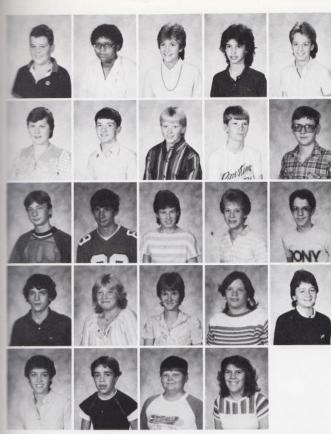

Carson O'Brian Angela Pack Sharon Pack Michelle Page Angela Patterson

Joyce Petrey Steve Pilkington Lee Pivont Jerry Plumley Jerry Reed

Billy Reid Kevin Richmond Stephanie Richmond Jenny Ritchie Kenny Rogers

Eddie Rudisill Carmella Ruff Becky Sears Anna Shores Connie Skaggs

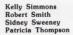

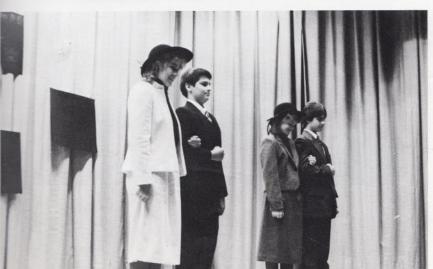

LEFT: Mark Fox proudly escorts Jr. High Queen Ronelle Lilly while Jimmy Weiss escorts 8th grader Angie Fox at the 1984 Homecoming.

Wendy Williams Make Ward Timmy Ward Kim Ward Connie Ward

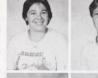

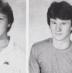

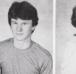

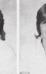

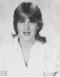

Carol Ward Kevin Wykle Aimee Wills Oren Williams Michelle Williams

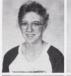

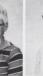

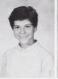

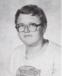

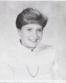

Stephanie Willey Becky Willey Jimmy Weiss Tammy Ward Krista Ward

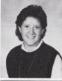

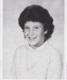

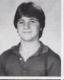

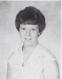

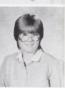

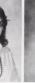

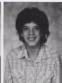

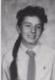

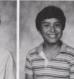

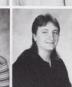

Eddie Ward Andy Ward Connie Waddell Becky Vass Daniel Vance Teresa Ward

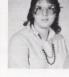

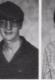

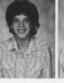

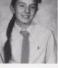

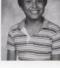

RIGHT: Chris Forren, along with his friends, concentrate deeply on the Jr. High Homecoming game.

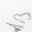

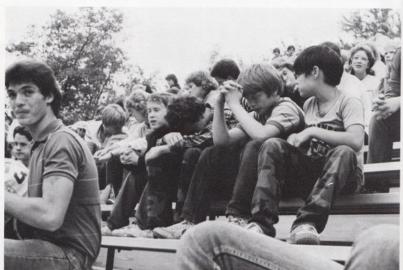

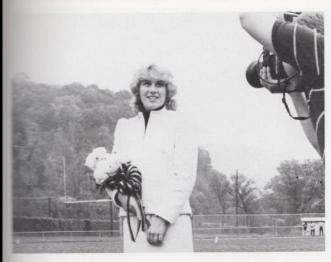

LEFT: 1984 Jr. High Homecoming Queen, Ronelle Lilly, poses for the camera once again as she is crowned Queen for the second consecutive year.

BELOW: Two Jr. High students relaxing on campus during 5th period lunch.

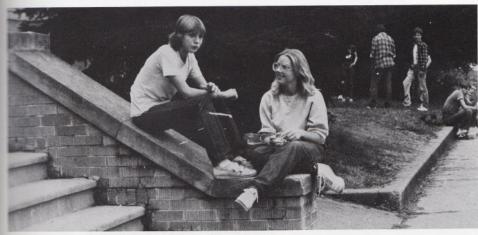

RIGHT: Andi Gore reassures her mother that she will be all right in Jr. High School.

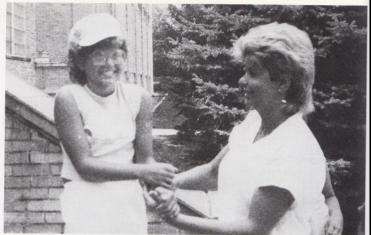

#### 7th

#### 7th Graders Adjust

"People told me high school kids were mean to 7th graders, but I found after a few days of school it was really fun," said one seventh grader.

To some 7th graders at HHS, coming to school was a frightening experience, while to others it was a welcomed change.

"You just go to school, work, and bring work home with you, just like in elementary school, only you have more time to talk to your friends between classes."

Closed campus, was a new feature introduced to the junior high students this year and some 7th graders reacted positively.

"People told me closed campus was a drag. They told me I wouldn't be able to go across the street to eat at Bonnie & Carol's, but it's not so bad because they come to us," quipped one 7th grader.

"Closed campus isn't bad. I usually just sit around talking to my friends and it doesn't matter if I'm talking to them on campus or off campus," summed up another student.

Lynn Adkins Mark Adkins Michelle Adkins Rhoda Adkins

Brian Adkins Jeanie Adkins Kevin Adkins

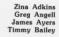

Regina Basham Seth Bower Brian Bennett Jeff Bennett

Jeff Bennett Loretta Lynn Randall Bennett Roberta Bennett

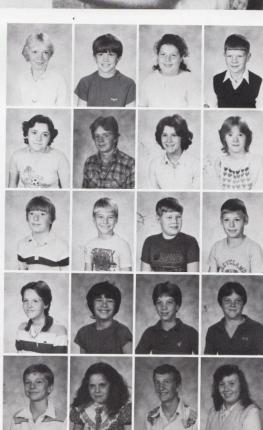

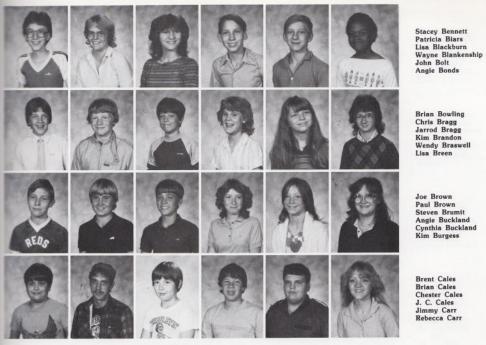

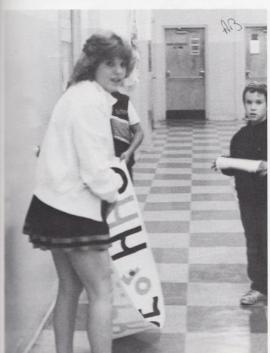

LEFT: Everyone gets involved in homecoming as this 7th grader helps Lisa Harper put up a homecoming sign.

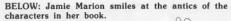

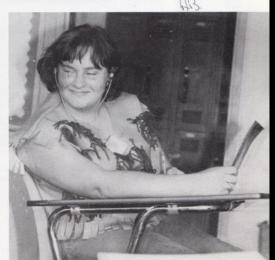

Frank Carnegie Chris Cinnamon Michael Clark Leslie Cole Stephen Cole Michelle Conner

Jennifer Cooper Kelly Corbin Susan Coughenour Robble Cox Shawn Crawlford Rita Cuckovick

Paul Cyrus Timmy Cyrus Mayo Donahoe Melissa Edwards Kelly Endicatt Kathy Farley

Roger Fox Chris Forren Dana Gibson Dawn Gibson Billy Gill Julie Gill

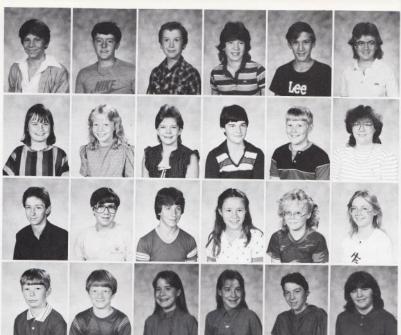

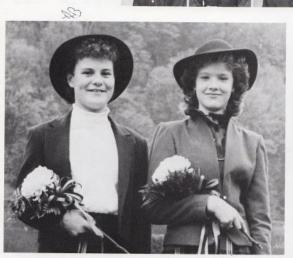

ABOVE: Jennifer LaBell and Valerie Pack are presented as homecoming attendants for the seventh grade during the Jr. High homecoming game.

RIGHT: Loretta Bennett gets into the spirit of homecoming.

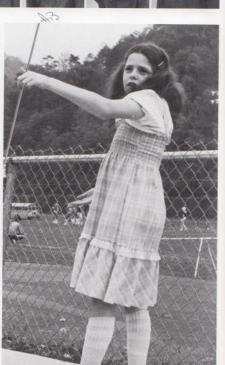

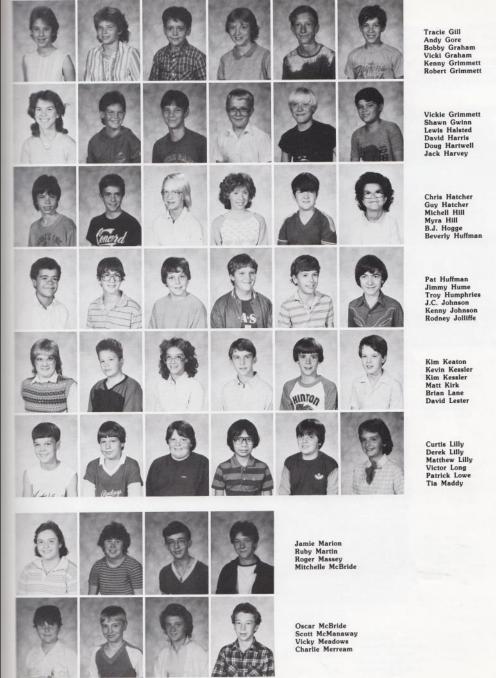

RIGHT: Closed Campus students are served by Bonnie and Carol during their 5th period lunch without having to leave campus.

BELOW: Seventh grade homecoming float cries "Flush the Tigers" to cheer the Bobcats to a Homecoming victory.

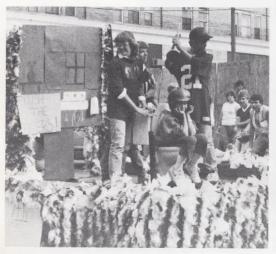

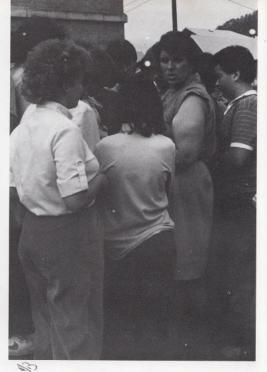

Brian Miller Rachel Miller Eddie O'Brien Eric Oliver Valerie Pack

Jason Parmer Becky Parker Melissa Patrick Steve Patterson Angie Petrey

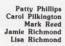

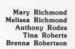

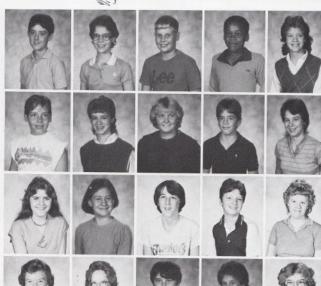

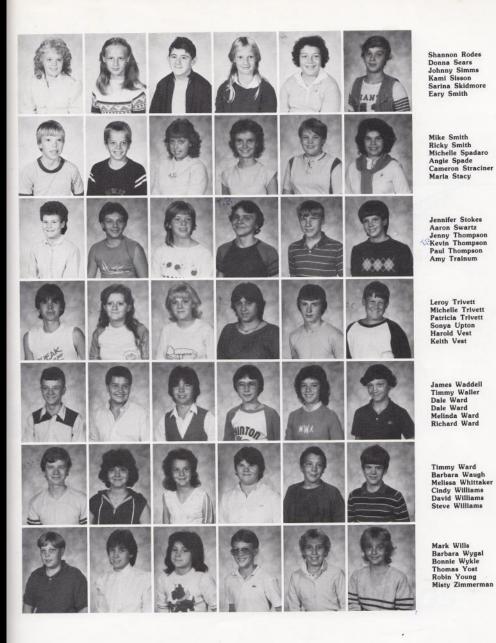

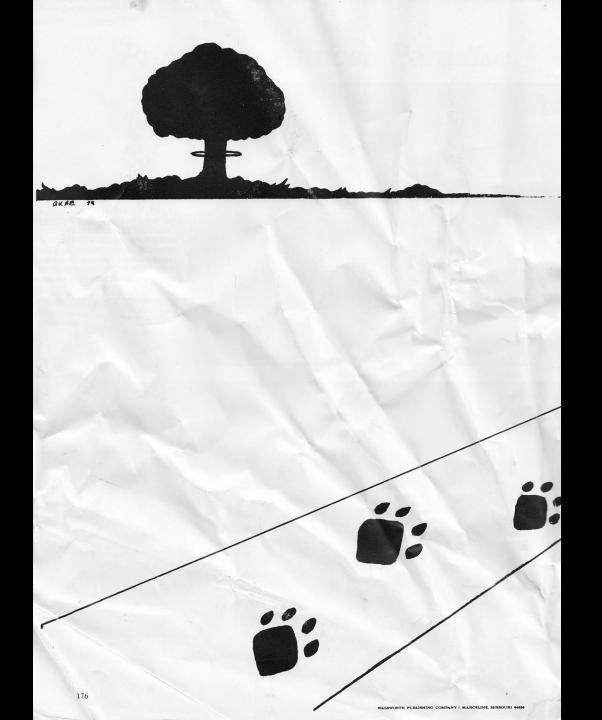

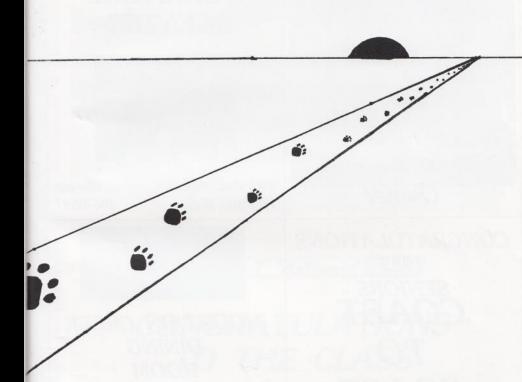

Ads

# THE HINTON HOT DOG STAND "Where the Bobcat Fans And Players Meet" Steve Tassos: Owner

# Briers .... YOUR FURNITURE CENTER

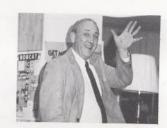

209 2nd Avenue Hinton, W.Va.

Phone: 466-0691

CONGRATULATIONS
1985
SENIORS
COAST
TO
COAST
MOTEL

Hinton, W.Va. Phone: 466-2040

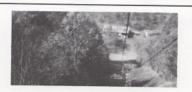

MOUNTAIN CREEK
DINING
ROOM
At Pipestem State
Park
Concession Owner
Jackie R.
and
Margy Hatcher

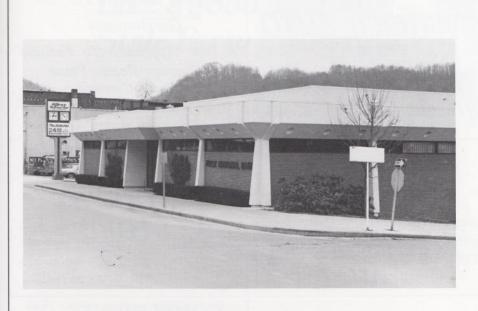

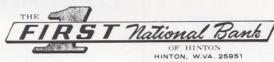

## CONGRATULATIONS TO THE CLASS OF 1985

466-2311

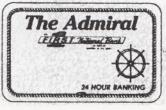

"Where Friendliness Is A Tradition"

### FISHER'S AUTO PARTS

97 Pleasant Street Hinton, W. Va. 25951

#### COMPLIMENTS OF

Ge Boutique

"A New Approach To Fashion"
Country Roads Plaza
Jean Camara
Elisa Camara
Thresa Camara Lilly

#### DON ARRAY SHOP

"Appareal with Appeal"
2nd Avenue Hinton, W. Va.
BEST WISHES TO
ALL

### COMPLIMENTS OF WOOD'S STORE

Int. 3 And 20 Hinton, W. Va.

#### **BLUME EQUIPMENT**

"Serving the agriculture needs in this area for the past twenty years."

BLUME EQUIPMENT CO.

12 Miles East of Hinton

Rt. 12

Forest Hill, W. Va. 24935

#### COMPLIMENTS OF

(c)

#### GREEN CONSTRUCTION COMPANY

Green Sulpher Springs, W. Va. 25966

#### COMPLIMENTS OF DAVID AND MYRA ZIEGLER AND FAMILY

#### BEST WISHES

From

#### THE DINER

213 2nd Avenue Hours: 7:00 - 3:30 Phone: 466-4102

#### Like a good neighbor, State Farm is there.

See one of us for car, home, life and health insurance.

STATE FARM

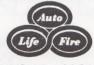

INSURANCE

Bob Cook District Agent 466-2667 Regina Eckle 131 Ballenge Street 466-3290 Larry Lytle 421 2nd Avenue 466-3861

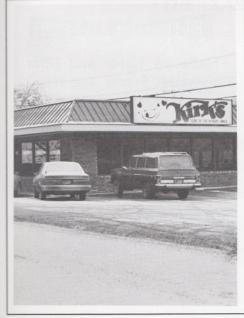

BEST OF LUCK CLASS OF 1985

From The

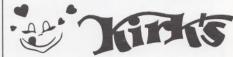

Home of the Hungry Smile

Hinton Gloral Shop

#### CONGRATULATES THE 1985 SENIORS

We Are Your FTD Florist Hinton, W. Va. 25951 Phone: 466-3282 DONNA PIVONT SANDY HONAKER

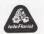

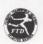

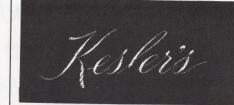

#### Historical Downtown Hinton

We're Here To Serve Your Fashion Needs Whatever The Occasion Introducing A New Line In Prom Gowns This Spring

Come And Shop With Us!

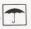

#### J. L. MASSIE

INSURANCE AGENCY BEST WISHES TO THE CLASS OF 1985!

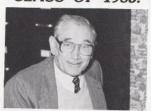

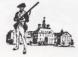

217 Temple St. Hinton, W. Va. 25951

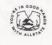

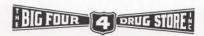

Hallmark Cards and Gifts Russell Stover Candies "YOUR GOOD NEIGHBOR PHARMACY"

> John Angotti Glenn Livesay John Mark Ellison

Phone: 466-2323

# THE NATIONAL BANK OF SUMMERS

123 Temple Street

Hinton, W. Va. 25951

BEST OF LUCK TO

THE CLASS OF 1985

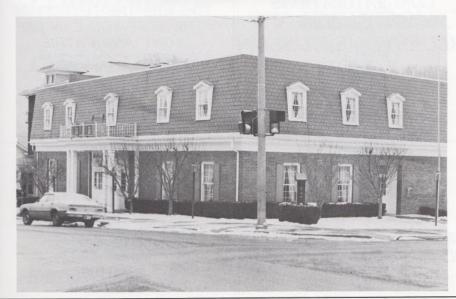

### COMPLIMENTS OF TOBACCO LEAF

313 2nd Avenue Hinton, W. Va. 25951 Phone: 466-5194

### THREE RIVERS WESTERN WEAR

Levis Jeans for the whole family.
Other name brands. Tennis
Shoes and boots.

#### B. Payman M.D.

F.a.C.O.G.

Obstetrician Gynecologist Family Planning 466-4081

#### DAVIS DEPARTMENT STORE

213 - 215 Temple Street Hinton, W. Va. Phone: 466-1818 YOUR COMPLETE DEPARTMENT STORE

CONGRATULATIONS
1985 SENIORS
BLUESTONE MUSEUM
SHOP

THE LYONS RED AND LORA STEVE LAKE OLRUS YOU ARE THE FUTURE! BE THE BEST YOU CAN BE! TONY AND CATHIE THE CORNER RESTAURANT

> 301 Temple Street Hinton 466-0888

COMPLIMENTS OF THE MATHEWS

BILL CLEO STEPHANIE SYLVIA BEST WISHES from Kay's Hair Kare Talcott 466-1102 COMPLIMENTS OF

RONALD

MEADOWS

FUNERAL

PARLOR

AND

MEADOWS

FURNITURE

MILTON ARRINGTON

MANAGER

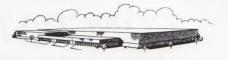

PRINCETON INDUSTRIES CORP.

"OUR GOAL IS TO BE YOUR FUND RAISING COMPANY. WHENEVER YOUR GROUP HAS A MONEY RAISING NEED!"

Princeton, Indiana Phone: (812) 386-1211

COMPLIMENTS
OF
DAIRY QUEEN
AND
SANDMAN
MOTEL

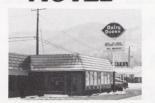

Hinton, W.Va. 25951

#### T.V. ELECTRONICS MART

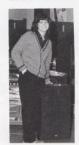

YOUR HOME ENTERTAINMENT CENTER

# CONGRATULATIONS 1985 GRADUATES

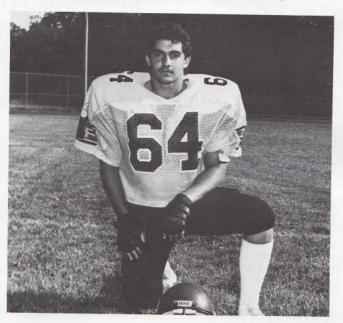

SUCCESS IN THE FUTURE
S. K. SHAMMAA
AND
STAFF

# NIMITZ AUTO BROKERS OWNED BY: JACKIE R. HATCHER GENERAL MANAGER RAPLH VINES

PHONE: 466-4840

COMPLIMENTS
OF
SUMMERS COUNTY HOSPITAL
AND
SUMMERS COMMUNITY
CLINIC

#### HINTON INSURANCE AGENCY INC.

"We're Here To Secure Your Future"
312 2nd Ave. 466-1211

#### ALLEN'S FLORAL SHOP

Treat That Someone Special In Your Life With Flowers. On Holidays Or Anyday, Just To say "I care"

466-0111

#### COMPLIMENTS OF HINTON FURNITURE COMPANY

207 Temple Street Hinton, W. Va. 25951 "We service what we sell"

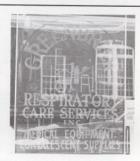

#### **THANKS**

The 1984-85 Yearbook Staff Would Like To Thank Those Advertisers Who Supported Us. We Would Also Like To Thank Murphy's Mart For Their Donation. As They Support Us Let's Support Them!

Page 188 Right: "Get To work girls!!", remarks Mrs. Meador.

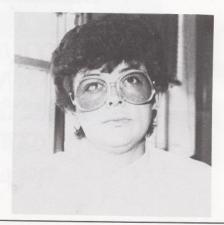

#### Closing Words

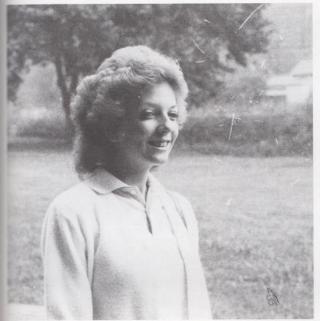

Page 189 Left: "I'm cruisin." Bottom Left: "I gotta a joke to tell ya," said Joycel, "Only if the pictures are here," answered Peggy. Below: "The deadline is when?"

BELOW: "Is there any film in the camera?" squalls Lori.

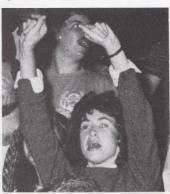

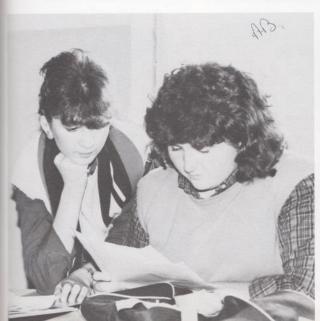

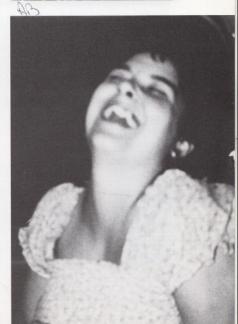

Page 190 Below: "When you want to measure the photos, pull the slide downwards." Right: "Let them say something to me"!!

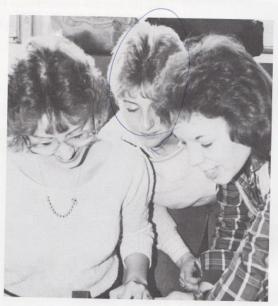

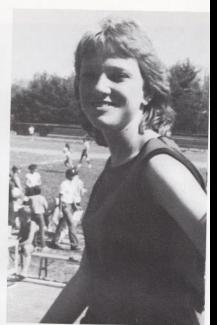

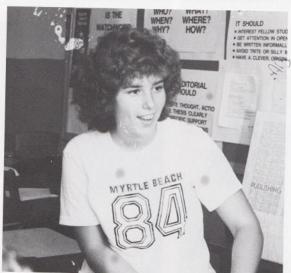

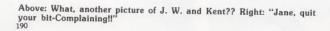

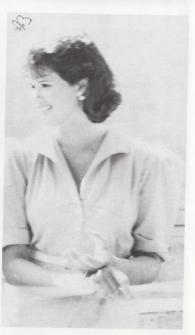

Senior Index

Adkins, Arthur A. - Float Committee, VICA Secretary, VICA, Health Award, Computer Club.

Adkins, Mary - 68

Adkins, Mary K. - FHA. 68, 34

Allen, James B. - Drama, FBLA, 4-H, Teen Leader, Social Studies Fair Winner, 68

Allen, Stacy E. - Pep Club, Bible Club, FHA, VICA, Math Club. 68

Alvis, Terri R. - Key Club, Key Club Treasurer, Tri-H-Y, Senior Class Secretary, Track, Senior Policy Committee, Yearbook Staff, Newspaper Staff. 68, 2, 23, 85, 22, 26

Anderson, Rebecca L. - National Jr. Honor Society, National Sr. Honor Society, Student Council, Student Advisory Committee, Jr. Class Secretary, Latin Club, French Club, FBLA, Band, Flag Twirler, Majorette, Feature Twirler, Summers County Jr. Miss, Tri-Hi-Y, Treasurer, Pep Band, Sophomore Policy Committee, Jr. Policy Committee, Sr. Policy Committee, Prom Decorating Committee, Social Studies Fair, Kaleidoscope Staff. 20, 21, 28, 32, 37, 43, 68, 80, 22

Anderson, Shawn M. - Varsity Football, Varsity Basketball, Varsity Track, Citizenship Pageant, Jr. Honor Society, Jr. High Football, Jr. High Basketball, Key Club, Computer Club, Weightlifting Club, Latin Club, Escort for Homecoming Attendant, Jr. Follies, Student Council, Jr. Policy Committee, Sr. Policy Committee, 68, 109, 23, 39, 27

Apostolon, Billy M. - Varsity Football, Key Club, Weightlifting, Fellowship of Christian Athletes, Jr. Follies, Prom Decorating Committee, Band, Basketball Statistician, Baseball Statistician, FBLA, Builders Club, Student Assistant, Float Committee, Who's Who Among American High School Students, Sr. Superlative Winner. 68, 109, 60, 139, 25, 37

Allen, Brian - Computer Club President. 2, 20, 24, 130, 168, 29, 27

Ayers, Sheila J. - 4r. High Basketball Captain, Varsity Basketball Captain, Jr. High Cheerleader Captain, 4-H, 4-H Secretary, FBLA, FBLA Vice President, FHA President, Honor Society, Sophomore Policy Committee, Homeroom Representative, Bible Club, Office Assistant, Spanish Club, Bobcat Sweetheart Attendant. 69, 20, 43, 88, 37, 131, 132, 136

Ball, Brian N. - Baseball, Football, Basketball, Water Polo.

Ballard, Tracy L. - Jr. High Cheerleader, Jr. Varsity Cheerleader, Key Club, Dart Staff, Newspaper Staff, Pep Club, Latin Club, Float Committee, FBLA, Journalism, Student Assistant, Senior Superlative Winner, Social Studies Fair Winner, Advertising Designer for the Yearbook, Drama Club, Water Festival Princes, Junior Classical League, Honor Roll, Who's Who Among American High School Students, FHA, Builder's Club, Homeroom Representative. 69, 73, 2, 37, 29, 26

Bennett, Donald L. - VICA Club. 69, 36

Bennett, Mary E. - FHA, Computer Club, Drama Club, Latin Club, Kaleidoscope Staff. 69, 33, 29

Bennett, Tina M. - VICA Club.

Bennett, Richard - 36

Berry, Amy Lynn - Builders Club, Bible Club, French, Band, Majorette, Head Majorette, Key Club, Key Club Editor, Key Club President, Senior Policy Committee, Dart Staff, Newspaper, Pep Band, Jr. High Girls Basketball, Jr. Follies, Prom Decorating Committee, 69, 2, 23, 30, 32, 26

Blankenship, Oda L. - VICA, FHA. 36

Boggess, Curtis L. - VICA. 36

Bonds, Ernest L. - VICA. 69

Bowling, James M. - Varsity Football Jr. High Basketball, Honor Society, Weight Lifting, Fellowship of Christian Athletes, Trait of Character, Prom Decorating Committee, Junior & Senior Policy Committee, Jr. High Statistician, Track, Builders Club, Senior Superlative Winner, Office Worker, All-South Football, All-Coalfield Conference, Captain All-State, Who's Who Among American High School Students, Who's Who Among American High School Athletes, Student of the Month.

Braswell, Sheila D. - Honor Society, Track, Newspaper Staff, Newspaper Editor, Dart Staff, Homeroom Representative, Social Studies Fair Winner. 2, 20, 26, 69

Breen, Peggy M. - Latin Club, Tri-Hi-Y, FBLA, Newspaper Staff, Dart Staff. Dart Editor, FHA, Jr. High Basketball, Float Decorating Committee, Kaleidoscope Staff, Homeroom Representative, Social Studies Fair Winner, Key Club, Builders Club, Student Assistant. 2, 22, 26, 37, 69, 37

Brooks, Kimberly - Pep Club, Bible Club, FHA, Math Club, French Club. 69

Brown, Ricky D. - Basketball, VICA, Football. 69

Buckland, Stephanie Y. - Latin Club, FBLA, FBLA President, Kaleidoscope Staff, Student Assistant, Who's Who Among American High School Students. 69

Bugg, Timothy K. - Jr. Honor Society, French Club, Jr. High Football, Jr. High Basketball, Weight Club, Social Studies Fair Winner, Senior High Football, Senior High Baseball, Office Worker, Homeroom Representative. 69, 78, 80, 112, 109, 39, Sophomore Policy Committee.

Butler, Scott A. - National Jr. Honor Society, National St. Honor Society, Student Council, Advisory Committee, Student Body President, Latin Club, Vice-Presidentof Honor Society, Band, Pep Band, Drama, Jr. & Sophomore Policy Committee, Trait of Character, Homeroom Representative, Social Studies Winner, State Social Studies Winner, Kaleidoscope Staff. 21, 20, 30, 69, 84

Cales, James R. - Jr. High Football, Drama, Key Club, Track. 69, 23, 33

Carr, Patricia F. - Bible Club, FBLA, Pep Club, FHA, Math Club.

Combs, Laura L. - French, Homecoming Float Committee, FHA President, FHA Secretary, Computer Club, Senior Policy, Math Fleld Day, Sr. Honor Society, Kaliedoscope Staff, Who's Who Among American High School Students, Homeroom Rep. Office Worker, ARF, French Award, 70

#### Senior

#### Index

Cooper, Beverly D. - Key Club, Tri-Hi-Y, Homeroom Representative, Drama. 70, 80, 33, 22

Craddock, Rebecca L. - Beta Club, FBLA, FHA, Pep Club.

Criddle, Billy R. - French, Football, Baseball. 70, 28

Crook, Diane S. - Varsity Cheerleader, Tri-Hi-Y, Jr. High Cheerleader, Bobcat Sweetheart, Student Council. 70, 138, 21, 43, 22

Crook, Robin Y. - Junior High Homecoming Queen, Homeroom Representative, Office Assistant, Sophomore Homecoming Attendant, Float Committee, Social Studies Fair Winner, Senior Homecoming Attendant, Newspaper Staff, Key Club, Tri-Hi-Y, Key Club Sweetheart Attendant, Dart Staff, 68, 70, 80, 73, 23, 39, 38, 41, 22, 26

Currence, Dewayne - 70

Davis, Anthony W. - VICA, Band, Pep Band. 70, 36

Davis, David L. - 4-H Club, Library Assistant, Bible Club, VICA Club, Spanish Club, Chess Club, 70

Davis, Shirley G. - Key Club, Latin Club, Tri-Hi-Y, Senior Policy Committee, Float Committee, FBLA, Office Worker, Senior Superlative Winner. 70, 10, 33, 37, 22

Foster, David L. - French Club, VICA Club, 49

Foster, Michael W. - VICA Club. 71 36

Fox, Kathy L. - Jr. High Softball, French Club, Pep Club, Bible Club, Varsity Softball, Varsity Basketball, FBLA, Math Club. 71, 37, 13

Fullen, Robert M. - Football, Basketball, Baseball. 71, 109

Gallagher, Brent L. - VICA.

Gill, Barbara - FBLA, Bible Club.

Gill, Danny R. - Baseball, VICA, Bible Club, Social Studies Fair, Safety Officer of Building Construction.

Goodson, Leslie A. - French Club, FBLA, FBLA Vice-President, Who's Who Among American High School Students.

Grimmett, Tracy N. - Football, Baseball, Basketball, Bible Club, National Honor Society. 71, 109, 20, 29

Gunter, Angela C. - FBLA, Jr. High Basketball, Varsity Basketball. 37, 72.

Green, Craig S. - Jr. Honor Society, Latin Club, Weightlifting, Track, Football, Basketball, 13, 109, 111

Halloran, Lori - 72, 22, 26

Harper, Lisa Y. - Jr. & Sr. Honor Society, Jr. High Cheerleading Captain, Tri-Hi-Y, Sr. Policy Committee, Fellowship Of Christian Athletes, Trait of Character, Hintons Jr. Miss, Latin, Varsity Cheerleading Captain, Prom Decorating Committee, Danforth "I Dare You" Award, Who's Who Among American High School Students, Office Worker, Best English Student Award, National Honor Roll, Sr. Superlative Winner, Student of the Month, Social Studies Fair Winner, Class Officer. 72, 80, 138, 155, 85, 20, 43, 25, 85, 22

Harrah, "Gratton" Bonnie K. - Hero. 71

Harvey, Thelma L. - Key Club, FBLA, Latin Club, Drama, Class Secretary. 72, 60, 61, 33, 37

Hicks, Beverly L. - FHA, Newspaper Staff, Newspaper Editor, Yearbook, Homecoming Float Committee, Spanish Club President, Jr. High Cheerleading Captain, 4-H, Kalidoscope Staff, Jr. High Spelling Winner, Social Studies Fair Winner, Student Assistant. 2, 26

Hodge, Roger D. - Varsity Baseball, Varsity Football, Varsity Basketball, Jr. High Football, Jr. Honor Society, Traits of Character, President of Fellowship of Christian Athletes, Key Club, Latin, Girls Basketball Homecoming Attendant, Jr. Follies, Class President, Jr. Policy Committee. 72 78, 109, 39, 27 88

Hunter, John E. - Key Club, Latin Club, Junior Classical League, Senior Float Committee, County Social Studies Fair Winner.

Hunter, Thomas M. - Key Club, Latin Club, Float Committee, Jr. Classical League, Bible Club.

Jones, Eric S. - Student Council, Honor Society President, Latin Club, WV Governor's Honors Academy. 72 87, 21, 20

Kirk, Mark A. - Jr. High Basketball, Vice President of Jr. Honor Society, Senior Honor Society, Varsity Basketball, Social Studies Fair Sinner, FBLA, Junior Policy Committee, Latin Club, Float Committee, 36

Koehler, Virginia H. - Bible Club, Latin Club, Computer Club. 72, 27

Lilly, Christy Ann - Golden Horseshow Winner, Jr. Honor Society President, Latin Club, Sophomore Class Secretary, Jr. Class Vice President, Know Your State Government Representative, Trait of Character, Spirit of Jr. Miss, Jr. Miss First Runner Up Presidential Classroom, Senior Class President, Tri-Hi-Y President, National Honor Society, Homecoming Queen. 72, 68, 39, 38, 20, 85, 22

Lilly, Cindy D. - Key Club, Tri-Hi-Y, Sr. Homecoming Float Committee, Latin Club, Drama Club, Key Club Homecoming Float Committee, 72, 33, 29, 22

Lilly, David - 72, 36

Lilly, Kimberly Dawn - Homeroom Representative, Varsity Cheerleader, Latin Club, French, Tri-Hi-Y, Builders Club, Track, Sophomore Float Committee, Jr. Follies, 72, 75, 28, 22

Lilly, Michael - French Club, Float Committee, 72

Lilly, Richard L. - VICA, Softball Pitcher, Football, Basketball. 72, 96

Lowry, Lola J. - Latin, French, Computer Club, Bible Club, Jr. Policy Committee, Senior Honor Society, Governor's Honors Academy, Who's Who Among American High School Students. 72, 20, 24, 27

Lucas, Tammy L. - Key Club, Social Studies Fair, Drama Club,

#### Senior Index

Latin Club, French Club, Jr. & Sr. Policy Committee, Jr. Follies. 72, 33, 28

Lyons, Steve C. - Key Club. 150, 75, 77, 23

McGraw, Jack - 75, 30 Band.

McMurray, Jonathan S. - Latin Club, Float Committee, Jr. Classical League, Jr., Honor Society, Trait of Character, Who's Who Among American High School Students, United States Achievement Academy, 75

McNeer, Rose Laverne - Bible Club, FBLA, Who's Who Among American High School Seniors, Senior Honor Society, Band, Drama Prep Band, Sophomore Policy Committee, Bible Club Secretary, Bible Club Vice-President, Homecoming Banner Committee, 75, 20, 30, 24, 33, 37

Mann, Johnny L. - Golf, VICA, Key Club, Math Field Day Representative, State Math Field Day Representative, Latin Club, Honor Society, Honor Student Day at Concord. 75, 20, 36

Mann, Lisa D. - Tri-Hi-Y, Key Club, FHA, French Club, Drama, Sr. Policy Committee, Prom Decoration Committee, Jr. Policy Committee, Homeroom Representative, Float Decorating Committee, 75

Mann, Teresa A. - Sophomore Policy Committee, Varsity Cheerleader, Tri-Hi-Y, Student Body Vice President, Student Council Vice-President. 75 138, 41, 21, 84

Manfield, Diane - Latin, Kaliedoscope Staff, FBLA, FBLA President, FHA, Who's Who Among American High School Students, Student Assistant, 34, 75, 37

Meador Eric - Band, VICA, Drama,

Meador, Teresa A. - Who's Who Among American High School Students, Pep Club, VICA, FHA, Math Club.

Meadows, Bonnie J. - Bible Club, Social Studies Fair, Drama, Jr. Follies, State Social Studies Fair, Choir, 74, 33

Meadows, Dyneal C. - Choir, VICA, Bible Club, FHA, 74

Milam, Dwayne L. - Latin Club, VICA, Rocket & Science Club, Chess Club, Bible Club. 74, 29

Montgomery, Michael T. - National Honor Society, Library Aid, Football Manager, Key Club, Latin Club, Float Committee, Jr. Honor Society, Jr. Honor Society, Junior Classical League, Bible Club, Who's Who Among American High School Students, United States Achievement Academy, Trait of Characters, Citizenship Pageant Homeroom Representative, 74, 87, 20

Morgan, Myra E. - Key Club, Latin Club, Journalism I, Jr. Follies, Drama Club, Prom Decorating Committee, Float Committee, Key Club Editor. 74, 23, 33, 34

O'Neal, Angela S. - Latin Club, French Club, Jr. Honor Society, Jr. High Homecoming Attendant, Key Club, Tri-Hi-Y, Yearbook Staff, Newspaper Staff, Disco Flag Girl, Sophomore Policy Committee, Track, Jr. Painters of American, Trait of Character, Float Committee, Office Worker, Weight lifting Jr. High Stats. 74, 73, 10, 23, 22, 26

Pack, Kent A. - Key Club, Football, Baseball, Nimitz Crue, Weight Club, Drama, Key Club Secretary, Homeroom Representative.

Usher, Senior Policy Committee, Jr. High Football, Jr. Follies, Room Decorating, Jr. Painters of America. 74, 78, 112, 111, 109, 23, 33

Pack, Michael L. - FBLA, Bible Club, FHA. 74

Patton, Lisa A. - Key Club, Latin Club, French Club, Junior Follies. 74

Payne, Leisa L. - Tri-Hi-Y, Tri-Hi-Y Sweetheart Attendant, Key Club. 74, 41, 33, 22

Peters, John W. - Jr. Follies, Jr. High Football, Jr. High Basketball, Jr. High Homecoming Escort, Key Club, Key Club Vice-President, Key Club Jr. Representative, Nimitz Crue, Drama, Varsity Basketball, Homeroom Representative, Weight Club, Prom Decorating Committee, Jr. Painters of America. 74, 10, 109, 23, 33

Petrey, Peggy J. - Vica Club, Bible Club, Pep Club, Latin Club. 74, 36.

Pilkington, Joy L. - Bible Club, Citizenship Pageant Speaker, Choir, Homecoming Banner Committee, Social Studies Fair. 76, 24, 36

Pullen, Dawn - 76

Ratliff, Johnny W. - Jr. High Football, VICA, FHA, Homeroom Representative, Social Studies Fair Winner, Float Committee. 76, 34

Rhodes, Melissa D. - Junior Policy Committee, Sr. Policy Committee, Dart Staff, Jr. Varsity Cheerleader, Varsity Cheerleader, Tri-Hi-Y, Student Council, Homecoming Attendant, Tri-Hi-Y Sweetheart, Prom Decorating, Who's Who Among American High School Students, National Honor Roll, Office Worker, 76, 68, 138, 39, 38, 41, 43, 22

Richmond, Greg K. - French Club, FBLA, Bible Club, Chess Club. 76, 37

Rodes, Kimberly J. - Jr. & Sr. Honor Society, Tri-Hi-Y, Student Council, Sophomore Class President, Jr. Class President, Prom Decorating Committee, Homecoming Decorating Committee, Latin Club, Know Your State Government Representative, Girl State Representative, Hugh O'Brian Leadership Representative, Track, Jr. Follies, Drama, Sr. & Jr. Policy Committee, Sr. Superlative Winner, Pep Club, Social Studies Fair Winner, FHA Builders Club, Jr. Painters of America. 76, 20, 22

Rogers, Keith A. - Latin Club, Junior Classical League, Float Committee, 76

Romanello, Ralph W. - VICA. 76

Rudisill, Lisa A. - Pep Club, HERO.

Shammas, Tariq S. - Latin, Track, Football, Jr. High Football, Weight Club, Jr. High State, Jr. Honor Society, Prom Committee, Float Committee, 76, 109

Shanklin, Gary - 76

Shores, Suehaven - 76, 30

Sims, Donna R. - Key Club, Tri-Hi-Y, Bible Club, Student Council, Senior Class Treasurer, Key Club Senior Representative, Track,

#### Senior

Index

Senior Policy, Homeroom Representative, Who's Who Among American High School Students, Float Committee, FHA, Latin Club. 76, 13, 23, 41, 85, 22

Skaggs (Lilly), Mary C. - Jr. Honor Society, Latin Club, Sr. Honor Society, Newspaper Staff, Who's Who Among American High School Students, Key Club, Key Club Secretary, Student Assistant, Float Committee, Homeroom Representative.

Smith, Wilford W. - VICA, Football, Basketball, Science Club. 77, 36

Spade, Deneen C. - Band, Color Guard, VICA, FHA. 77, 33

Spicer, Virginia L. - VICA, Basketball, Softball, FHA. 77, 36, 131

Stalnaker, Matthew A. - Football. 77, 109

Taylor, Cindy L. - Bible Club, VICA, 71, 77

Taylor, Teresa L. - FHA, VICA. 24, 36

Thomas, Jeff - 77, 34

Thompson, Melissa D. - Student Council Jr. & Sr. Policy Committee, Rey Club, Float Committee, Builder's Club, Yearbook Editor, Junior Follies, Latin Club, Bible Club, ARF, Jr. Painters of America, Dart Staff, Newspaper Staff, Key Club Editor, Homeroom Representative, Prom Decorating Committee. 26, 77, 58, 92, 34.

Thompson, Sharon K. - French Club, VICA Club, FHA. 78, 36

Thompson, William - 23, 33.

Tickle, Joyce K. - FHA, VICA. 78

Tincher, Lloyd Carey - Football, Basketball, Science Club, VICA. 78, 36

Turner, Brian - 78, 23, 33, 28

Tuttle, Scott A. - Computer Club. 27

Ulrich, Timothy M. - Chess Club, VICA President, Adult Roles and Functions, Social Studies Fair Winner.

Vallandingham, Jo E. - Key Club Secretary, Tri-Hi-Y, Senior Policy Committee, Float Committee, Drama Club, Homeroom Representative, Latin Club, Key Club Sweetheart, FBLA. 75, 23, 78, 10, 41, 33, 22

Vandall, Sherri L. - Jr. Honor Society, Float Committee, Homeroom Rep. Latin, Jr. & Sr. Policy Committee, Prom Committee, Jr. Follies, Social Studies Fair Winner, St. Assistant, FBLA. 78, 37

Vest, Keith J. - Jr. High Basketball, Varsity Basketball, Varsity

Baseball, Homeroom Representative, Social Studies Fair Winner, FHA. 159, 79

Ward, Chris T. - VICA Club, Computer Club, Pep Club, 29, 34

Ward, Danny - 36

Ward, Dessie M. - Hero, 4-H. 79, 35, 34

Webb, Mark Lynn - FBLA, French. 79, 77, 61, 37

Wheeler, Lorie Ann - Jr. Policy Committee, Senior Honor Society, Homeroom Representative, Usher, VICA, FBLA, FHA, 79

Williams, Eric L. - French Club, Float Committee, Jr. High Basketball, JV Basketball, Varsity Basketball, Track, Homeroom Representative, Who's Who Among American High School Students, 79, 28.

Wills, Herbert L. - VICA, Bible Club, Social Studies Fair Winner. 80

Wiseman, Allen S. - 80

Wiseman, Sara M. - HERO 80, 35

Wright, Billy R. - Varsity Football, Basketball Homecoming Court, FBLA, Drama. 80, 37

Wykle, Brian K. - Baseball, Jr. High Football, Basketball, Golf. 80, 73, 88, 137

Wynes, Almeta Y. - Choir, Band, FHA, Pep Band, Softball, Student Body President of 9th Grade, Bible Club, French Club, Color Guard, Jr. Follies. 80, 10, 28, 34

Wynes, Anthony T. - VICA.

Wynes, Felix E. - Basketball, Football, Weight Club, Track, State Track Meet placing 2nd in 300 meter-low hurdles. 111, 109, 108, 89

Wynes, Greg - FHA, VICA. 36

Wynes, Katrina R. - Jr. High Basketball, VICA, FHA Treasurer. 80, 34.

Wynes, Timmy W. - Basketball, Baseball, Football, Weight Club. 80

Young, Terry B. - Who's Who Among American High School Students, Sr. National Honor Society, 4-H President, Majorette, Flag Twirler, Pep Band, Drama Club, FBLA, Band, Bible Club President, Bible Club Reporter, Banner Committee. 80, 32, 20, 33, 30, 24, 37

Young, Michelle M. - FHA, FBLA. 37

#### A

Addington, Don 49 Adicins, Angela 154 Adkins, Angle 20, 30, 94, 134 Adkins, Anita 148 Adicine. Brian 154 Articins, Crystal 100 Adems. Debra 37, 94 Adkins, Jackie 114, 148 Adkins, Jeanie 154 Adkins, Jeff 36, 148 Adiche, Lynn 154 Actions, Mark 154 Adicins, Michelle 154 Adkins, Missy 30, 32, 57 Ackins, Patricia 100 Adkins, Raymond 100 Actions, Rhoda 154 Adkins, Sandra 35, 142 Adkins, Scott 36, 148 Addres, Tammy 29, 30 Adkins, Zina 154 Allen, James 29, 37, 94, 109 Allen, J. G. 148 Allen, Matthew 114, 148 Allen Michael D. 6, 46 Alvis, Kim 148 Andrews, Denise 148 Angell, Greg 21, 154 Angell, Neta 15, 29, 100 Angell, Scott 148 Angell, Steve 114, 148 Apostolon, Billy Sr. 49 Atlans, Andy 148 Ations, Masy 94 Atlana, Mrs. 57, 63 Apers, James 154 Apers, Lisa 30, 100

#### B

Balley, Terry 148 Banks, Lafayette 109 Bernett, Kim 29 Bertgis, Bryen 114, 148 Bestern, Gary 126, 127, 142 Besham, Regina 154 Besle, Frank 101, 109 Banes, Spencer 148 Bleuer, John 148 Bennett, Becky 148 Biernett, Brian 25, 114, 127, 154 Bennett, Devid 94 Secrett, Jeff 9, 101, 154 Secont. Sim 142 Sement, Leon 109 Bennett, Loretta 154, 156 Bernett, Mary Kaye 20, 22, 94, 96, 138 Bernett, Michelle 148 Sernett, Mike 101 Bernett, Randall 154 Bernett, Roberta 29, 34, 101, 154 Bernett, Stary 155 Bernett, Steve 28, 94, 125 Senet, Tra 69 Secret, Tracy 34, 142 Serties, Street IIII Berg, George 34, 131 Serro, Can 148 Serv. Trees 28

Biars, Patricia 155 Binion, Carol 29, 30 Binion, Cecil 142 Black, Danny 142 Blackburn, Lisa 155 Blankenship, Angie 20, 21, 28, 101 Blankenship, Terry 94 Blankenship, Wayne 155 Blevins, Timmy 27, 94 Bolling, Mark 142 Bonds, Angle 155 Bonds, Connie 29, 34, 101 Bond, Janima 101 Bonds, Karen 20, 36, 94 Bonds, Keith 127, 148 Bonds, Rebecca 34, 69, 80 Boone, Bryan 30, 101 Boone, Kathy 134 Boone, Kerry 30, 84 Boone, Sara 29, 30, 101 Bostic, Sandy 28, 94, 109 Bower, Kelly 36, 94 Bower, Seth 154 Bowles, J. D. 148 Bowles, Sherri 20, 21, 94 Bowles, Terri 20, 21, 94 Bowling, Brian 109, 101, 114 Bowling, Michael 114, 148 Bragg, Timmy 95, 99, 109 Brandon, Kim 155 Brandon, Laura 25 134, 145 Bragg, Alice 29, 145 Bragg, Barbara 29, 101, 138 Bragg, Calvin 36 Bragg, Chris 155 Bragg, David 36 Bragg, Jody 101 Bragg, Jarrod 155 Bragg, Kenneth 34, 36, 94 Bragg, Loretta 34, 142 Bragg, Sandra 34 Bailey, Timmy 154 Braswell, Karen 94 Brawswell, Tammy 20, 29, 101 Brawswell, Wendy 155 Brown, Joe 155 Brown, Paul 155 Brown, Lisa 100, 155 Browning, Millard 101 Brumit, Steven 21, 114, 127, 155 Burgess, Kim 155 Burnett, Jimmy 94 Buckland, Angle 155 Buckland, Cynthia 155 Buckland, Ronnie 30, 101 Buckland, Valerie 21, 148 Butler, Barbara 49 Busby, Kim 148

#### 0

Cales, Albert 34
Cales, Beverly 28, 142
Cales, Beverl 155
Cales, Detta 155
Cales, Detta 155
Cales, Chordre 155
Cales, Chordre 155
Cales, Diame 301
Cales, Chordre 155
Cales, Diame 301
Cales, Bathe 184
Cales, Jackson 36, 56
Cales, Jackson 36, 56
Cales, Jackson 36, 56
Cales, Jackson 36, 56
Cales, Jackson 36, 56
Cales, Jackson 36, 56
Cales, Jackson 166
Cales, Jackson 166
Cales, Jackson 166
Cales, Jackson 166
Cales, Jackson 166
Cales, Jackson 166
Cales, Jackson 166
Cales, Jackson 166
Cales, Jackson 166
Cales, Jackson 166
Cales, Jackson 166
Cales, Jackson 166
Cales, Jackson 166
Cales, Jackson 166
Cales, Jackson 166
Cales, Jackson 166
Cales, Jackson 166
Cales, Jackson 166
Cales, Jackson 166
Cales, Jackson 166
Cales, Jackson 166
Cales, Jackson 166
Cales, Jackson 166
Cales, Jackson 166
Cales, Jackson 166
Cales, Jackson 166
Cales, Jackson 166
Cales, Jackson 166
Cales, Jackson 166
Cales, Jackson 166
Cales, Jackson 166
Cales, Jackson 166
Cales, Jackson 166
Cales, Jackson 166
Cales, Jackson 166
Cales, Jackson 166
Cales, Jackson 166
Cales, Jackson 166
Cales, Jackson 166
Cales, Jackson 166
Cales, Jackson 166
Cales, Jackson 166
Cales, Jackson 166
Cales, Jackson 166
Cales, Jackson 166
Cales, Jackson 166
Cales, Jackson 166
Cales, Jackson 166
Cales, Jackson 166
Cales, Jackson 166
Cales, Jackson 166
Cales, Jackson 166
Cales, Jackson 166
Cales, Jackson 166
Cales, Jackson 166
Cales, Jackson 166
Cales, Jackson 166
Cales, Jackson 166
Cales, Jackson 166
Cales, Jackson 166
Cales, Jackson 166
Cales, Jackson 166
Cales, Jackson 166
Cales, Jackson 166
Cales, Jackson 166
Cales, Jackson 166
Cales, Jackson 166
Cales, Jackson 166
Cales, Jackson 166
Cales, Jackson 166
Cales, Jackson 166
Cales, Jackson 166
Cales, Jackson 166
Cales, Jackson 166
Cales, Jackson 166
Cales, Jackson 166
Cales, Jackson 166
Cales, Jackson 166
Cales, Jackson 166
Cales, Jackson 166
Cales, Jackson 166
Cales, Jackson 166
Cales, Jackson 166
Cales, Jackson 166
Cales, Jackson 166
Cales, Jackson 166
Cales, Jackson 166
Cales, Jackson 166
Cales, Jackson 166
Cales, Jackson 166
Cale

Cales, Wiles 36

Cales, Patrick 36, 94 Cales, Scott 142 Cales, Steve 100, 101 Cales, Tina 148 Canterbury, Charles 127, 142 Canterbury, Donald 101 Canterbury, Jeff 148 Cantrell, Debbie 99 Cantrell Richard 122 Carnegie, Frank 156 Carroll, Stephany 142 Carr. Donnie 36 Carr, Ernie 27, 29, 101, 109, 112 Carr, Jimmy 155 Carr, Lisa 101 Carr, Rebecca 155 Caudell, Kim 148 Church, Melonie 34, 142 Cinnamon, Chris 156 Clark, Melissa 149 Clark, Michael 156 Cobb. Scott 149 Coburn, Jenny 149 Cochran, Lynn 95, 29 Cole, Norman 25, 95, 109 Cole, Stephen 156 Cole, Lynn 31, 101 Combs, Chip 149 Comer, Anita 101, 131 Conelly, Andrea 101 Cook, Krista 149 Conner, Michelle 156 Cooper, Chris 37, 39, 95, 142 Cooper, Marsha 95 Cooper, Jennifer 156 Cooper, Kenny 30, 101 Cooper, Jeff 29, 101 Corbin, Kelly 156 Cox, Billy 95 Cox, Charlie 40, 116, 114, 127, 149 Cox, Randy 36, 95, 109, 112 Cox, Sherry 95 Cox, Tammy 149 Cox, Wilma 149 Cox, Rhonda 101 Coughenour, Susan 156 Crawford, Chip 29, 101 Crawford, Lori 20, 21, 22, 25, 95, 138, 139 Crawford, Shawn 114, 156 Crawford, Dawn 149 Craddock, Rebecca 37 Crisp, Richard 149 Crook, Timmy 114 Crook, Paula 30, 32, 90 Crook, Rhonda 20, 24, 30, 101, 143 Curia, John 47 Crowder, Howard 49 Crowder, Lunn 29 Cuckovick, Rita 156 Cyrus, Beverly 142 Cyrus, Paul 156 Cyrus, Timmy 156 Cyrus, Jennings 143

#### D

Davis, David 36, 10
Davis, Donna 20, 29, 143
Davis, Kimmy Kaye 28
Davis, Lim 131
Davis, Wanda 53
Dawson, Thomas 101
Dick, Karen 49
Davids, Stacy 149

Cyrus, Karen 20, 28, 95

Deeds, Vincent 28, 143
Dick, Lots 95
Dodd, Paul 143
Donaboe, Mayo 156
Dryden, Charles 6, 49
Duncan, Blaine 30, 101
Duncan, Stan 112
Durham, Habba 31, 149
Durham, Natasha 134, 149
Durrett, Bonnie 143

#### E

Edwards, Melissa 156 Edwards, Toby 149 Ellison, Johnathan 149 Endicott, Kelly 156 Ennis, Tammy 30, 101 Epperly, Donna 29, 143 Epperly, Michelle 34, 143

#### F

Farley, Jimmy 36, 95 Farley, Kathy 156 Farley, Sharon 49, 50 Farmer, Jason 158 Farrell, Jackie 101 Fitsimmons, Tom 49 Fleshman, Charlie 95, 101 Folley, Lori 149 Forren, Chris 156 Forren, Darrell 95 Foster, David 36, 70 Foster, Tracy 140 Fox, Angle 15, 40, 149, 157 Fox, Charlie 36 Fox. Connie 95 Fox, Jimmy 127, 149 Fox, Joy 20, 24, 37, 94, 95 Fox, Lisa 29, 134 Fox, Mark 40, 114, 157 Fox, Roger 156 Fox, Ronald 95 Franco, Mazella 149 Fullen, Tony 109, 112, 126, 127, 143

#### G

Galloway, Don 109
Garten, Jeff 36, 95, 109, 125
Garten, Jerry 95
Garten, William 48, 49
Gaye, Amy 149
Gaye, George 137, 143
Gibson, Dawn 156
Gibson, Dawn 156
Gibson, Dawn 156
Gibson, Dawn 150
Gibson, Liud 149
Gilbert, Rhonda 21, 22, 29, 101
Gill, Adam 149

Gill, Anne 34, 143 Gill, Barbara 37, 71 Gill, Billy 156 Gill, Danny 36, 71 Gill, David 143 Gill, George 101, 109 Gill, Jerry 36, 95 Gill, Julie 156 Gill, Lisa 21, 30, 149 GIII, Mark 36 Gill, Tracy 157 Gill, Vickie 34, 143 Gillian, Sheila 143 Godbey, Greta 34, 101 Godbey, Reba 71 Goff, Jeff 95, 109 Goff, Kim 37, 95 Goff, Michael 29, 143 Goins, Kathy 29, 30, 143 Goins, Susan 148 Goodson, Leslie 37, 71 Goodson, Lydia 29, 101 Gore, Andi 154, 187 Gore, Jason 148 Gore, Lisa 101, 131 Graham, Bobby 157 Graham, Jay 95 Graham, Patricia 143 Graham, Vicki 157 Grant, Laura 27, 28, 101 Greenlief, Travis 143 Grimmett, Baxter 102 Grimmett. Billie 149 Grimmett, Debbie 34, 95 Grimmett, Jarry 149 Grimmett, Juanita 102 Grimmett, Kenny 157 Grimmett, Maria 149 Grimmett, Robert 157 Grimmett, Scott 149 Grimmett, Wynetta 131 Grimmett, Vickie 157 Gunter, Karen 34 Gunter, Stanley 102 Gunter, Tracy 102 Gunter, Vicky 28, 143 Gwinn, Connie 102 Gwinn, DeeDee 20, 25, 29, 131, 143 Gwinn, Drema 24 Gwinn, Shawn 157

#### H

Halstead, Lewis 157 Hannah, Johnathan 25, 29, 127, 143 Hannah, Robin 134, 149 Hardy, Gordy 114, 149 Harmon, Patricia 149 Harrah, Dottie 95, 131 Harris, Danny 30, 102 Harris, Doug 157 Harris, Naomi 150 Harris, Scott 102 Hartwell, Doug 36, 157 Harvey, Audra 20, 30, 143 Harvey, Jack 157 Harvey, James 150 Harvey, Jonathan 20, 29, 30, 143 Harvey, Mary 102 Harvey, Melanie 102 Harvey, Milda 34, 102 Harvey, Robert 15, 102 Harvey, Shane 29, 102 Hartwell, Billy 102

Hartwell, David 149 Hatcher, Chris 157 Hatcher, Guy 157 Hatcher, Margie 47 Hatcher, Rochelle 102, 138 Hedrick, Jerry 95 Henthorn, Pat 129 Hicks, Anna Ruth 49, 59 Hicks, Randy 143 Hicks, Patricia 102, 143 Hill, Bonnie 36, 95 Hill, Michelle 157 Hill, Myra 157 Hinton, Janet 27, 30, 102, 145 Hocum, James 95 Hogge, B. J. 127, 157 Hogge, Jerri 2, 22, 13, 95, 97 Holland, Jay 142, 143 Honaker, Billy Ray 46 Honaker, Kim 20, 25, 28, 129, 131, 144 Houchins, Chris 29, 102, 109 Houchins, Jenelle 150 Houchins, Michael 95 Huffman, Beverly 157 Huffman, Pat 127, 157 Hume, Jimmy 157 Hume, Sandra 49 Hurley, Mary Jo 150 Humphreys, Mary Jane 21, 28, 144 Hunter, John 72 Hunter, Mark 72 Hutchison, Mona 22, 49 Hutchison, Tom 48, 49

#### I

Irwin, Julie 29, 134, 144 Irwin, Scott 28, 95

#### J

Jackson, Brad 109, 144
Jacwell, Judy 49, 58
Johnson, J. C. 157
Johnson, Kenny Joe 14, 157
Johnson, Kenny Joe 14, 157
Johns, Jane 49
Jones, Lynn 34
Jones, Stare 14, 95, 99
Jordan, Patrick 29, 126, 137, 144, 127
Judy, Margaret 62

#### K

Keaton, Bruce 36, 95 Keaton, Connie 34, 95 Keaton, David 114 Keaton, Jeff 150 Keaton, Gary 127, 150

Keaton, Glen 30, 102 Keaton, Kim 157 Keaton, Lisa 14, 30, 32, 39, 38, 95 Keaton, Mary 102 Keaton, Robbie 27, 102 Keesee, Angela 33, 102 Keffer, Amy 102, 138 Keffer, Susie 49 Kennedy, Melissa 20, 30, 144 Kesner, Lisa 150 Kessler, Greg 36, 102 Kessler, Kevin 114, 157 Kessier, Kim 157 Kassler, Tom 96 Kirk, Matt 21, 127, 157

LaBelle, Jennifer 15, 17, 40, 138, 151, 156 Lacy, Tony 150 Lane, Brian 157 Lane, Jeff 36, 96 Leak, Shellie 22, 37, 96, 138 Lemon, David 150 Lester, Dave 157 Lilly, Cecil 150 Lilly, Chris 10, 144 Lilly, Curtis 157 Lilly, Karen 102 Lilly, Keith 25 Lilly, Ken 37, 96 Lilly, Lisa 144 Lilly, Mark 144 Lily, Matthew 114, 157 Lilly, Michelle 9, 138, 144 Lilly, Pam 28, 103 Lily, Patricia 29, 144 Lily, Randy 127, 128, 144 Lally, Robbie 29, 102, 109 Lily, Ron 24, 121, 149, 150 Lily, Ronelle 9, 15, 17, 25, 40, 138, 150, 157 153 Lipscomb, Ann 50, 99 Lively, Keith 114, 150 Lively, Mrs. 59 Long, Victor 157 Lowe, Patrick 157 Lowry, Brenda 27, 29, 103 Lowry, Leroy 96 Lowry, Lisa 144 Lowry, Russ 29, 203, 137 Lowry, Steve 103, 137 Lowry, Sunny 144 Loy, Vicky 15, 17, 22, 38, 39, 75, 104, 105 Lyons, Sharon 20, 29, 138, 144 Lytie, Krista 9, 25, 29, 138, 144

Maddy, Crysta 150 Maddy, Eric 145 Maddy, Robbie 23, 29, 109, 144 Maddy, Tia 157. Maddy, Trisha 29, 30, 144 Mann, Allison 34, 144

Mann, Danyel 134, 144 Marion, Jamie 157 Martin, Jamie 157 Martin, Ruby 157 Mansfield, Rusty 96, 37 Mansfield, Tammy 150 Massie, Roger 157 McBride, Donna 34, 144 McBride, Ernest 144 McBride, Joe 50 McBride, Judy 96 McBride, Lisa 150 McBride, Oscar 157 McBride, Pam 35 McComas, Freda 150 McComas, Rita 31 McDaniel, David 96 McGraw, Ernest 146 McGraw, Timmy 144 McLean, Bill 90, 96 McLean, Marylyn 49 McManaway, Scott 157 McNeer, Jim 23, 29, 96, 139, 25 McNeer, Liz 4, 14, 29, 34 McNeer, Robin 24, 30, 144 Meador, Eric 36, 75 Meador, Jane 29, 49, 189 Meador, Rainelle 150 Meador, Robbie 36, 96 Meador, Teresa 34, 75 Meadows, Betty 144 Meadows, Bucky 150 Meadows, Chris 137, 144 Meadows, Garu 145 Meadows, Jackie 37, 96 Meadows, Jimmy 36 Meadows, Joe 127 Meadows, John 36, 145 Meadows, Liatricia 150 Meadows, Linda 49 Meadows, Mike 103 Meadows, Nancy 20, 28, 134, 145 Meadows, Nina 29, 145

Meadows, Vicky 157 Miriam, Charlie 157 Millard, Fielding 103

Meadows, Stacey 30, 96, 103

Miller, Angle 34, 145 Miller, Brian 127, 158 Miller, James 48 Miller, Mike 48, 49, 127, 128

Meadows, Terri 29, 96 Meadows, Timmy 96

Miller, Pam 150

Miller, Rachel 158 Miller, Rhonda 37, 96 Mills, Mark 103, 109 Mills, Penny 134, 155 Mills, Richard 127, 150

Mitchum, Mary 145 Montgomery, David 21, 158 Montgomery, Jeanette 20, 24, 27, 104

Moneymaker, William 27, 30 Morgan, Andra 23, 29, 100, 104 Morgan, Scott 96 Moul, Joseph 104

Mounts, Todd 145 Mullins, Cathy 9, 21, 25, 134, 145 Mungarary, Ernesto 29, 109, 144 Murrell, Sonya 150

Neely, Kelly 145

Neely, Linda 28, 33, 96 Neely, Melissa 29, 145 Newton, Connie 49

O'Brien, Annette 96 O'Brian, Carson 157 O'Brien, Cindy 29, 33, 104 O'Brien, Eddie 114, 158 Oliver, Eric 158 Oliver, Yvonne 28, 104

Pack, Angela 157 Pack, Chris 20, 29, 97, 109 Pack, Greg 109, 125 Pack, Rita 48, 59 Pack, Sharon 20, 25, 29, 157 Pack, Valerie 40, 17, 156, 188 Pack, William 15, 104 Page, Michelle 157 Palmer, Carla 35, 97 Palmer, Missy 34, 104 Parker, Becky 158 Parker, Tammy 96, 97, 22, Parmer, Jason 29, 30 Patrick, Kim 29, 145 Patrick, Melissa 158 Patterson, Angela 157 Patterson, Carolyn 35, 60, 145 Patrick, Renee 145 Patterson, Steve 158 Payman, Parissa 20, 29, 145 Persinger, Roger 24, 29, 49 Petrey, Angle 158 Petry, Carolyn 29, 104, 20 Petrey, Florence 37, 97 Petrey, Johnny 97 Petrey, Joyce 35, 157 Petry, Mike 104 Phipps, Linda 97 Phillips, Patty 34, 158 Pierce, John 145 Pilkington, Carol 158 Pilkington, Steven 114 Pitzer, Tammy 29, 145 Pivont, Autumn 22, 104 Pivont, Lee 25, 40, 114, 127 157 Plumley, Denise 27, 145 Plumley, Donna 35 Plumley, Jerry 157

Rakes, Becky 104

Ramsey, Lavona 28, 145 Ratliff, Bobby 28 Ratliff, Bobby 27, 97, 104 Ratliff, Cindy 104 Ratliff, Mark 29, 145 Reed, Jerry 157 Reed, Mark 158 Reed, Robert 97, 28 Reid, Billy 157 Reid, Mary Lou 47 Reid, Riley 20, 28, 72, 97, 99 Reliford, Carolee 20, 97 Richmond, Drema 30, 97 Richards, Matt 28, 97, 104 Richmond, Doris 145 Richmond, Buzz 127 Richmond, Eric 29, 145 Richmond, Ervin 76 Richmond, Jamie 158 Richmond, Jody 145 Richmond, Kevin 114, 127, 157 Richmond, Linda 97 Richmond, Lisa 158 Richmond, Mary 158 Richmond, Melissa 158 Richmond, Randy 36, 97 Richmond, Stephanie 134, 157 Richmond, Travis 145 Rider, Alice 21, 28, 97 Ritch, Dennis 145 Ritch, Darren 145 Ritchie, Jenny 150, 157 Ritchie, Rebecca 49 Ritter, Davis 23, 36, 97 Roark, Tammy 145 Roberts, Melanie 97 Roberts, Tina 158 Robertson, Brenna 158 Rhodes, Anthony 158 Rhodes, Sarah 20, 29, 30, 145 Rodes, Shannon 159 Rodes, Joe 39, 108, 109, 145 Rogers, Keith 76 Rogers, Kenny 27, 157 Romanella, Gina 146 Romine, Tracy 29, 33, 97 Rookstool, Jimmy 97, 109 Rudge, Mary Lee 49 Rudge, Mike 97, 123, 124 Rudisill, Eddie 157 Rudisill, Lisa 76 Ruff, Carmella 157 Rutherford, John 145

S

Seale, Robbie 27, 29, 104, 109 Sears, Becky 157 Sears, Donna 159 Seldomridge, Gina 114, 146 Sexton, Barbara 30, 38, 39, 143, 146 Sexton, Joyce 2, 26, 28, 98 Shaffer, Jerry 29, 30, 98 Sharma, Sumit 146 Shores, Anna 157 Shrader, Lisa 29 Shumate, Steve 98, 104 Simmons, Kelly 157 Simmons, Kim 98 Simms, Johnny 159 Sims, Amy 103, 104, 131 Sisson, Kami 159 Sisson, Leslie 20, 29, 146

Sizemore, Ray 36, 98 Skaggs, Carolyn 27, 37, 98 Skaggs, Connie 157 Skidmore, Sarina 159 Smith, Colleen 34, 60, 98 Smith, Diane 31 Smith, Eary 159 Smith, Mike 159 Smith, Patricia 34, 146 Smith, Ricky 159 Smith, Robert 121, 157 Smith, Vera 49 Spade, Angle 132, 159 Spadaro, Michelle 159 Spade, Kandy 34 Stacey, Joey 10 Stacy, Maria 159 Starcher, Glenda 105 Steers, Jo Ann 31, 36 Stennett, Chris 29, 127, 137, 146 Stennett, Scott 23, 98, 111, 109 Stewart, Samantha 98, 103, 131, 132 Stickler, William 28 Stickler, David 98 Stakes, Jennifer 159 Straciner, Cameron 159 Swain, Sara 28, 146 Swartz, Aaron 159 Sweeney, Sidney 157

7

Taylor, Carolyn 146 Taylor, Karen 34 Taylor, Mark 146 Thompson, Doug 30, 105, 143 Thompson, Jenny 159 Thompson, Julie 98 Thompson, Kevin 159 Thompson, Patricia 157 Thompson, Paul 159 Thompson, Terry 20, 30, 98 Tilgham, J. D. 98, 122, 124 Tinsley, Clifford 29, 105 Tinsley, Ginnie 28, 98 Trail, Doug 98, 137 Trainum, Amy 134, 159 Trainum, Scott 98, 37 Trivett, Leroy 159 Trivett, Michelle 159 Trivett, Patricia 159 Trout, Teresa 34 Turner, Christy 28, 105 Turner, Lynn 20, 37, 96, 98

L

Upton, Carla 49 Upton, Sonya 159

V

Vass, Becky 121, 152 Vance, Daniel 52 Vance, Heidi 105 Vandall, Kathy 37, 98 Vest, Arthur 146 Vest, Harold 159 Vest, Lisa 98, 37, 34

W

Waggoner, Cindy 27, 34 Waddell, James 159 Waddell, Connie 152 Ward, Andy 114, 152 Ward, Becky 24, 28, 105 Ward, Beverly 28, 34 Ward, Carol 152 Ward, Cindy 21, 29 Ward, Connie 152 Ward, Dale 159 Ward, Dwayne 39, 98 Ward, Eddie 152 Ward, Fred 147 Ward, T. D. 29 Ward, Karen 20, 98 Ward, Kevin 105 Ward, Kim 152 Ward, Kreg 147 Ward, Krista 152 Ward, Lisa 105 Ward, Melinda 159 Ward, Mike Ward, Pam 20, 30, 98 Ward, Richard 159 Ward, Scott 98 Ward, Sherry 28, 34 Ward, Tamela 29, 37, 98 Ward, Tammy 152 Ward, Teresa 152 Ward, Terry 20, 28, 29, 30, 98 Ward, Timmy 105, 122, 152, 159 Ward, Tony 127 Ward, Wayne 36, 105 Waggoner, Chris 36, 98 Waggoner, Cindy 105 Waggoner, Robyn 37, 98 Waller, Timmy 159 Waugh, Barbara 159 Webb, Barbara 31, 105 Weikle, James 105 Weikle, Debbie 36 Weikle, Robbie 34, 147 Weiss, Carla 37, 97, 98, 138 Weiss, Jimmy 25, 114, 116, 40, 127, 152, 157 Welch, Cheri 29, 105 Wheeler, Christy 34, 105 Wheeler, Robin 105 Whittaker, Billy 28, 147 Whittaker, Melissa 159 Whitten, Vicky 98 Wickline, Rocky 105 Willey, Becky 152 Willey, Cubby 23, 36, 98 Willey, June 49, 58 Willey, Stephanie 152 Williams, Andy 15, 28, 105 Williams, Jimmy 36 Williams, Betty 49 Williams, Ben 109, 147 Williams, Cindy 159 Williams, David 159

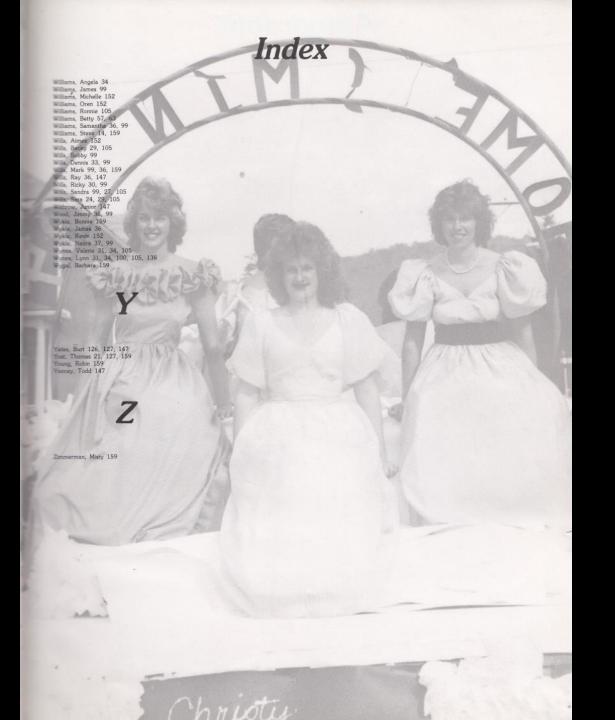

#### Autographs

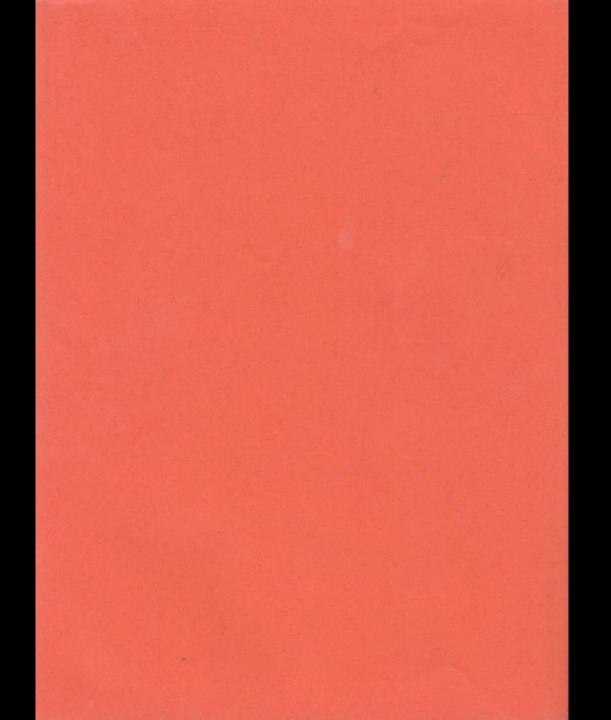

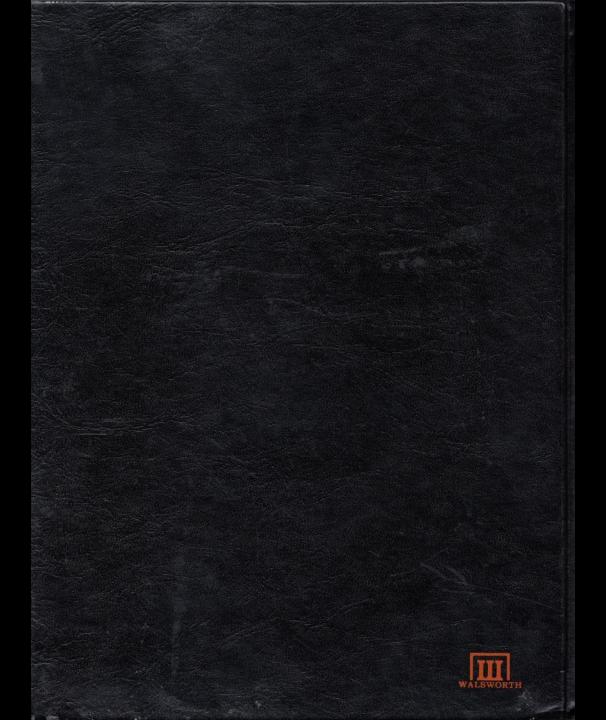